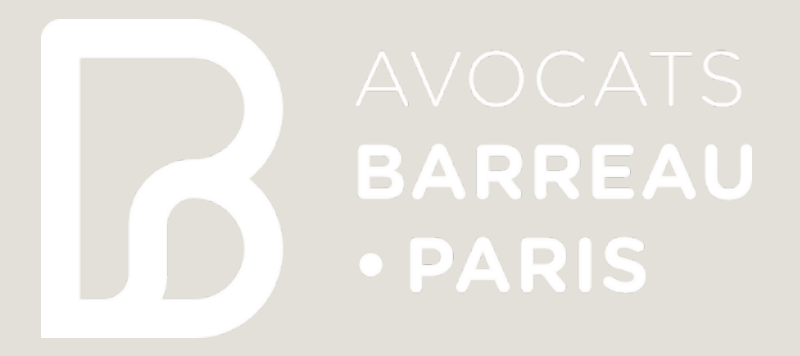

## CATALOGUE DES OUTILS NUMÉRIQUES DE L'AVOCAT PARISIEN

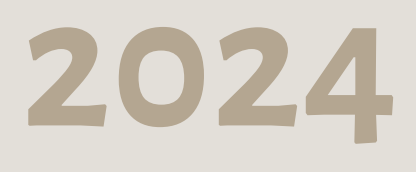

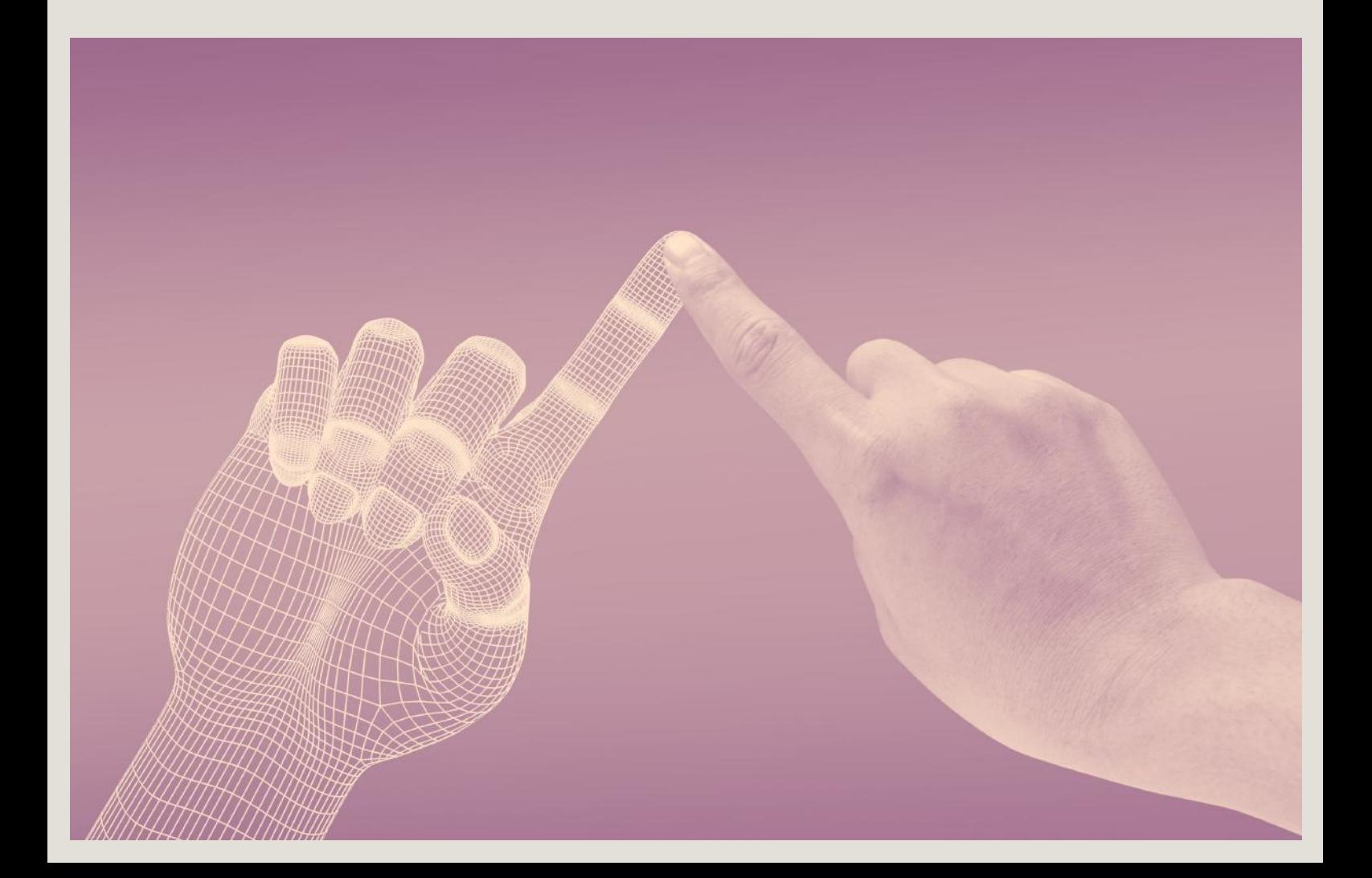

# Mode d'emploi

Tous les outils numériques, professionnels, institutionnels et juridiques de l'avocat sont regroupés sur l'EspacePro.

Les e-services du barreau de Paris sont accessibles 24h/7j en un seul clic grâce à une connexion unique :

- depuisle site institutionnel :**www.avocatparis.org**
- depuisle site dédié : **[https://espacepro.avocatparis.org](https://espacepro.avocatparis.org/)**

La connexion s'établit :

- soit avecla clé avocat
- soit avec votre login (votre n° de CNBF) et votre mot de passe (à personnaliser à la première connexion)

**Retrouver l'assistance informatique dédiée à chaque eservice, lorsque celle-ci existe, grâce à cette icône.**

**Pour [ouvrir](https://espacepro.avocatparis.org/) tous les liens de ce [document,](https://espacepro.avocatparis.org/) nous vous [invitons](https://espacepro.avocatparis.org/) à vous [connecter](https://espacepro.avocatparis.org/) une première fois sur [l'EspacePro](https://espacepro.avocatparis.org/) et à laisser la fenêtre de votre [navigateur](https://espacepro.avocatparis.org/) [ouverte.](https://espacepro.avocatparis.org/)**

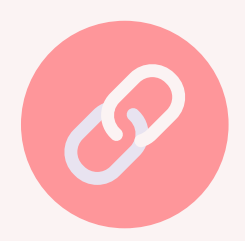

# de l'EspacePro

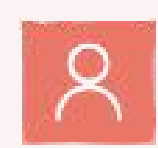

Un clic sur le picto orange de votre profil et vous accédez à la sélection des e-services. Ils apparaissent sous forme de tuiles visibles sur la page d'accueil.

**[Personnaliser](https://espacepro.avocatparis.org/tutoriels/item/135-personnaliser-votre-espace-pro) son [espace](https://espacepro.avocatparis.org/tutoriels/item/135-personnaliser-votre-espace-pro)**

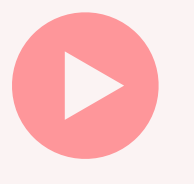

**Mot de [passe](https://dl.avocatparis.org/eservices/doc/ESPACEPRO_Motdepasse.pdf) [perdu](https://dl.avocatparis.org/eservices/doc/ESPACEPRO_Motdepasse.pdf) ?**

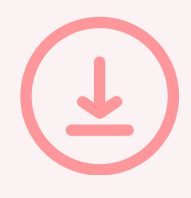

**[Authentification](https://dl.avocatparis.org/eservices/doc/authentification_code_unique.pdf) à usage [unique](https://dl.avocatparis.org/eservices/doc/authentification_code_unique.pdf)**

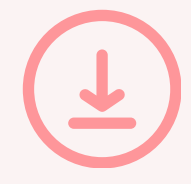

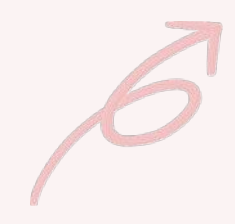

## sommaire.

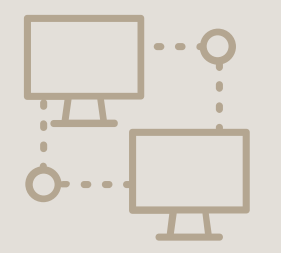

**RPVA & Clé [avocat](#page-4-0)**

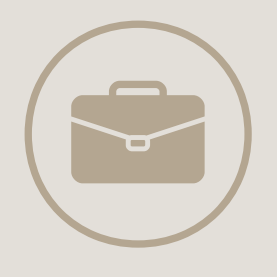

**[Carrière](#page-17-0) & vie pro**

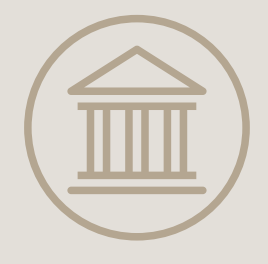

**Carpa & [finances](#page-33-0)**

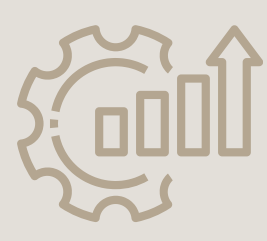

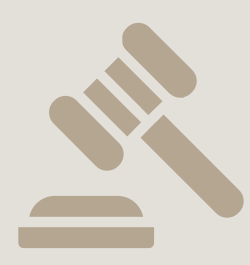

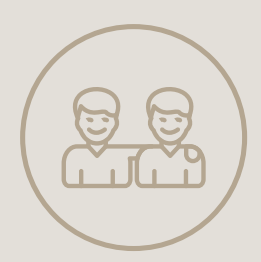

**[Productivité](#page-39-0) [Déontologie](#page-51-0) Modes [amiables](#page-58-0)**

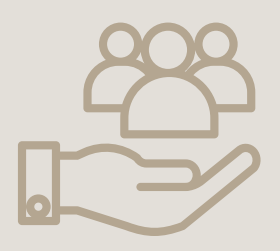

**Aide [juridique](#page-62-0) & [défense](#page-62-0)**

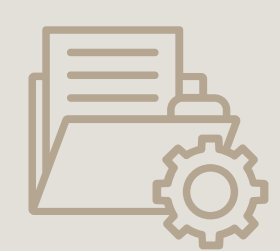

**[Ressources](#page-67-0) [documentaires](#page-67-0)**

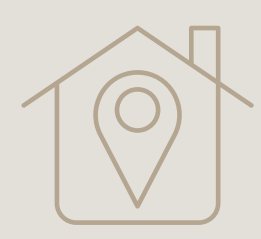

**Les [petits](#page-75-0) plus**

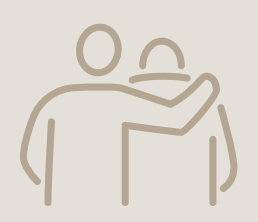

**L'assistance [informatique](#page-83-0)**

<span id="page-4-0"></span>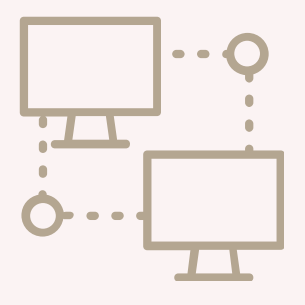

#### sommaire п

## RPVA & Clé avocat

**Clé [avocat](#page-5-0)**

**[e-Délégation](#page-6-0)**

**[e-Barreau](#page-7-0)**

**[e-Barreau](#page-8-0) mobile [Télérecours](#page-14-0)**

**[Plex](#page-9-0)**

**[e-Dentitas](#page-10-0)**

**[e-Actes](#page-11-0)**

**[i-Greffes](#page-12-0)**

**[Opalexe](#page-13-0)**

**[Espace](#page-15-0) CNB**

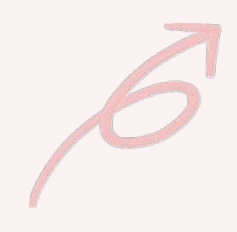

# <span id="page-5-0"></span>CLÉ AVOCAT

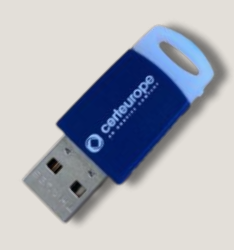

Certificat aux normes européennes (eIDAS) référencé par l'État. La clé Avocat est nominative et personnelle.

Elle permet, entre autre, de certifier l'identité d'un avocat lors de ses communications numériques via e-barreau et d'accéder à e-Carpa.

*Commande et [installation](https://espacepro.avocatparis.org/la-cle)*

## **Modes [d'exercice](https://dl.avocatparis.org/eservices/doc/exercice_e_barreau_mode_emploiV4.pdf) ?**

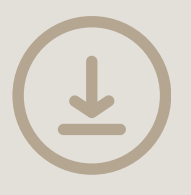

## **Mode [d'emploi](https://dl.avocatparis.org/eservices/doc/cle_avocat_V6_2021.pdf)**

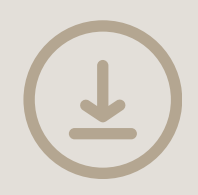

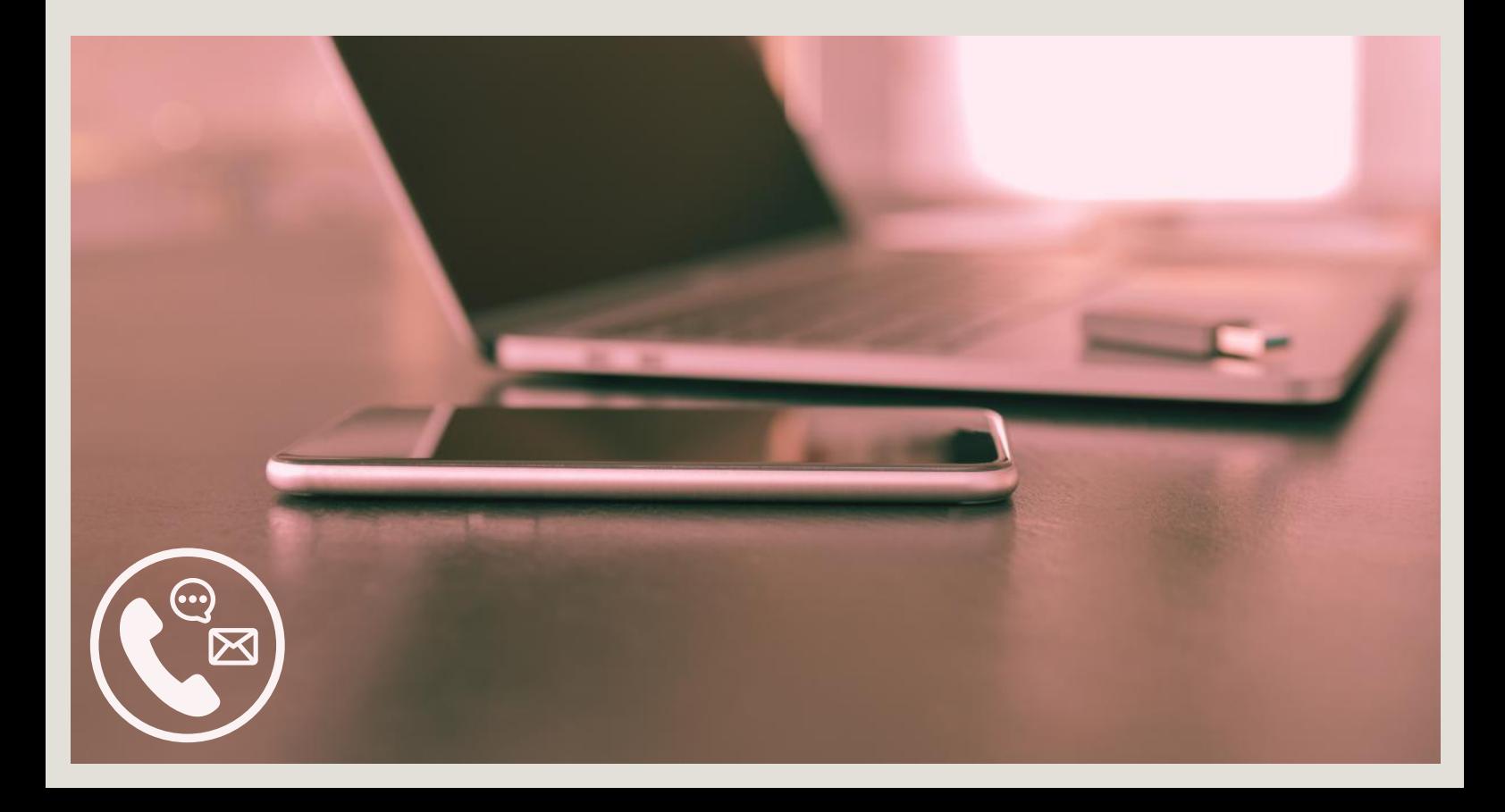

# <span id="page-6-0"></span>E-DÉLÉGATION

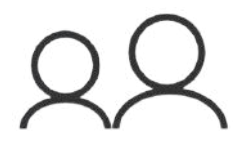

Ce service permet aux cabinets d'avocats d'accorder une délégation aux personnes de leur choix, au sein du cabinet, avocat ou non, pour entreprendre les démarches nécessaires à leur pratique professionnelle, sans être limité par le prêt de la clé Avocat de l'avocat.

Il est possible d'accorder une délégation :

- Aux personnels administratifs
- Aux collaborateurs

**Accessible uniquement par authentification forte :clé Avocat**

## **Mode [d'emploi](https://dl.avocatparis.org/eservices/doc/e_delegation_utilisateur_2024.pdf) Se [connecter](https://edelegation.avocle.org/)**

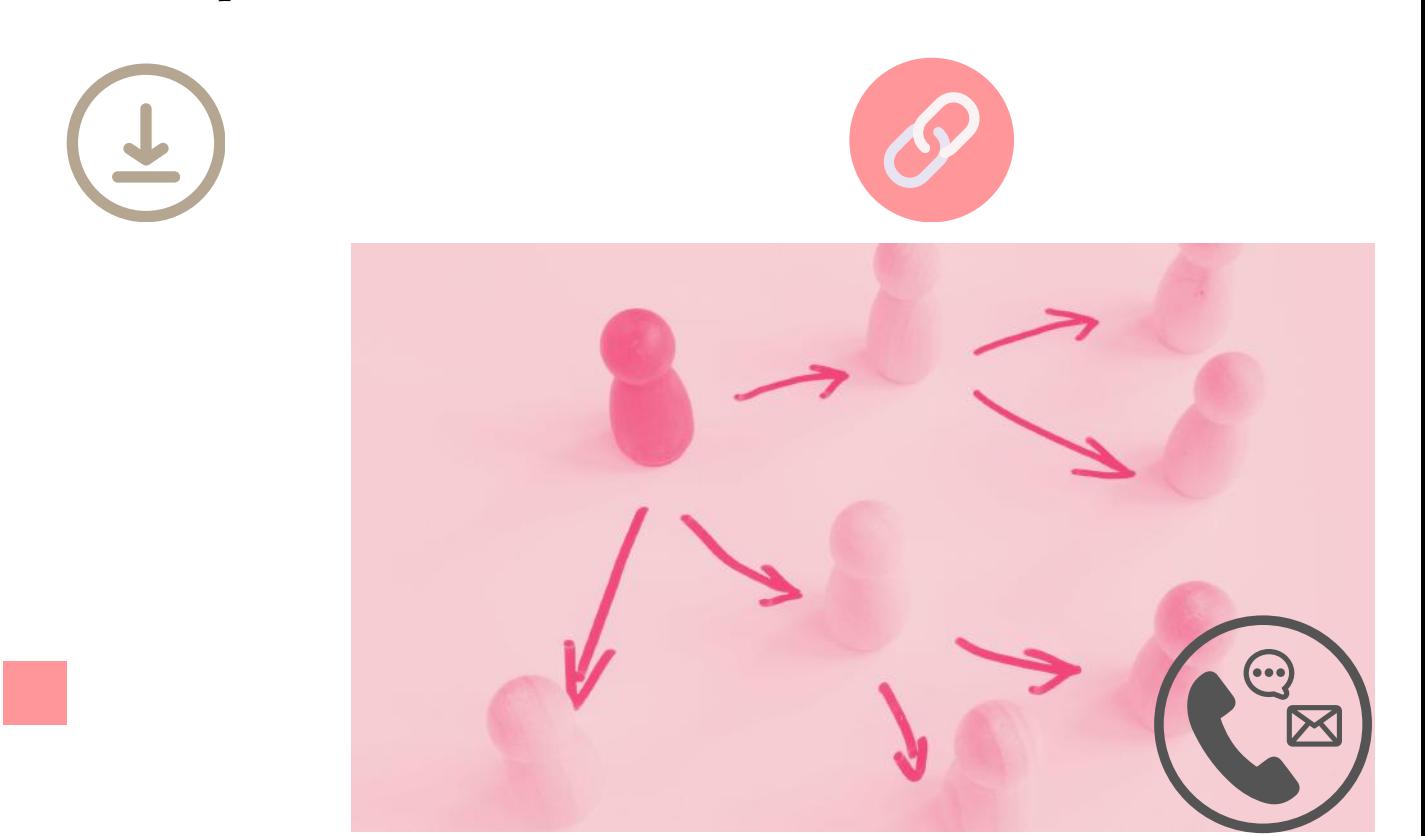

# <span id="page-7-0"></span>E-BARREAU

Palais virtuel qui permet de communiquer de manière sécurisée avec les Greffes, les confrères adverses, de se constituer sur des dossiers, (…) de consulter les dossiers sur lesquels vous êtes constitués des affaires, d'effectuer recours et placements.

### **Accessible uniquement par authentification forte :clé Avocat**

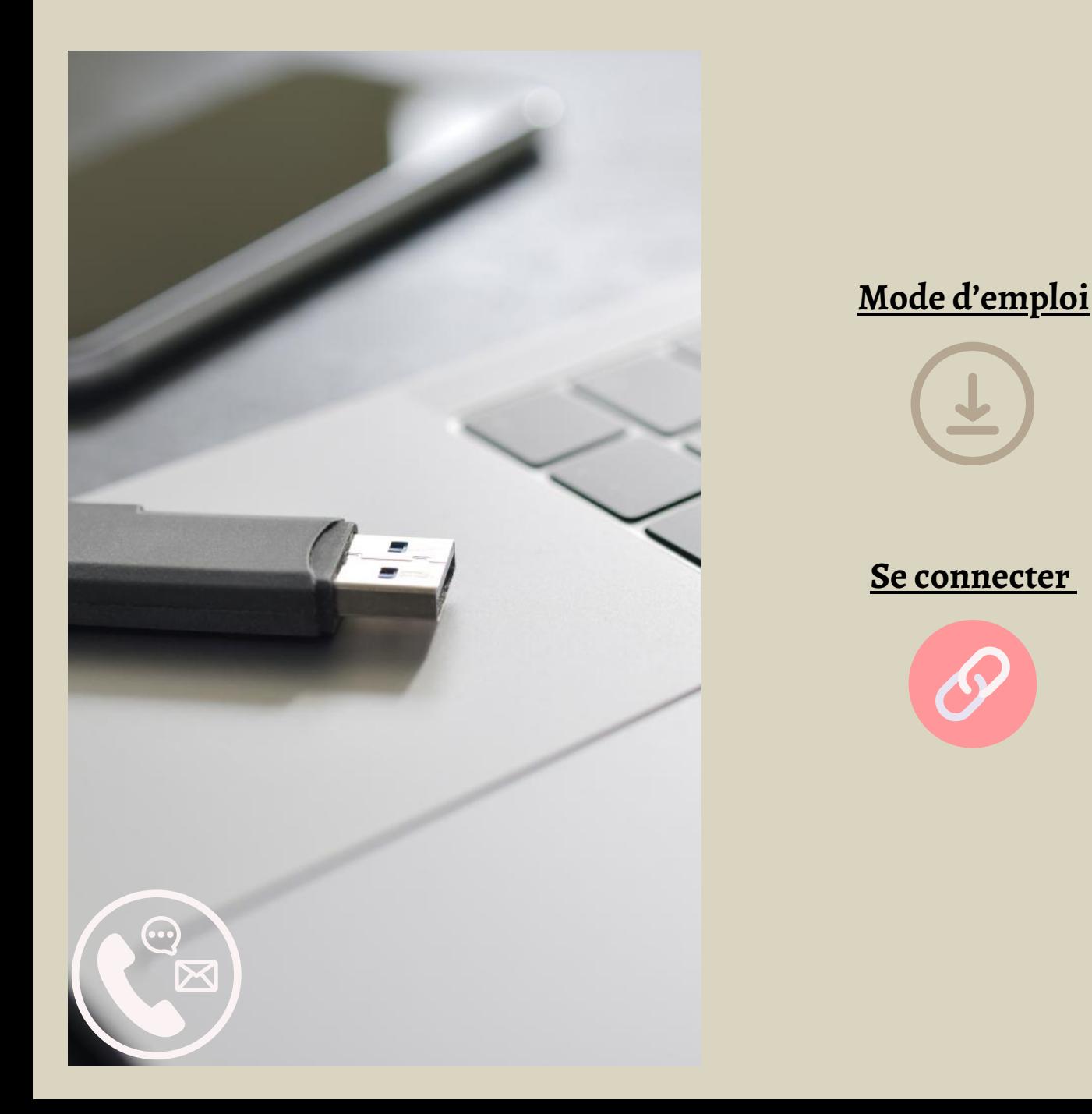

# <span id="page-8-0"></span>E-BARREAU MOBILE

Accédez aux informations disponibles sur le palais virtuel e-Barreau, dossiers et messages, depuis votre smartphone.

**Mode [d'emploi](https://manuels.cnb.avocat.fr/app/e-Barreau-mobile) Se connecter**

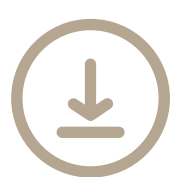

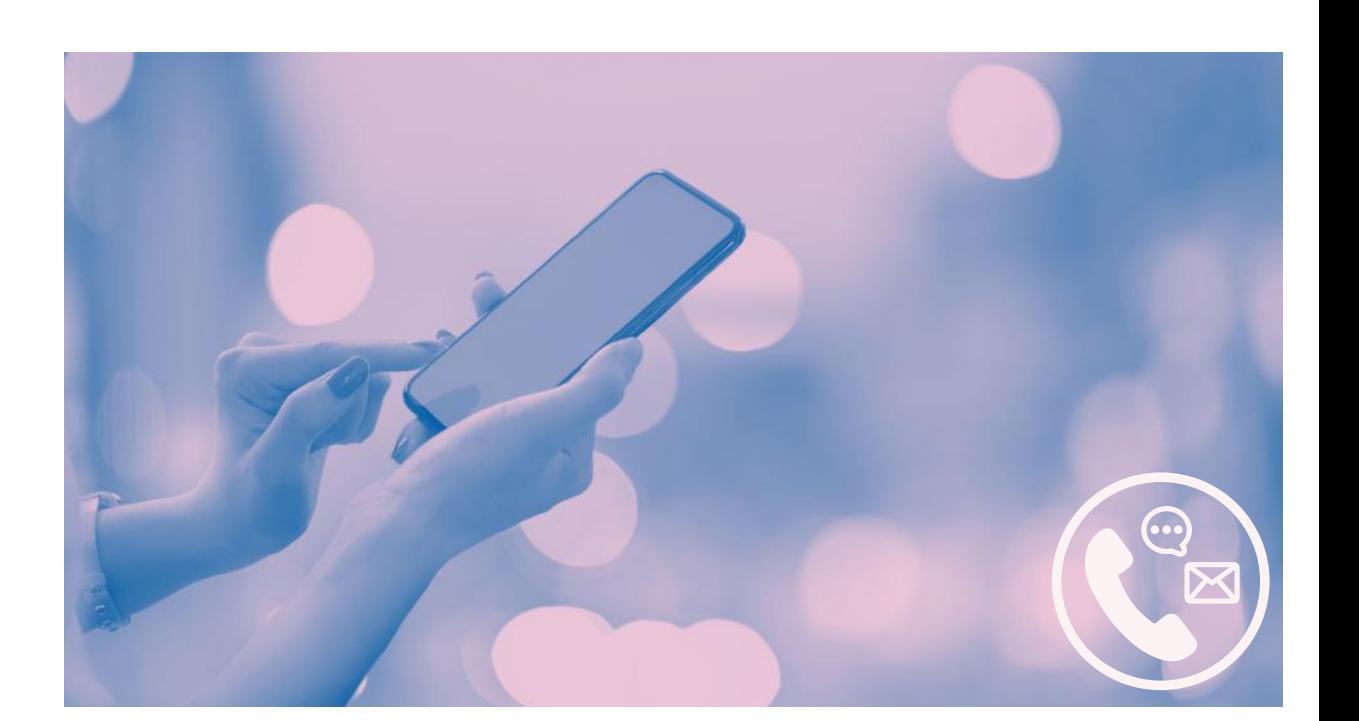

<span id="page-9-0"></span>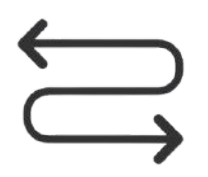

## PLEX

## Plateforme d'échange externe

Plateforme d'échange externe, qui permet aux magistrats et aux greffiers d'adresser directement aux avocats copie de leur procédure pénale, via la clé AVOCAT.

**Accessible uniquement par authentification forte :clé Avocat Se [connecter](https://www.cnb.avocat.fr/fr/espace-avocat)**

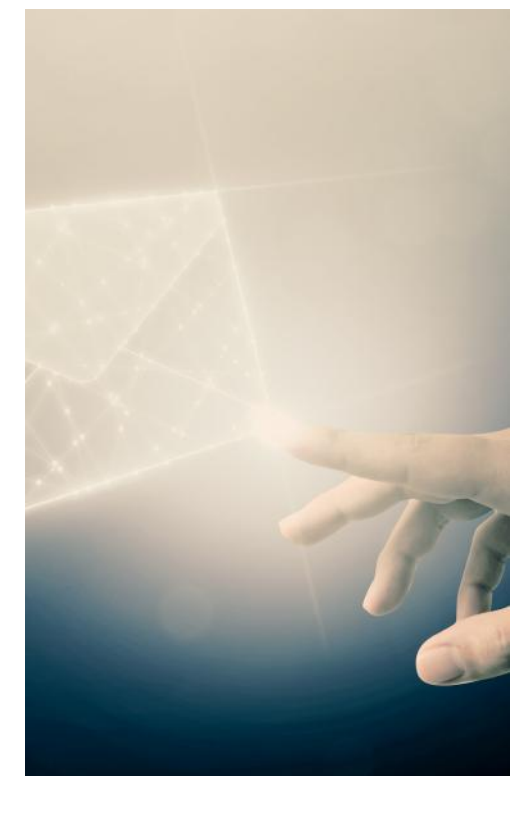

## **Mode [d'emploi](https://fr.zone-secure.net/109394/1257149/index.html#page=7)**

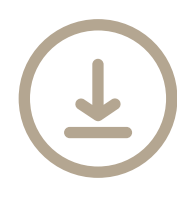

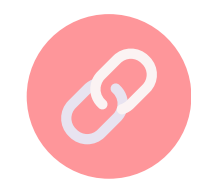

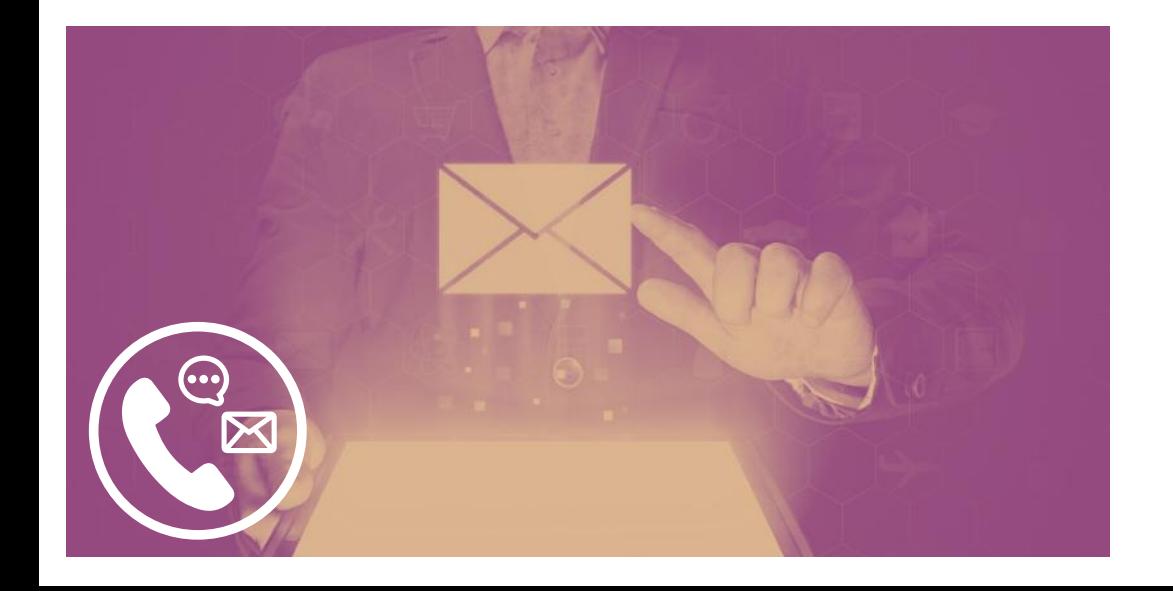

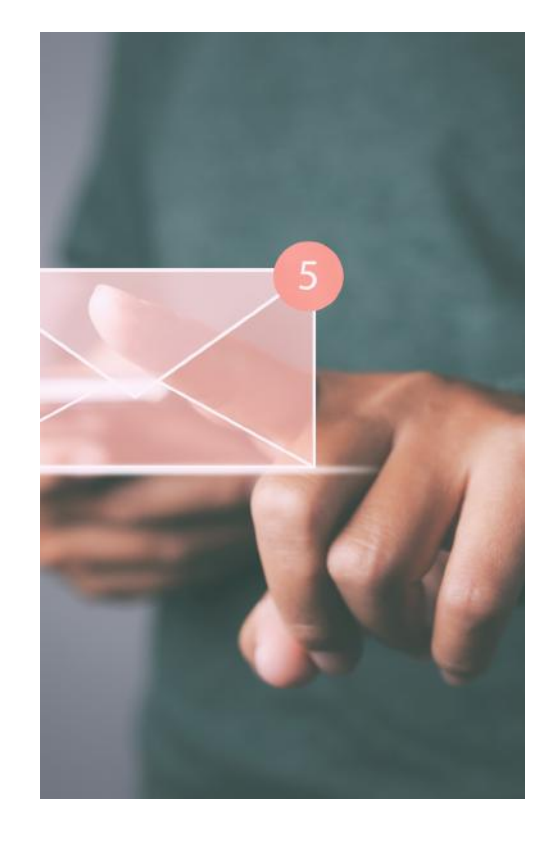

# <span id="page-10-0"></span>E-DENTITAS

La délégation classique est un service du CNB vous permettant d'accorder temporairement l'accès à votre compte e-barreau à un autre avocat (appelé "délégué"), inscrit à un barreau du ressort de votre Cour d'Appel et en exercice.

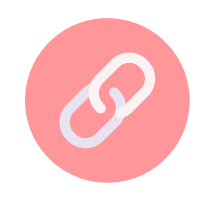

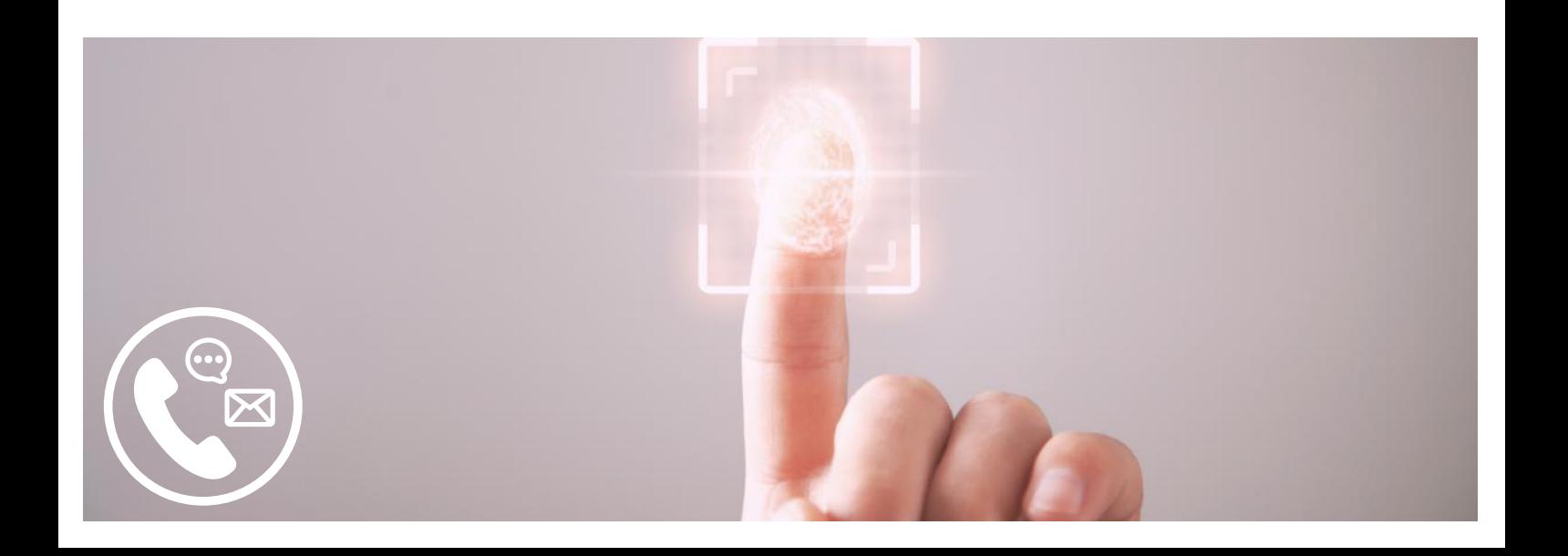

<span id="page-11-0"></span>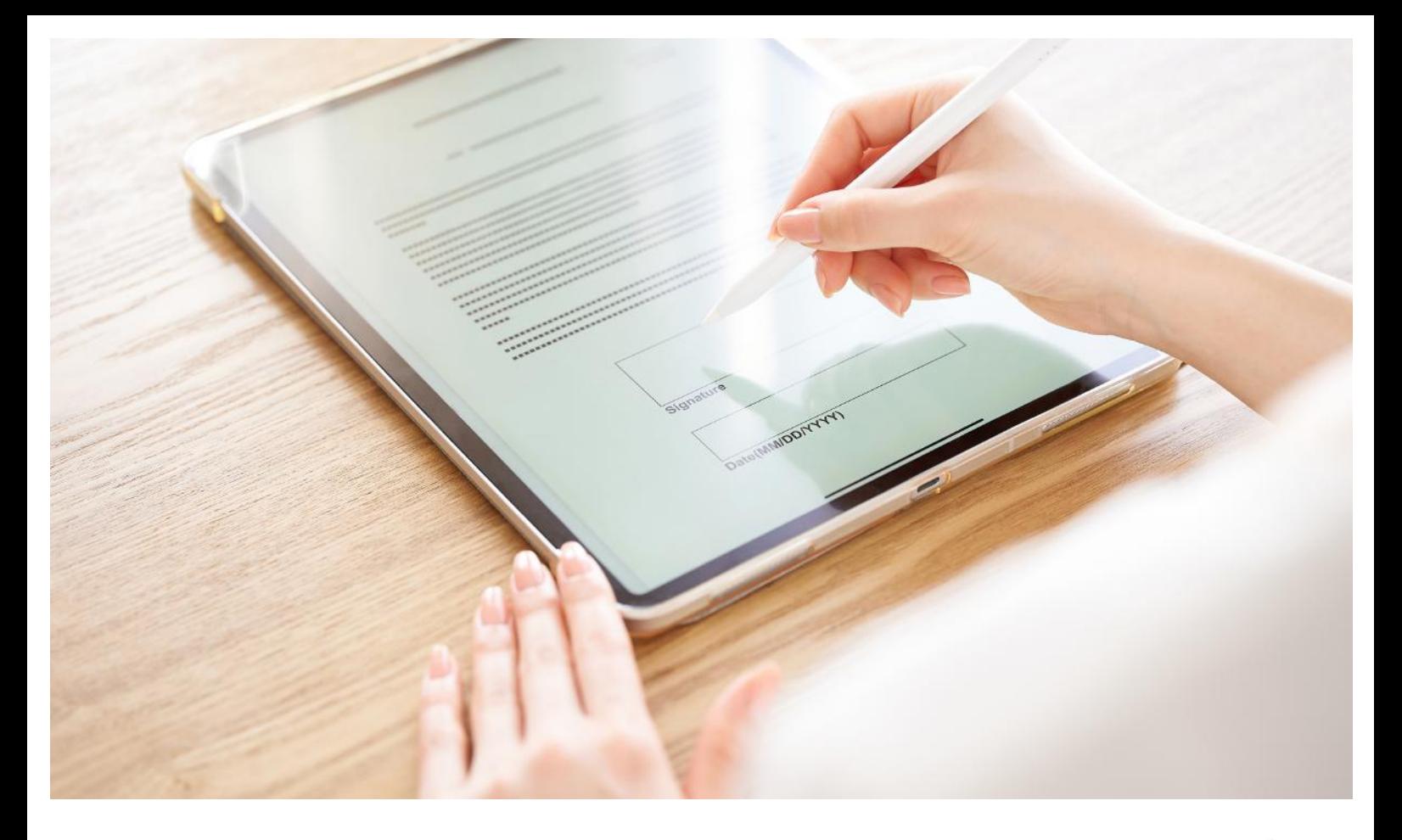

# E-ACTES  $\oslash$

## **Mode [d'emploi](https://manuels.cnb.avocat.fr/app/e-Assp)**

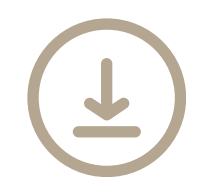

**[Mentions](https://dl.avocatparis.org/eservices/doc/mentions_preconisees_A_Pivet.pdf) [préconisées](https://dl.avocatparis.org/eservices/doc/mentions_preconisees_A_Pivet.pdf) [Clauses](https://dl.avocatparis.org/eservices/doc/Clauses_types_aintegrer_A_Pivet.pdf) types**

convention d'honoraires électronique, signature électronique à distance ou en cabinet : gestion des actes dématérialisés de bout en bout, archivage dématérialisé et probatoire illimité, traçabilité des actes dans un minutier d'avocat et numérisation possible d'actes parfaits au format papier pour un archivage dématérialisé.

Acte d'avocat électronique natif et e-

**Accessible uniquement par authentification Se [connecter](https://www.avosactes.fr/) forte :clé avocat**

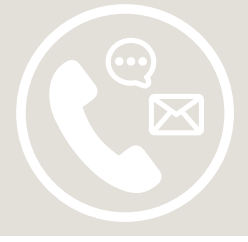

<span id="page-12-0"></span>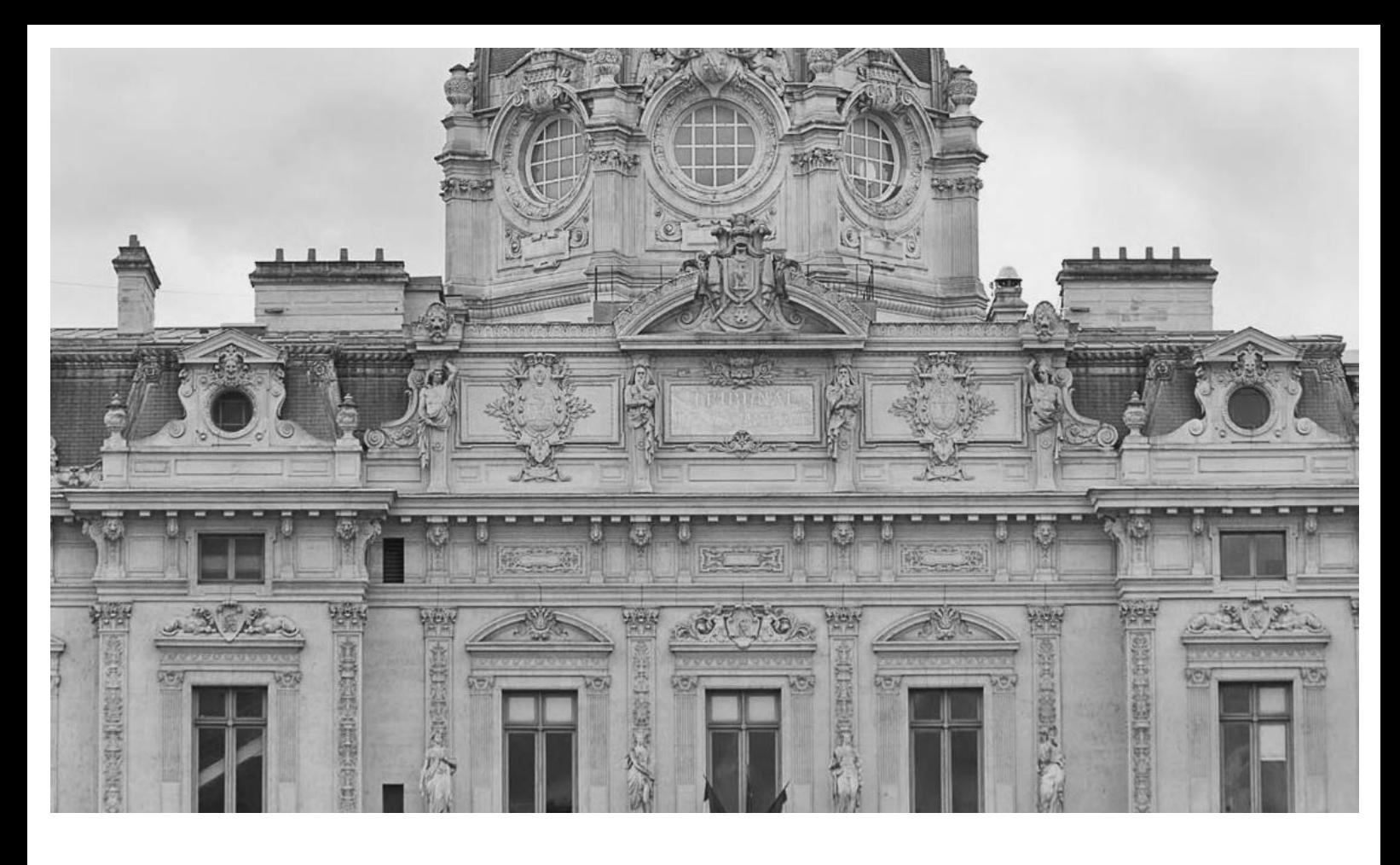

# I-GREFFES

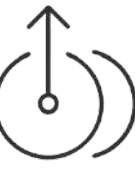

Permet toutes les démarches en ligne auprès des Tribunaux de Commerce : formalités au registre de commerce, dépôt des comptes, injonctions de payer…

**Accessible uniquement par authentification forte :clé e-Barreau**

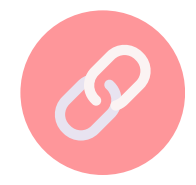

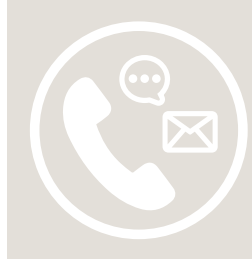

# <span id="page-13-0"></span>OPALEXE

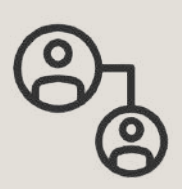

Assure la circulation sécurisée, instantanée, contradictoire et confidentielle des documents électroniques de l'expertise.

**Clé avocatrequise pourla connexion**.

Support technique CNB : [assistance@cnb.avocat.fr](mailto:assistance@cnb.avocat.fr)

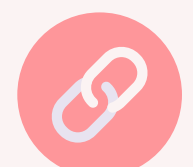

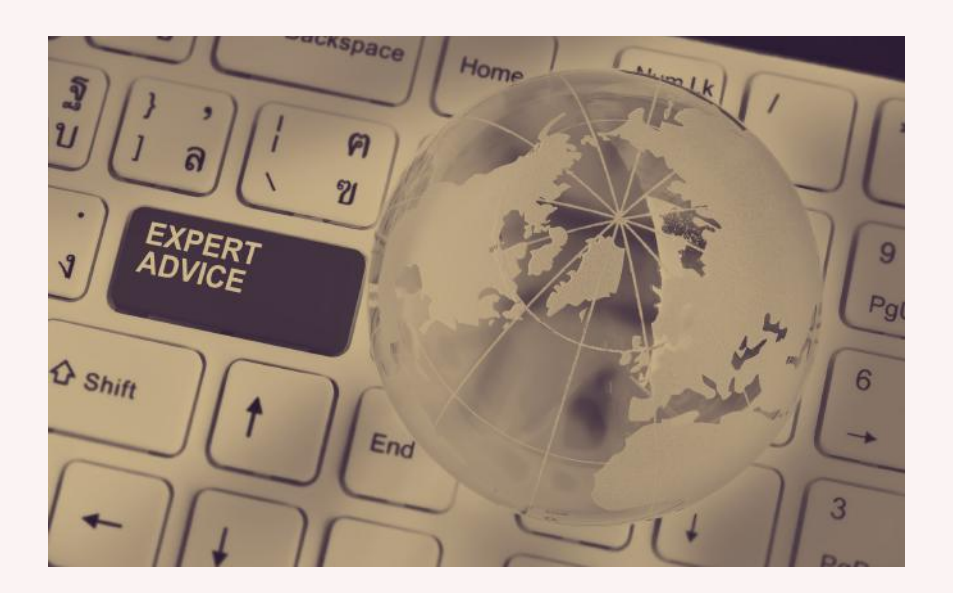

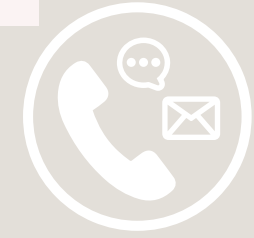

# <span id="page-14-0"></span>TÉLÉRECOURS

Permet de gérer la communication dématérialisée des requêtes, des mémoires et des actes de procédure entre les juridictions administratives et les parties représentées ainsi que les grandes parties par voie électronique.

Elle offre une accessibilité immédiate au contenu de l'ensemble des dossiers

## **Mode [d'emploi](https://dl.avocatparis.org/ebarreau/pdf/Fiche_Maricela_v3.pdf) Se [connecter](https://www.cnb.avocat.fr/fr/espace-avocat)**

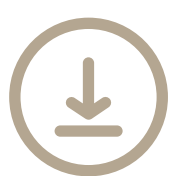

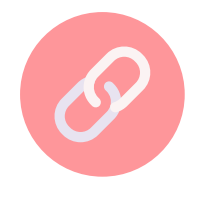

*Toutesles documentations Télérecourssont disponiblessur l'EspacePro, onglet Guides,rubrique Télérecours*

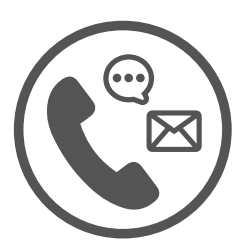

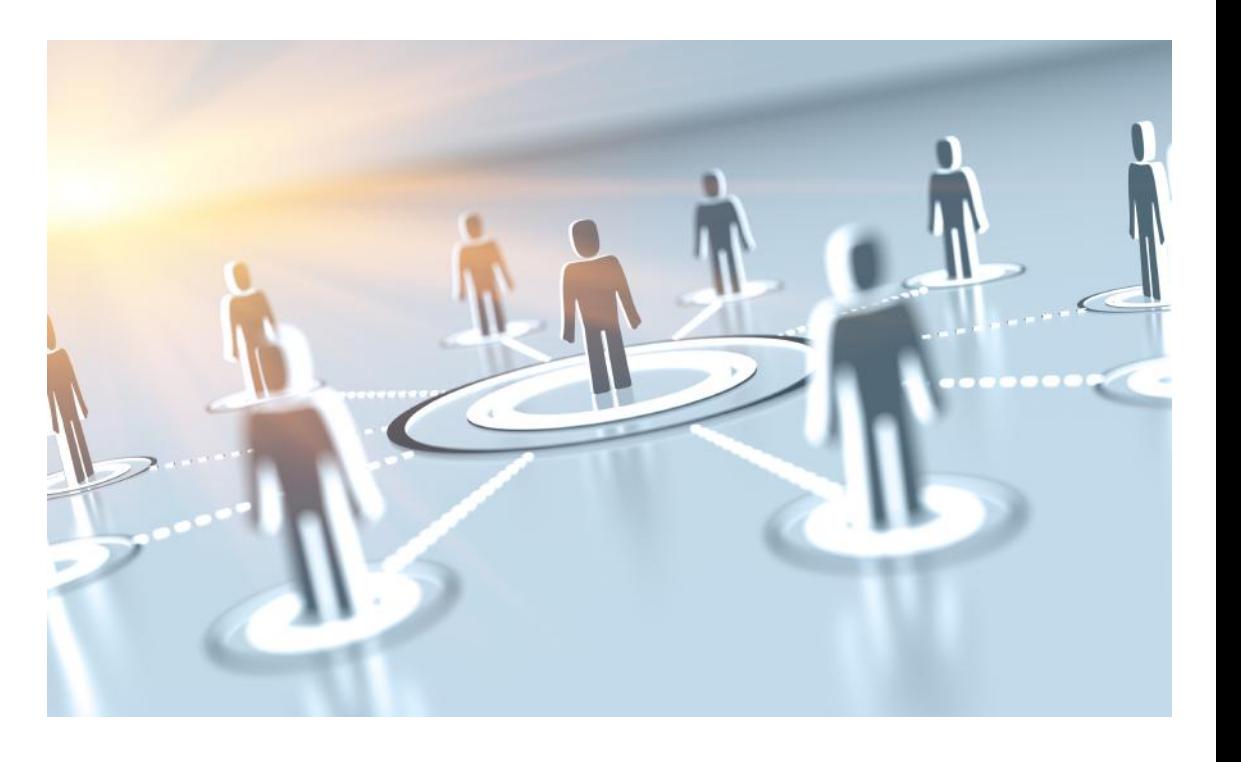

<span id="page-15-0"></span>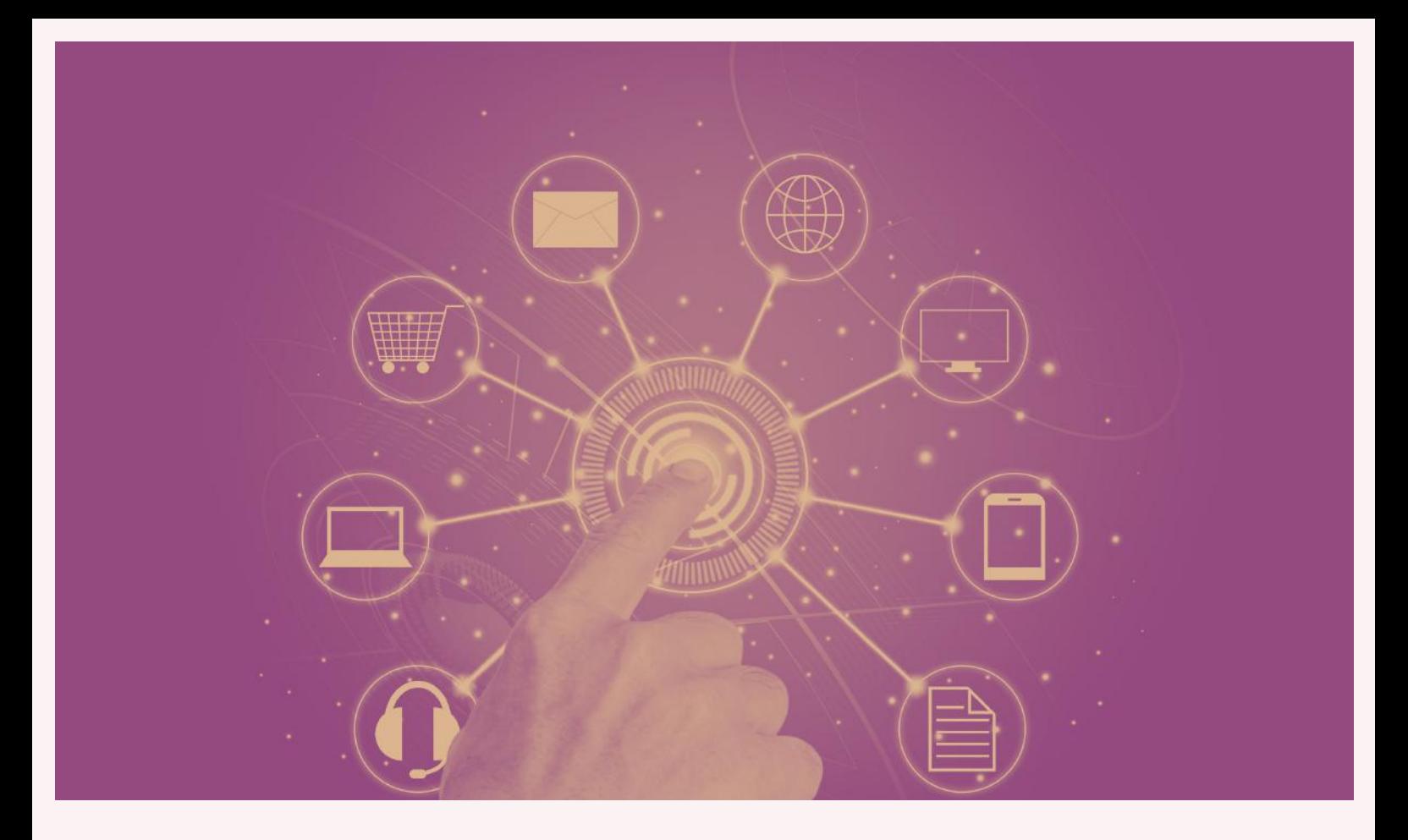

# ESPACE CNB

Un espace dédié où retrouver l'ensemble des services numériques proposés par le CNB, toutes les actualités de la profession, ainsi que les travaux de l'institution.

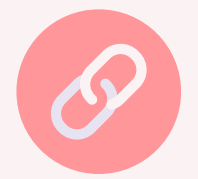

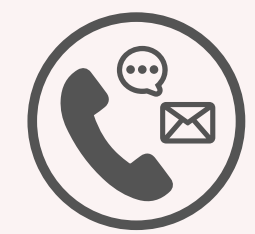

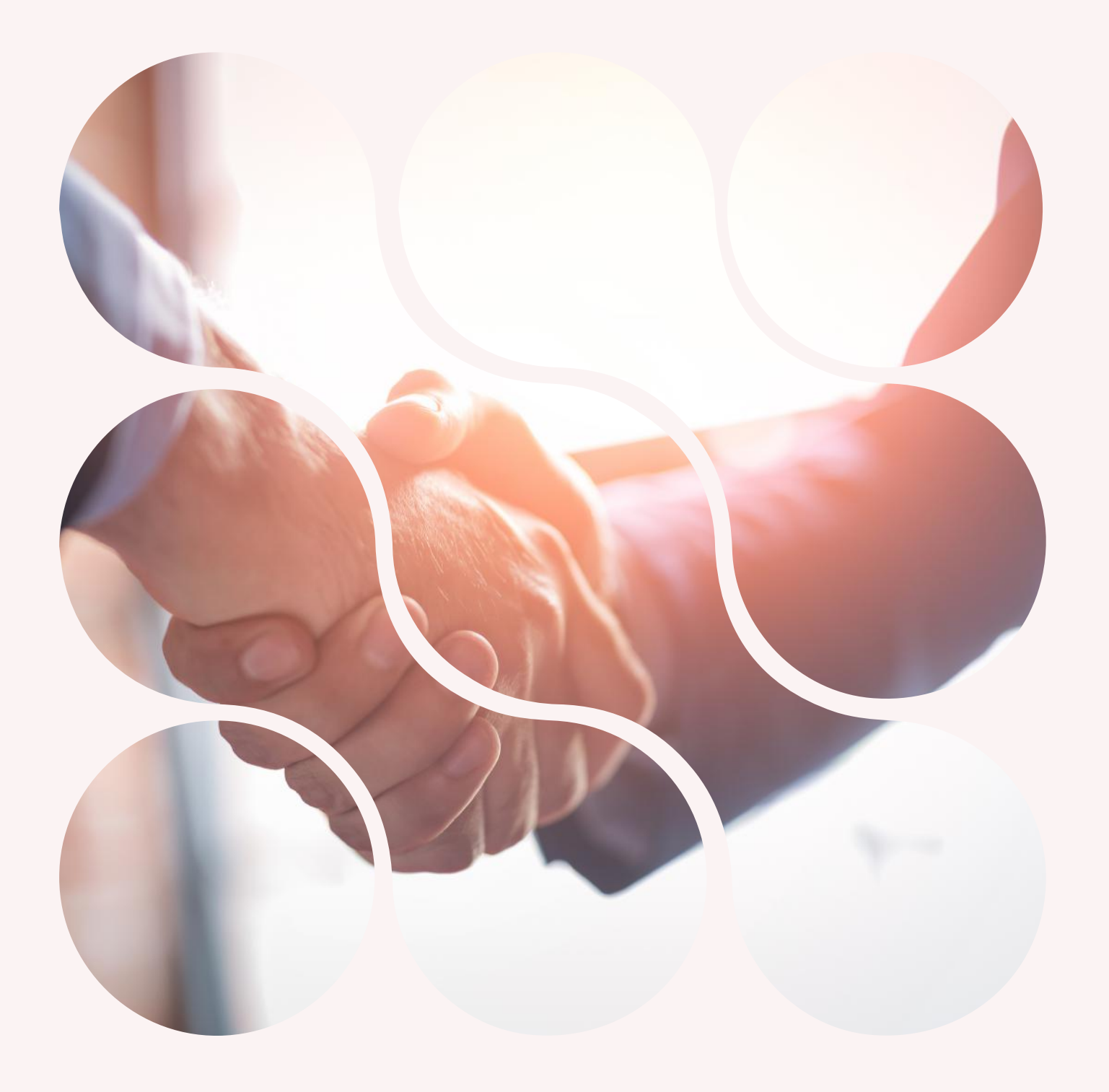

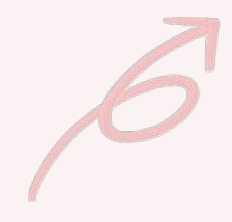

<span id="page-17-0"></span>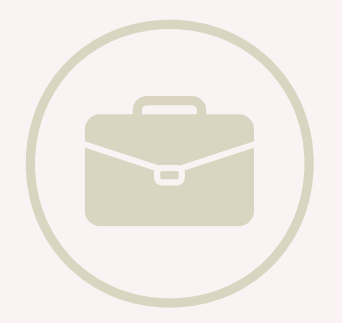

sommaire

## Carrière & vie professionnelle

**e-Sep exercice [professionnel](#page-18-0)**

**Carte [professionnelle](#page-19-0)**

**Espace [Formation](#page-20-0)**

**[Annuaire](#page-21-0)**

**[Avocatparis.org](#page-22-0)**

**Locaux [professionnels](#page-23-0)**

**[e-Inscriptions](#page-24-0)**

**[Informationssociales](#page-25-0)**

**[CNBF](#page-26-0)**

**Avocats [missionnés](#page-27-0)**

**[Praeferentia](#page-28-0)**

**[CDAAP](#page-29-0)**

**[EFB](#page-30-0)**

**[Trouver](#page-31-0) un avocat**

**Guide [servicesOrdre](#page-32-0)**

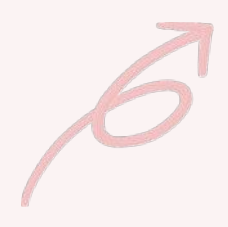

<span id="page-18-0"></span>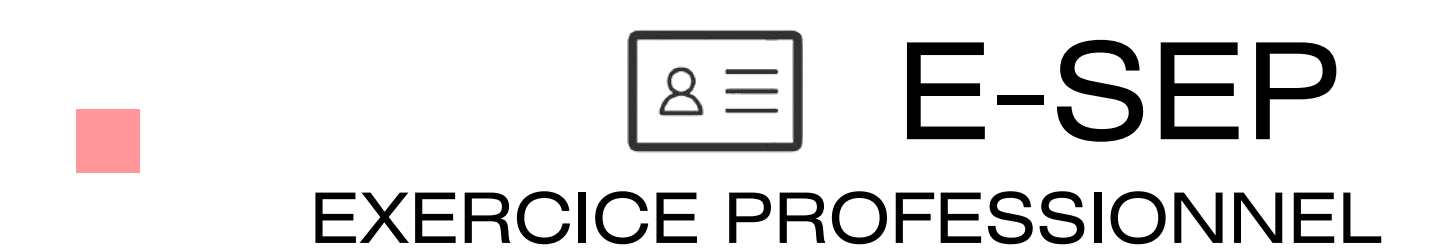

Permet la consultation, la mise à jour de certaines informations professionnelles enregistrées auprès du SEP, la commande et le suivi de traitement de carte professionnelle et le téléchargement d'attestations d'appel d'offre et d'inscription au barreau

*[Consulterla](https://www.avocatparis.org/carriere) roue carrière*

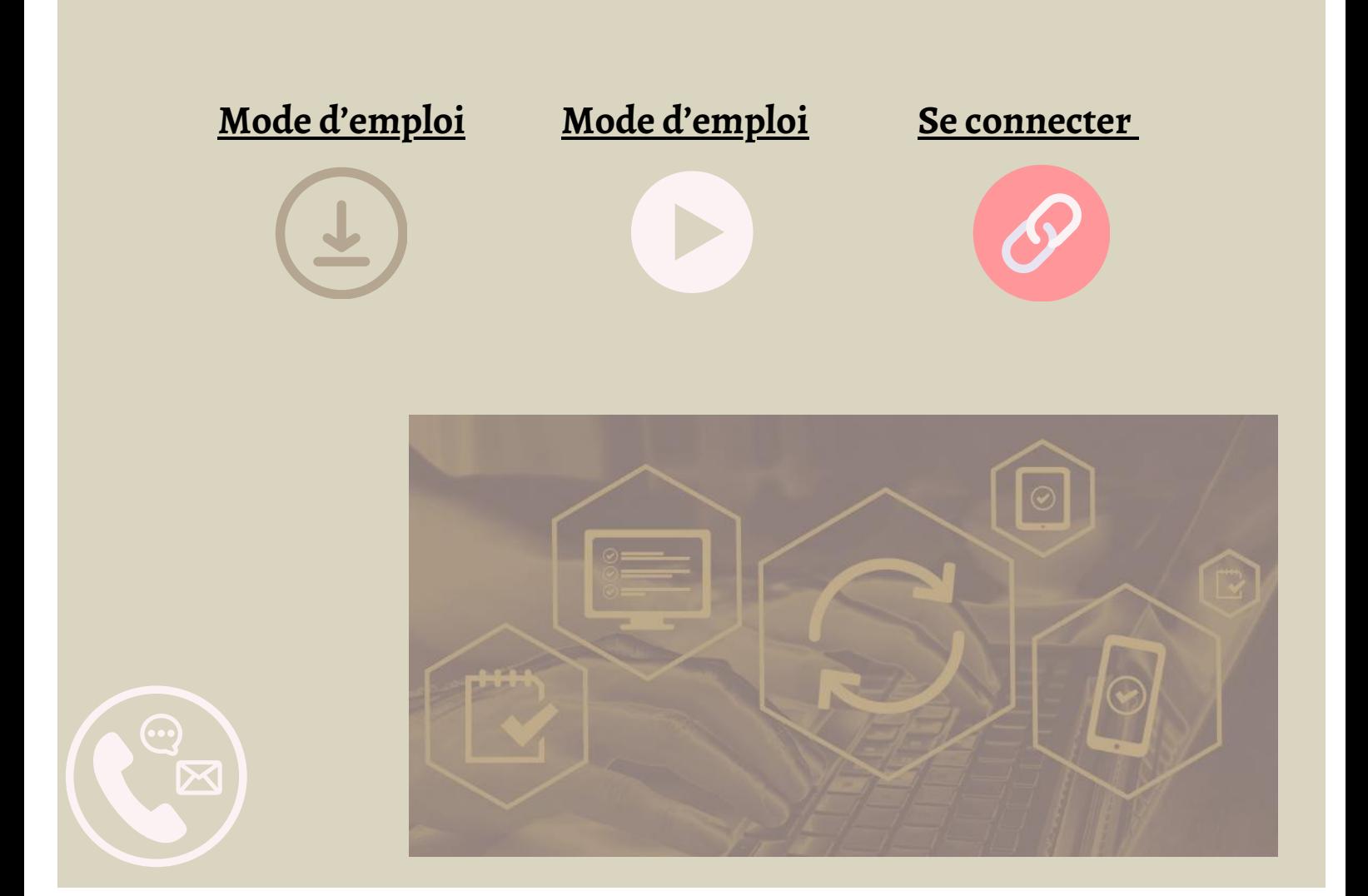

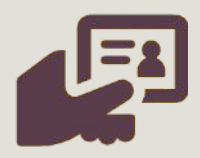

**CARTE** 

# <span id="page-19-0"></span>PROFESSIONNELLE

Permet la commande et le suivi de traitement de carte professionnelle. Les élèves avocats ont la possibilité d'obtenir une carte professionnelle pour tousleurs déplacements au TJ. Rendez-vous sur la tuile du SEP pour la commande !

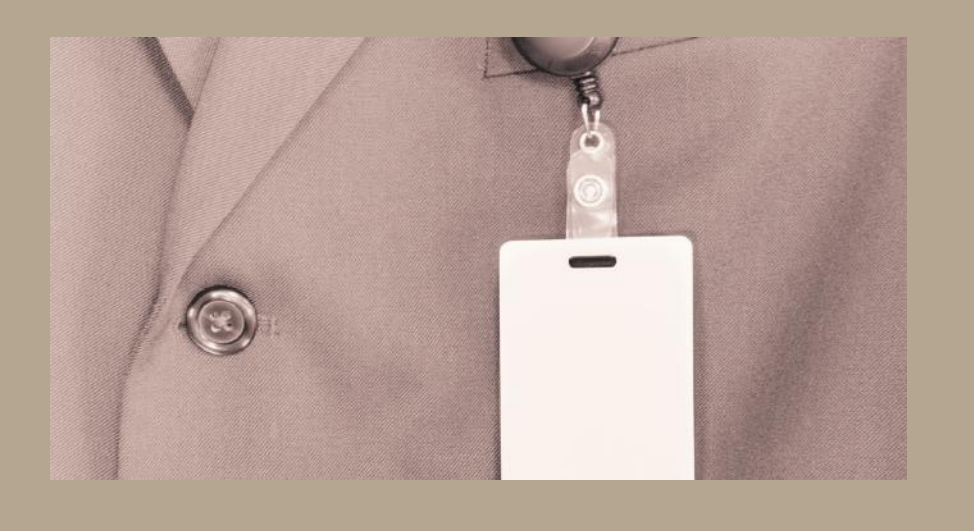

**Mode [d'emploi](https://dl.avocatparis.org/eservices/doc/e_sep_carte_pro.pdf) Se [connecter](https://ssl.avocatparis.org/esep/eSep_carte.aspx)**

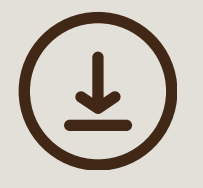

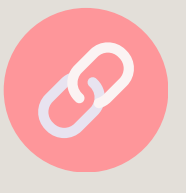

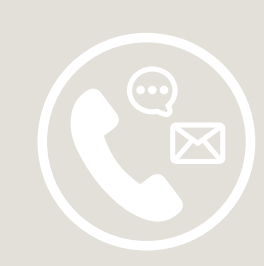

# ESPACE FORMATION

<span id="page-20-0"></span>

Permet de saisir des heures de formation continue au fur et à mesure de leur accomplissement et de consulter le compte personnel de formation.

Permet de s'inscrire à une formation proposé par un des services de l'Ordre, de recevoir des annonces régulièrement, d'être informé des annulations et des changements de date, de recevoir les comptes-rendus.

## *Le [service](https://www.avocatparis.org/services-de-l-ordre/formation-continue) de la FCO en [détail](https://www.avocatparis.org/services-de-l-ordre/formation-continue)*

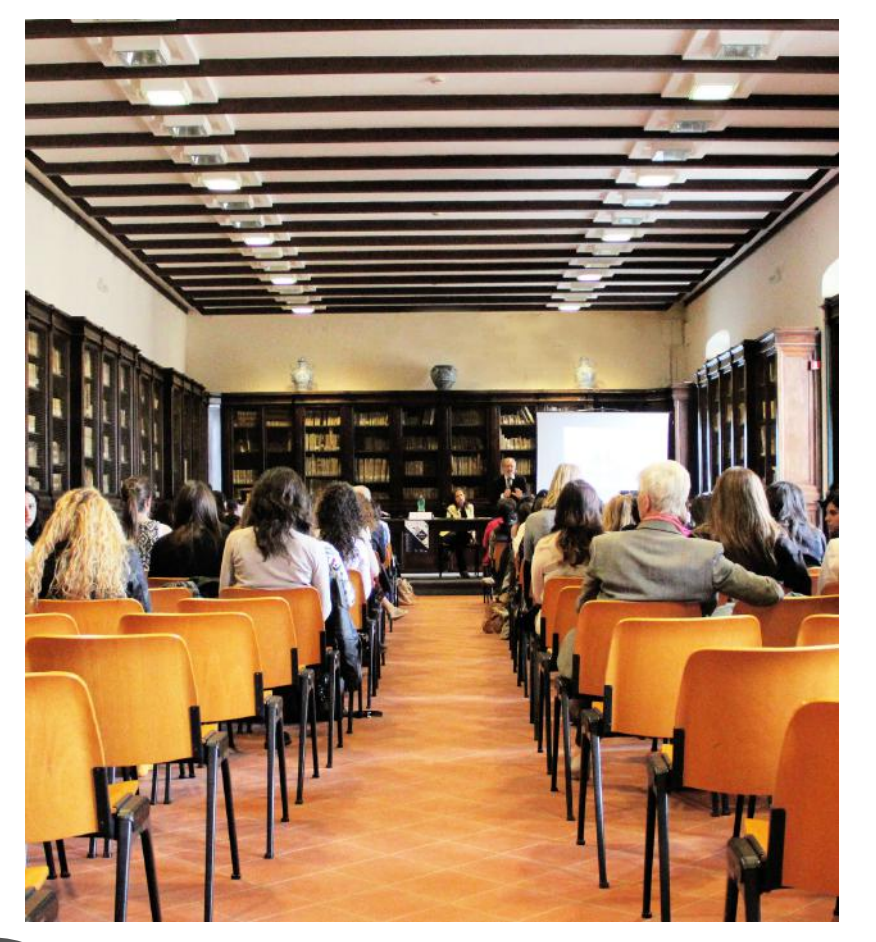

**Mode d'emploi**

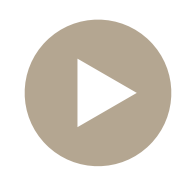

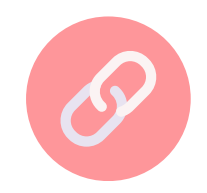

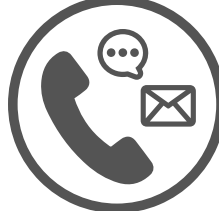

<span id="page-21-0"></span>ANNUAIRE

## **Nouvel [annuaire](https://www.youtube.com/watch?v=9Ui2rCP8e-8)**

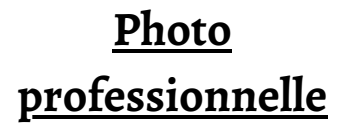

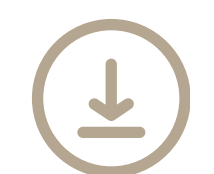

### **Se [connecter](https://www.avocatparis.org/annuaire)**

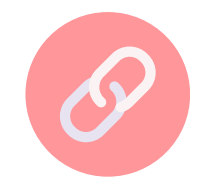

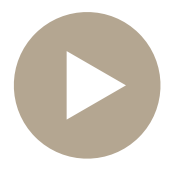

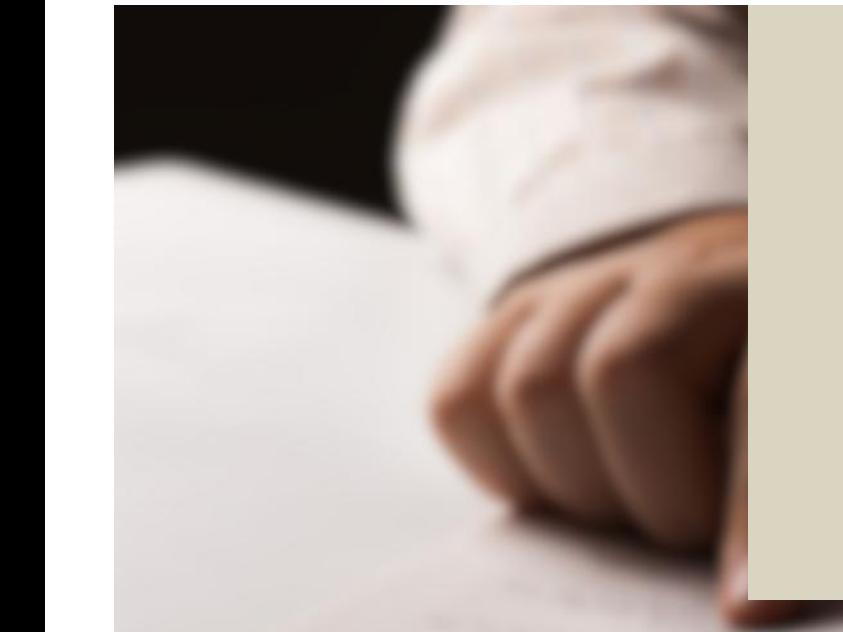

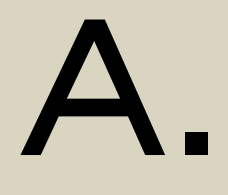

Répertoire des télématiques des avocats parisiens, tant en France qu'à l'étranger. Les recherches s'effectuent à partir de différents critères

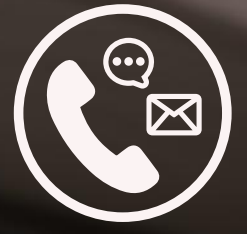

# $\mathsf{R}$

# <span id="page-22-0"></span>AVOCAT PARIS

Le site institutionnel de l'Ordre des Avocats de Paris au cœur de la vie de l'avocat : solidaire, formateur, facilitateur, collectif... **https://www.avocatparis.org/**

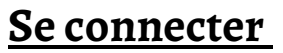

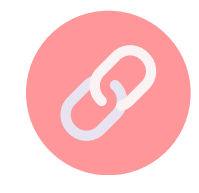

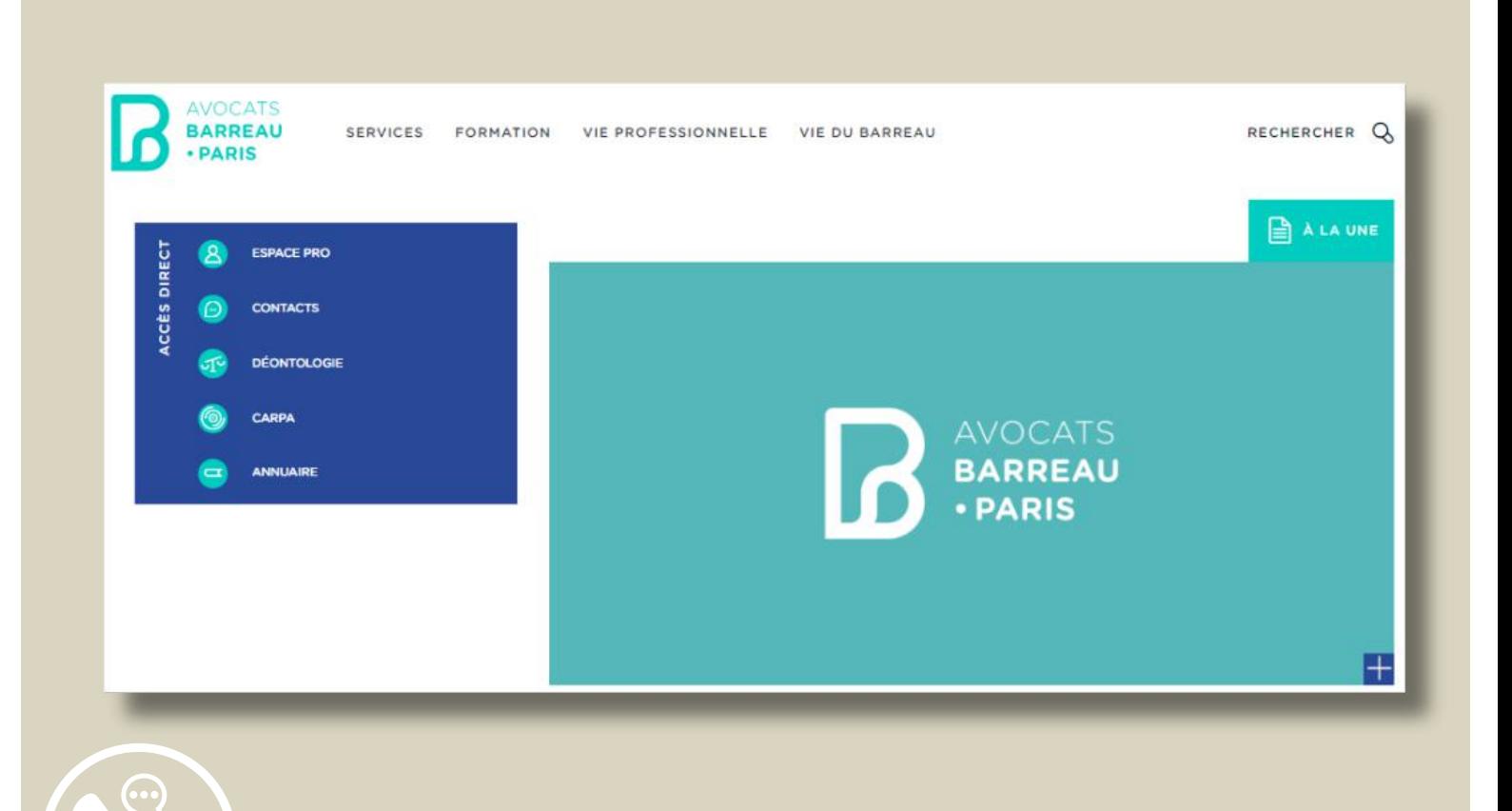

<span id="page-23-0"></span>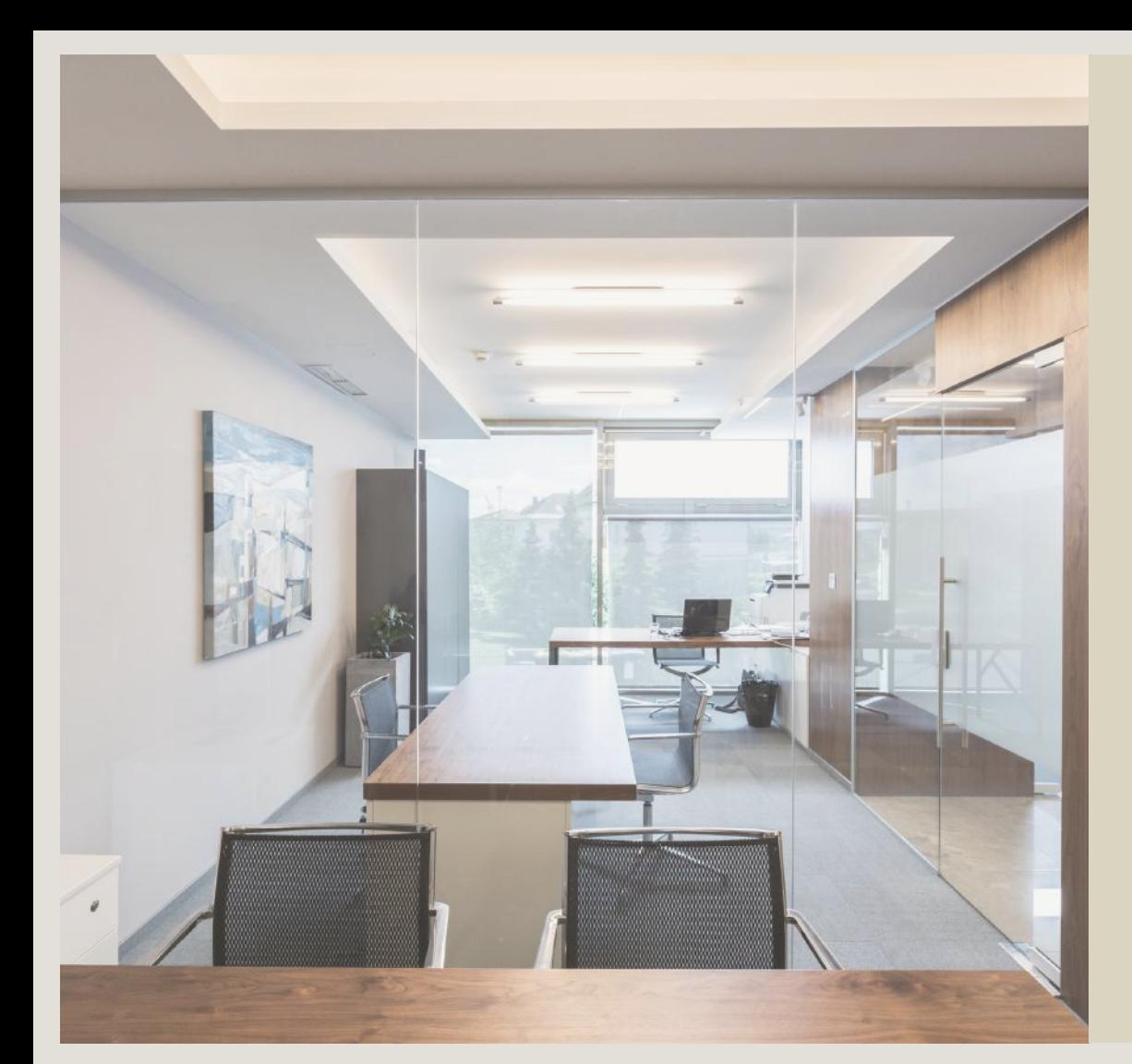

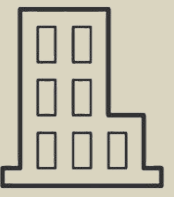

## LOCAUX PRO

Déposez gratuitement vos annonces de bureaux disponibles, effectuez une recherche et consultez les offres.

Plans interactifs, recherche par critères (type de bien, surface, prix, etc.), photos et description des biens, sont autant de fonctionnalités offertes parcette plateforme**.**

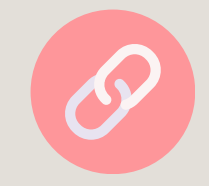

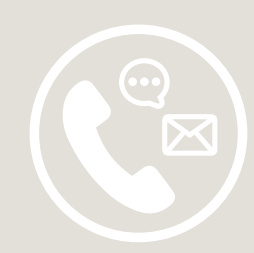

# <span id="page-24-0"></span>E-INSCRIPTION AVOCAT

Procédure d'inscription au Barreau de Paris 100 % dématérialisée : un traitement plus rapide et parfaitement sécurisé des dossiers de prestation de serment des élèves-avocats.

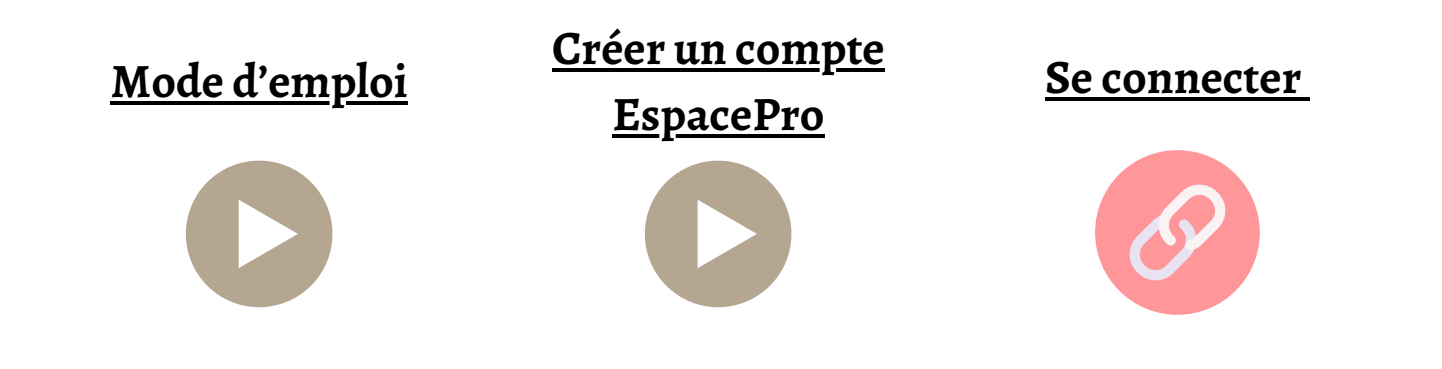

*[Consulter](https://inscriptions.avocatparis.org/) l'espace [dédié](https://inscriptions.avocatparis.org/) à [l'inscription](https://inscriptions.avocatparis.org/) au [barreau](https://inscriptions.avocatparis.org/) de Paris*

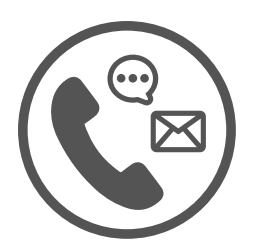

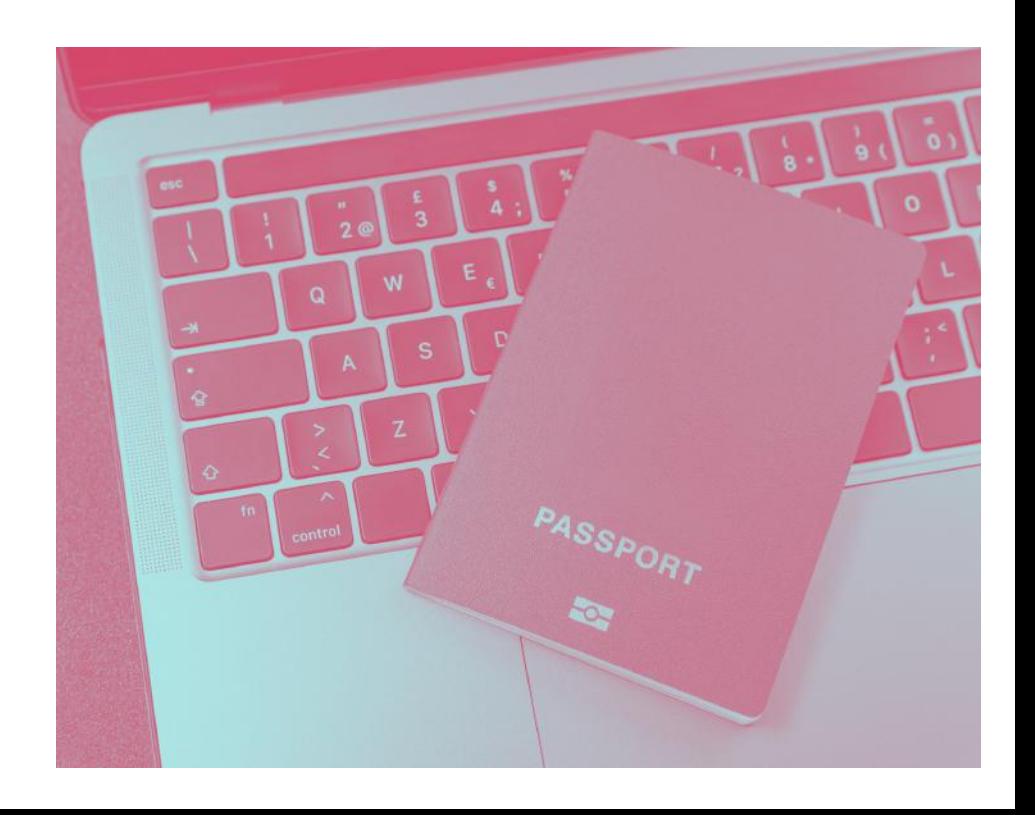

## <span id="page-25-0"></span>INFORMATIONS SOCIALES

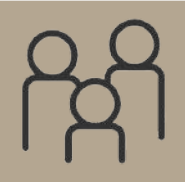

Retrouvez les informations sociales du barreau de Paris : prévoyance, mutuelle, aide et couverture sociale, entraide et endettement, futurs parents

*[Lesinformationssociales](https://www.avocatparis.org/services-de-l-ordre/service-economique-et-social) en détail*

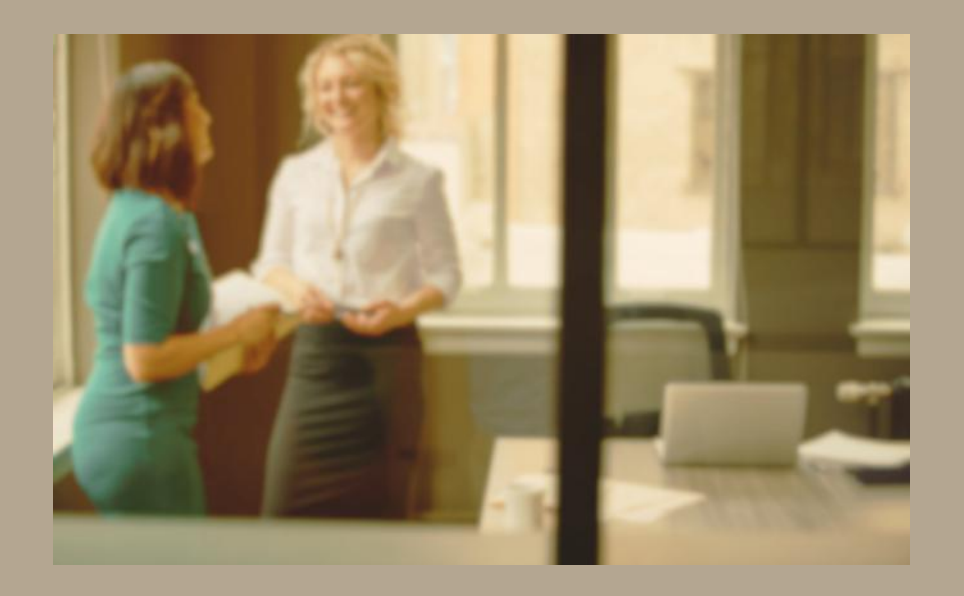

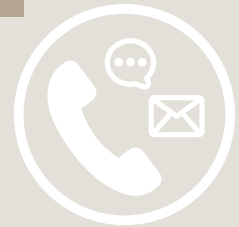

<span id="page-26-0"></span>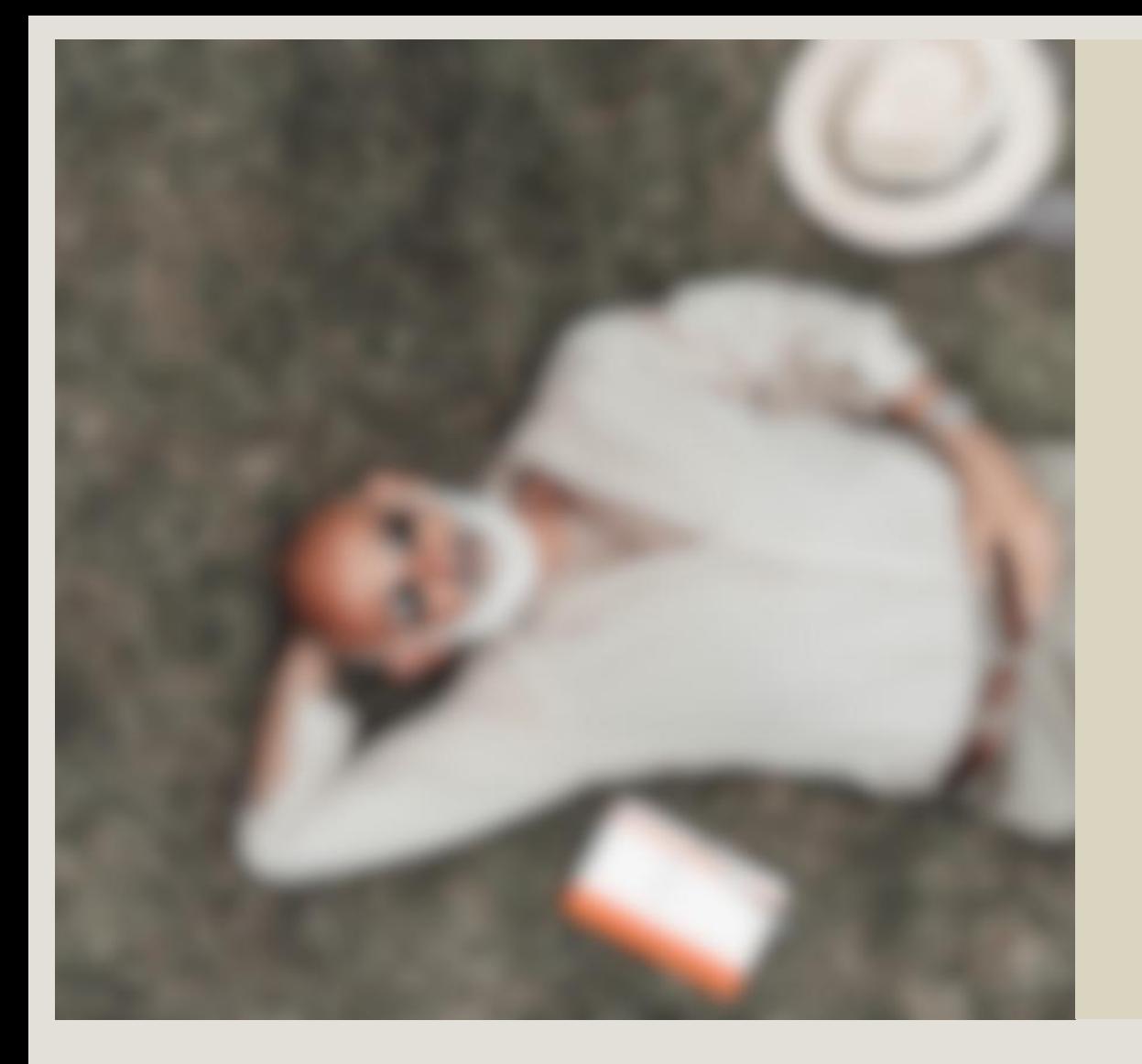

 $\Box$  $\mathbf{I}_{\mathbf{r}}$  $\boldsymbol{\mathsf{m}}$ N $\bigcirc$ 

Organisme de gestion des pensions de retraite des avocats. Permet de consulter et d'évaluer les cotisations et les droits à la retraite. Espace personnelsécurisé.

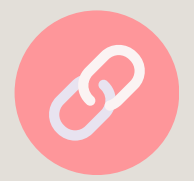

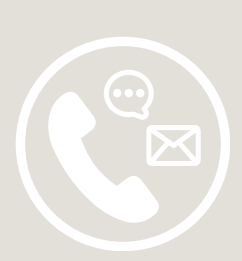

# <span id="page-27-0"></span>AVOCATS MISSIONNÉS

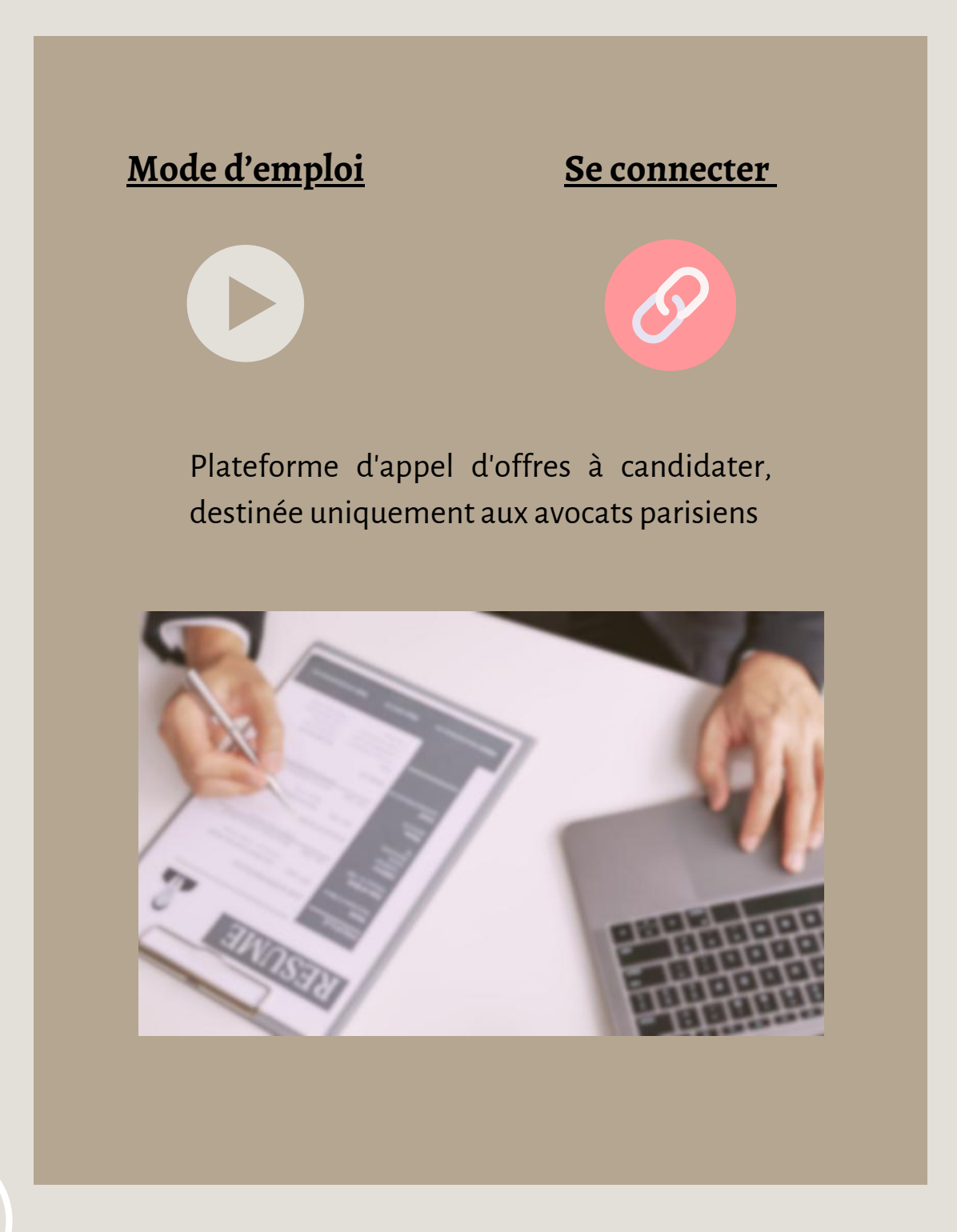

<span id="page-28-0"></span>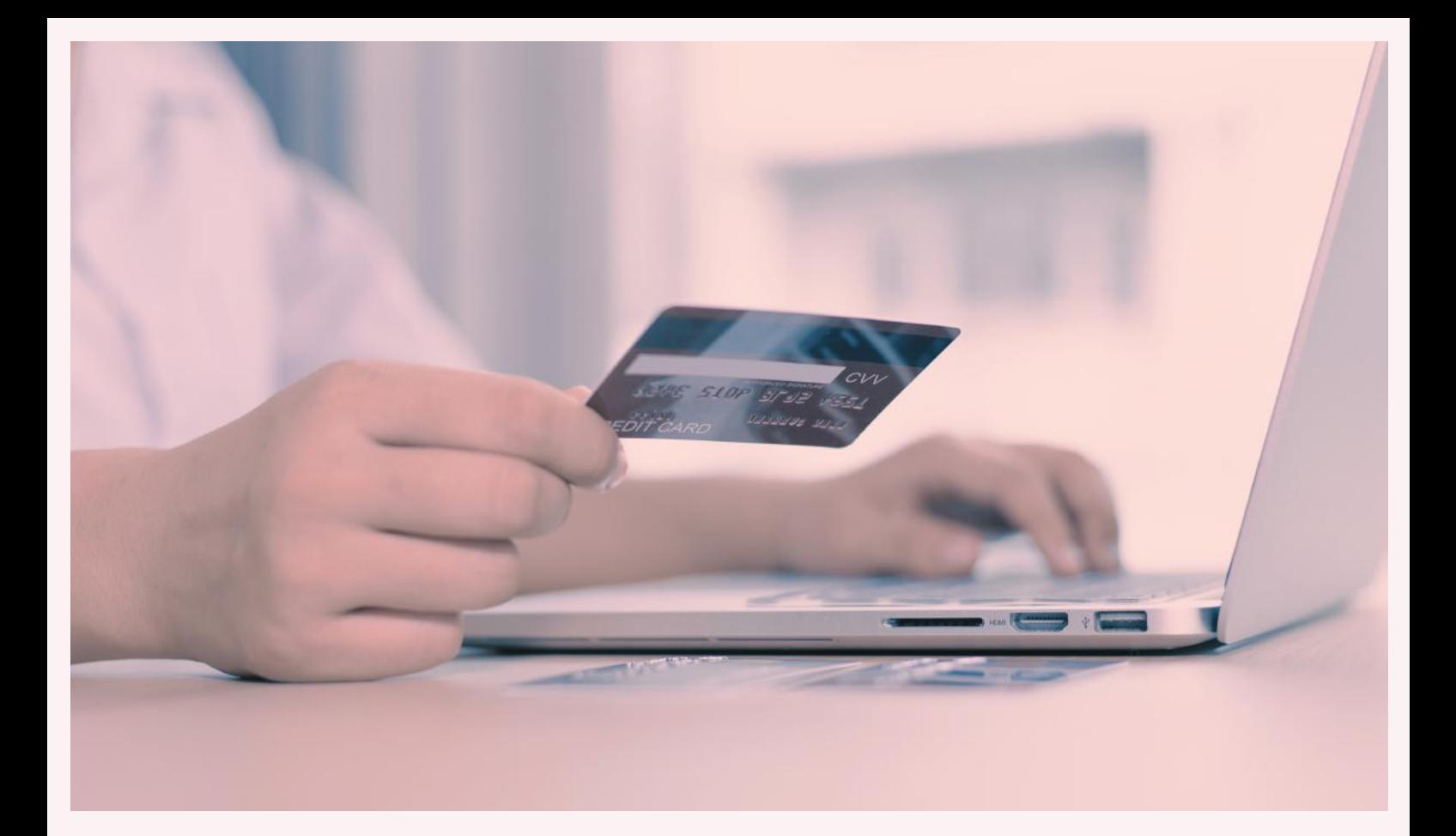

# PRAEFERENTIA

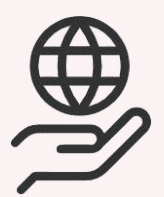

Centrale d'achat des avocats : fournitures de bureau, équipements divers, services cabinet, services à domicile, édition/formation, voyages/déplacements, assurances, vie privée.

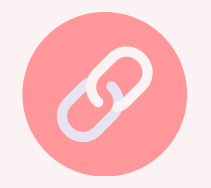

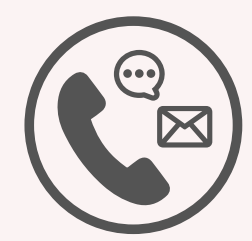

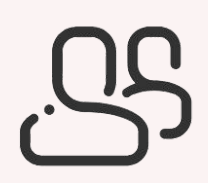

## <span id="page-29-0"></span>CDAAP

Le Centre d'Affaires des Avocats de Paris met à disposition exclusive des avocats parisiens des espaces de coworking, bureaux de travail ou de réception, des bureaux partagés ou permanents.

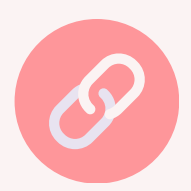

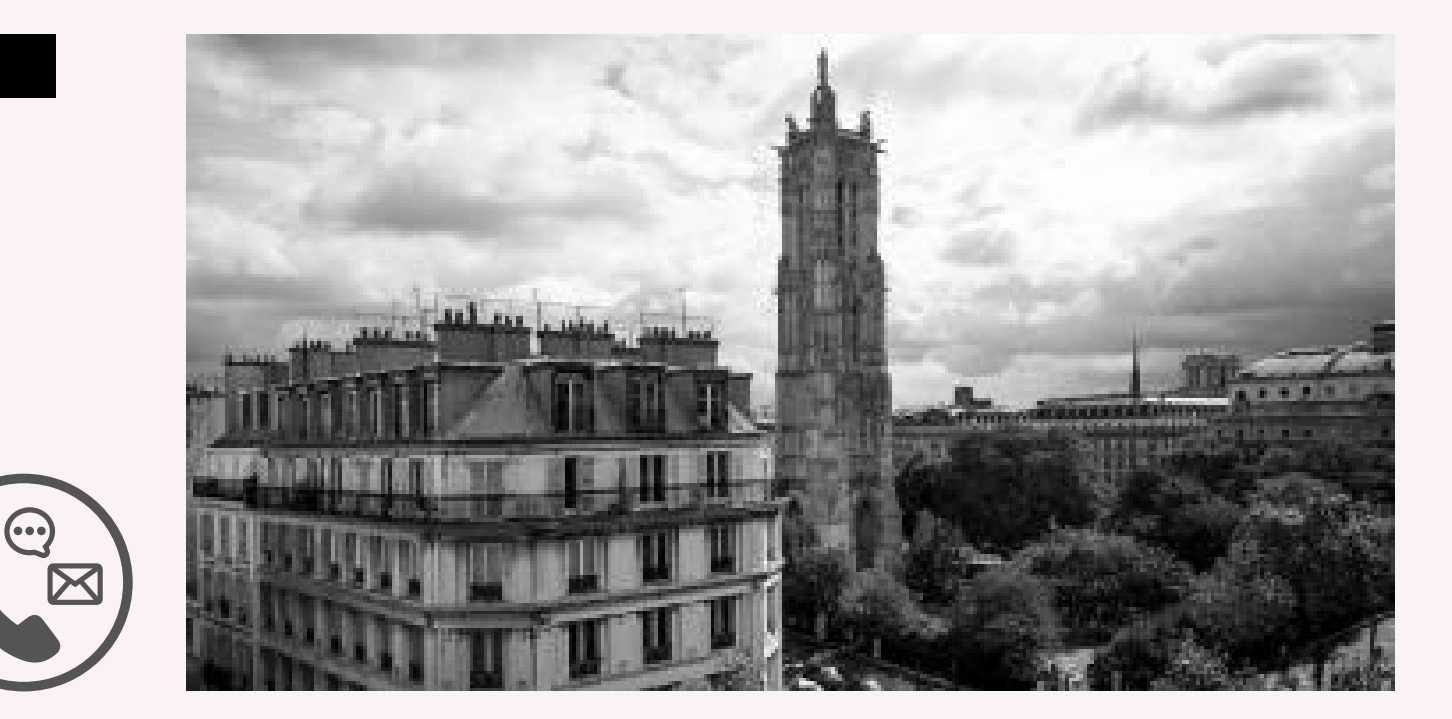

<span id="page-30-0"></span>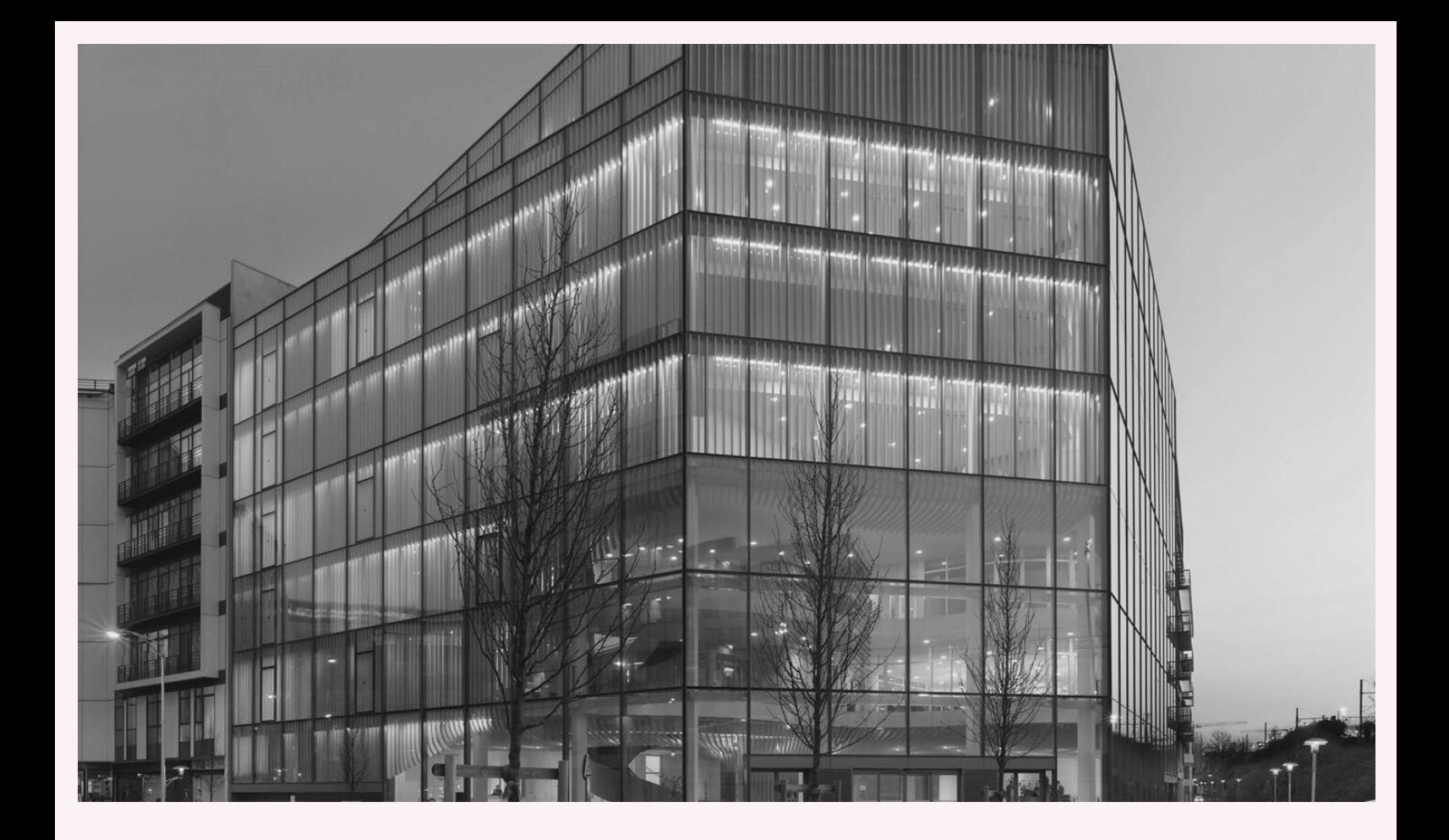

EFB

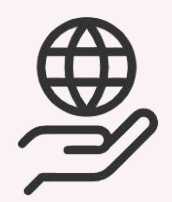

Ecole de Formation du Barreau propose un espace sur la formation continue obligatoire.

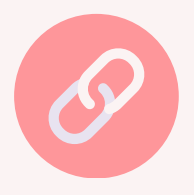

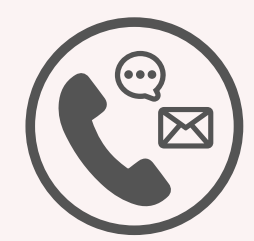

<span id="page-31-0"></span>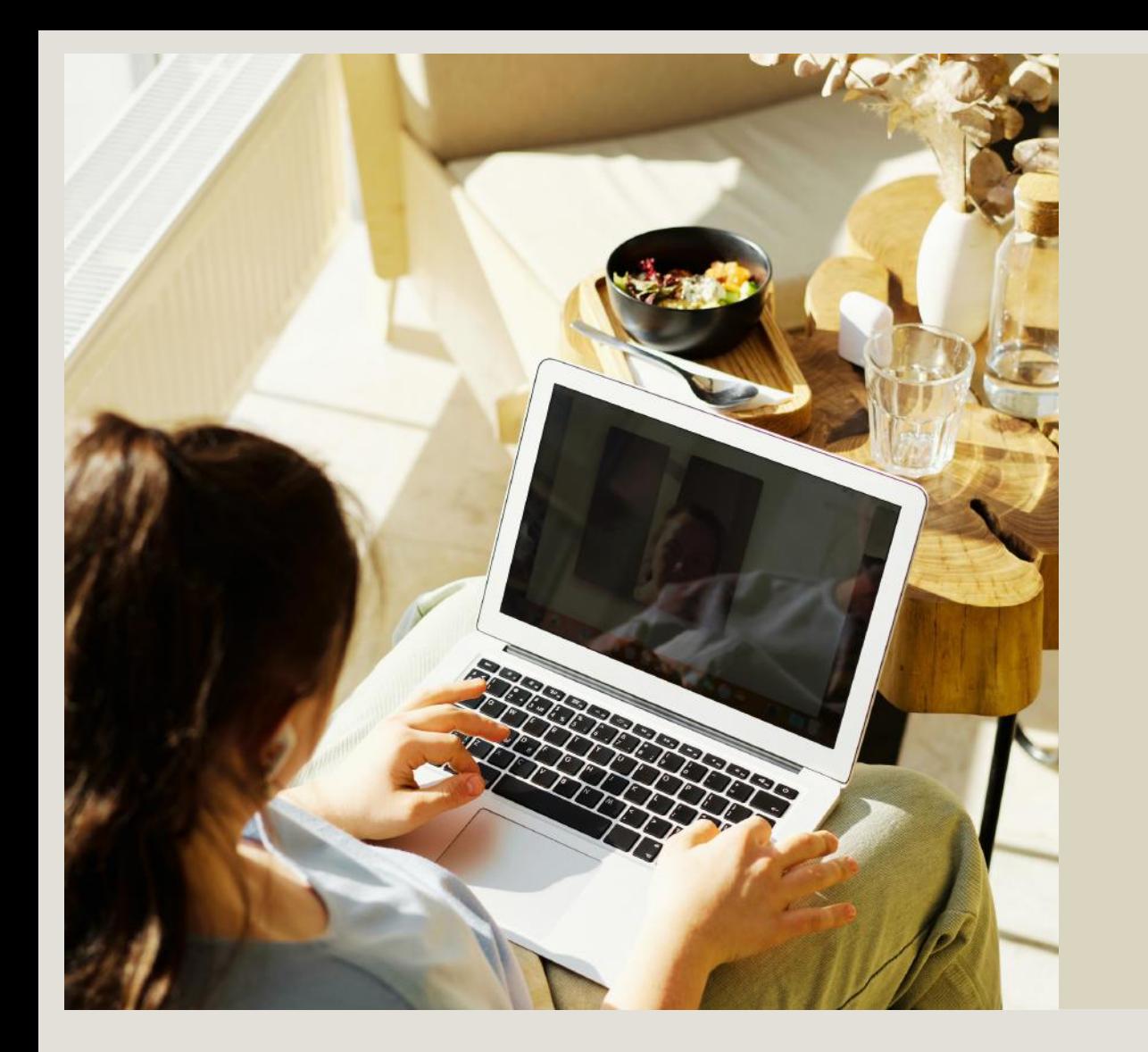

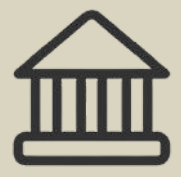

## TROUVER UN AVOCAT

Le site « consultation.avocat.fr » est une plateforme d'intermédiation du CNB entre les avocats et leurs clients.

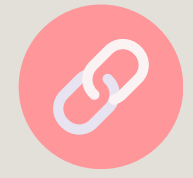

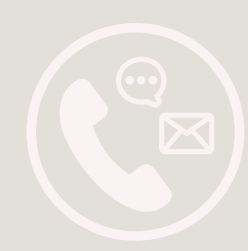

## <span id="page-32-0"></span>GUIDE SERVICE ORDRE **O**

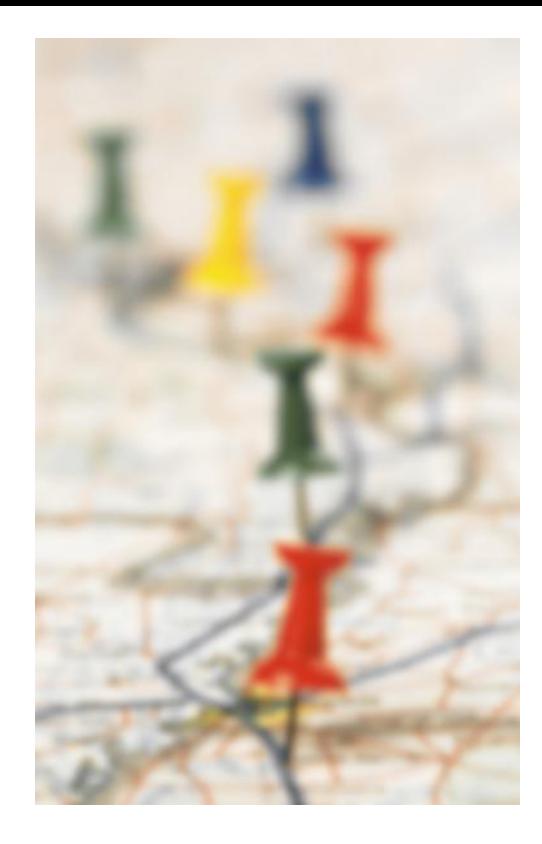

Retrouvez l'intégralité des télématiques des services de l'Ordre des avocats de Paris. Rapidement vous pourrez identifier le service compétent et à même de répondre à vos questions.

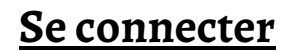

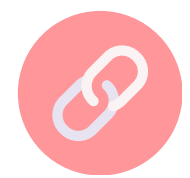

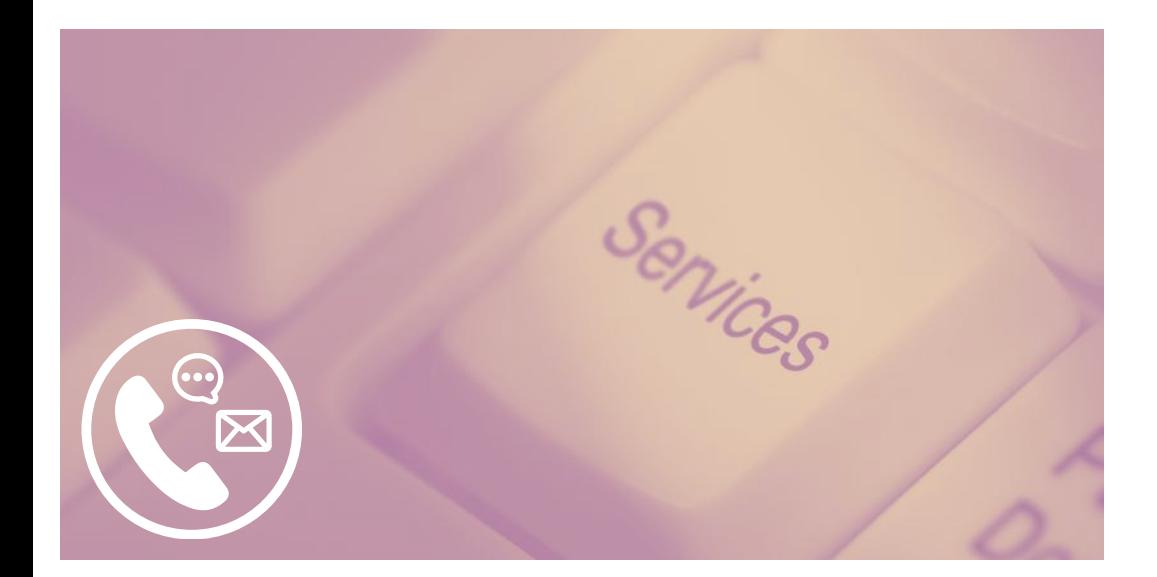

<span id="page-33-0"></span>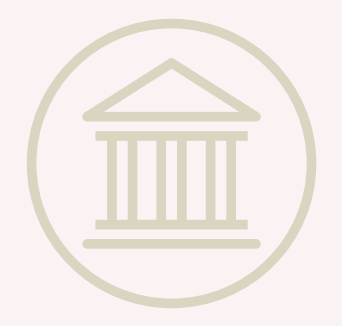

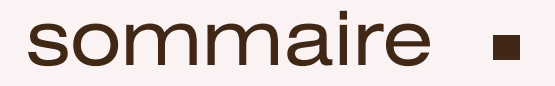

## Carpa & Finances

**[e-Carpa](#page-34-0)**

**[e-LBC](#page-35-0) / FT**

**[UNCA](#page-36-0)**

**[e-Cotisations](#page-37-0)**

**[ANAFACG](#page-38-0)**

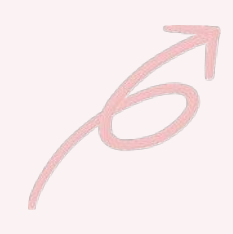

<span id="page-34-0"></span>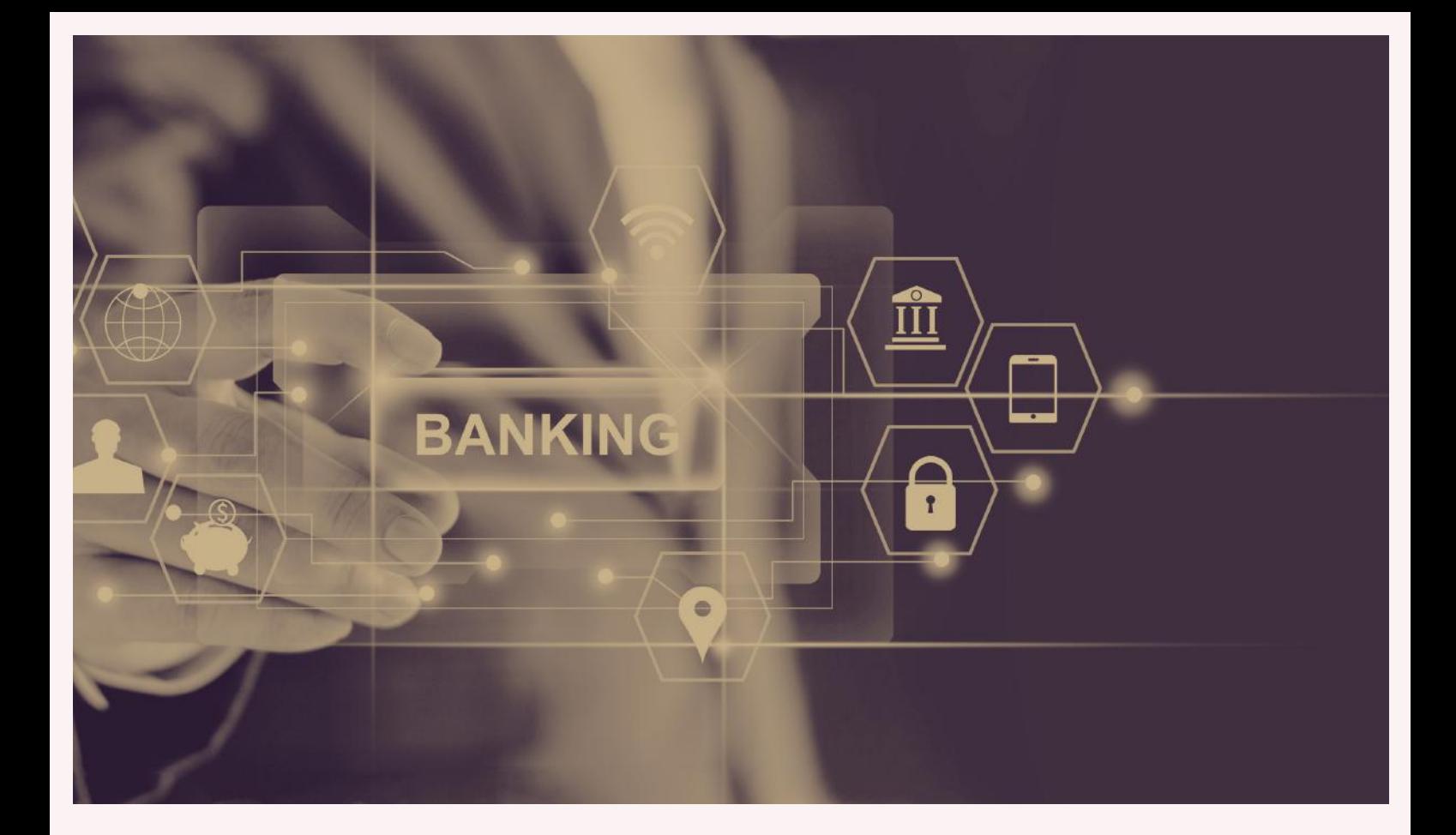

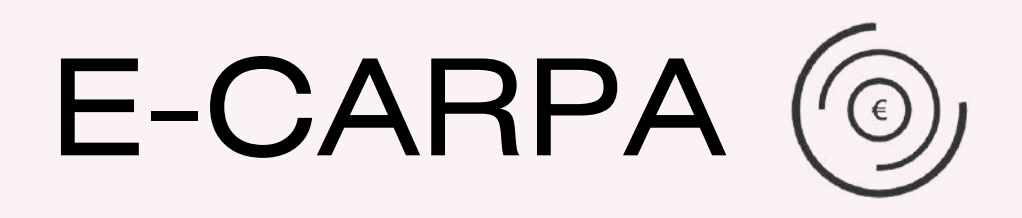

## *[Consulter](https://www.avocatparis.org/services-de-l-ordre/carpa-de-paris) l'espace dédié à la Carpa*

Consulter des sous comptes en ligne, saisir des bordereaux de dépôts, effectuer des virements, obtenir des RIB et adresser des messages à la Carpa.

**Accessible uniquement par authentification forte : clé Avocat Accèsrestreint pourles administratifs via une edelegation.**

## **Mode [d'emploi](https://dl.avocatparis.org/eservices/video/Creation_nouvelle_affaire_Saisie_operations.mp4)**

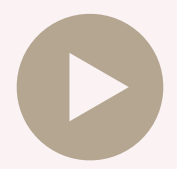

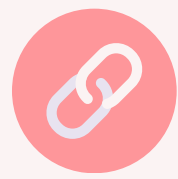

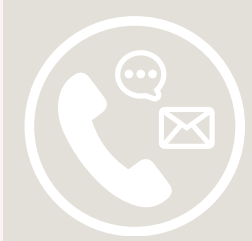

<span id="page-35-0"></span>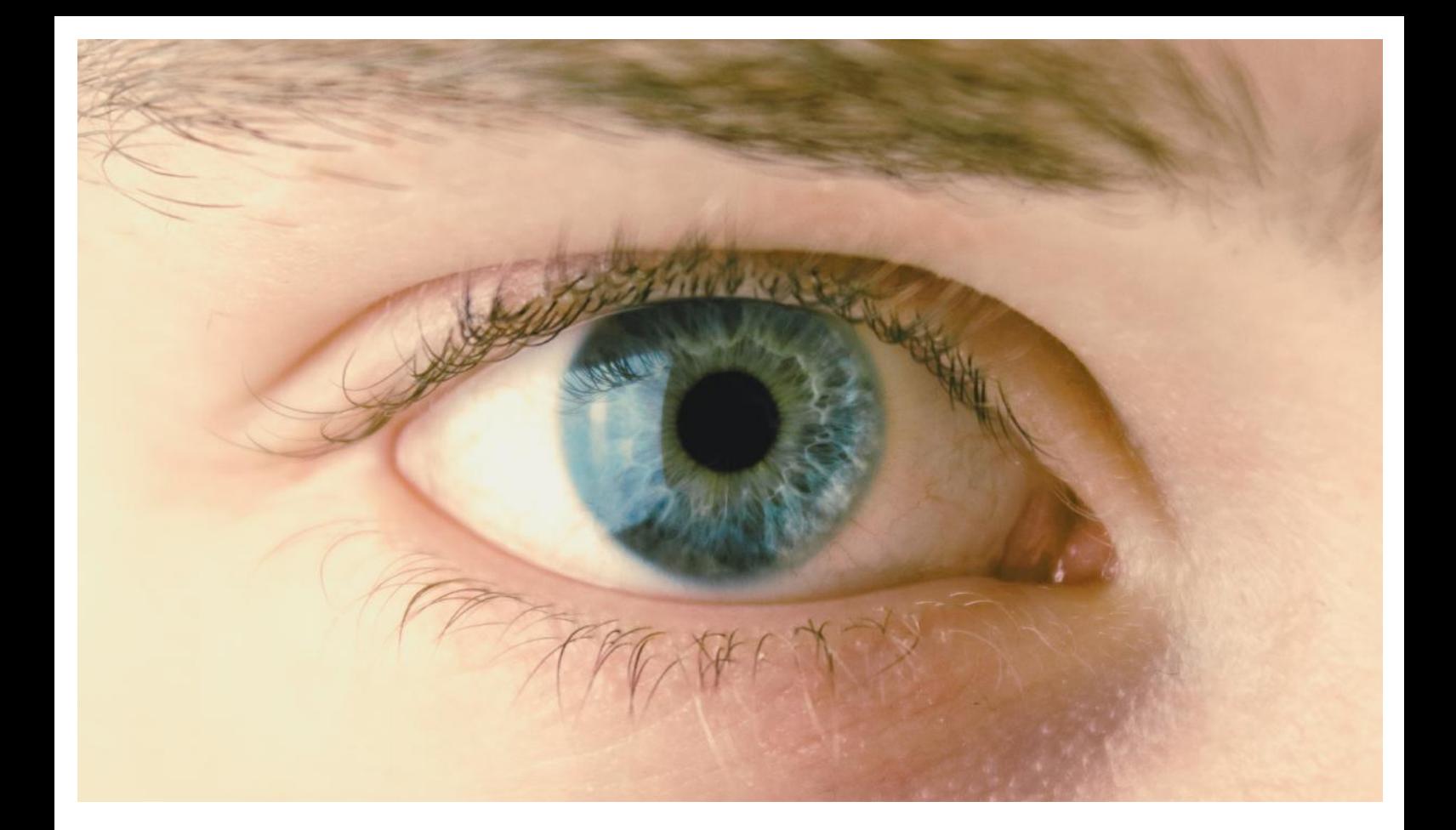

## E-LBC/FT Consulter l'espace dédié au E-L[B](https://www.avocatparis.org/e-lbcft)C/FT

## **Mode d'emploi**

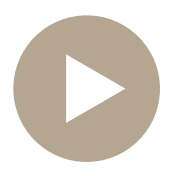

**Se [connecter](https://www.e-carpa.org/accueil.aspx)**

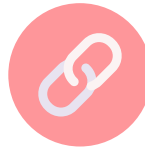

**Rapport [d'activité](https://dl.avocatparis.org/eservices/doc/WA_BDP_RAPPORT%20CO%202023_A4.pdf) [2023](https://dl.avocatparis.org/eservices/doc/WA_BDP_RAPPORT%20CO%202023_A4.pdf)**

Remplir ses obligations en matière de Lutte contre le Blanchiment de Capitaux et le Financement du Terrorisme, effectuer la cartographie et la classification des risques et accéder au questionnaire d'auto-évaluation en ligne

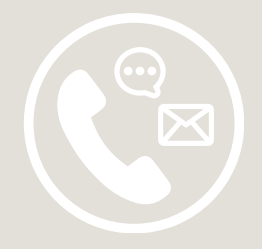
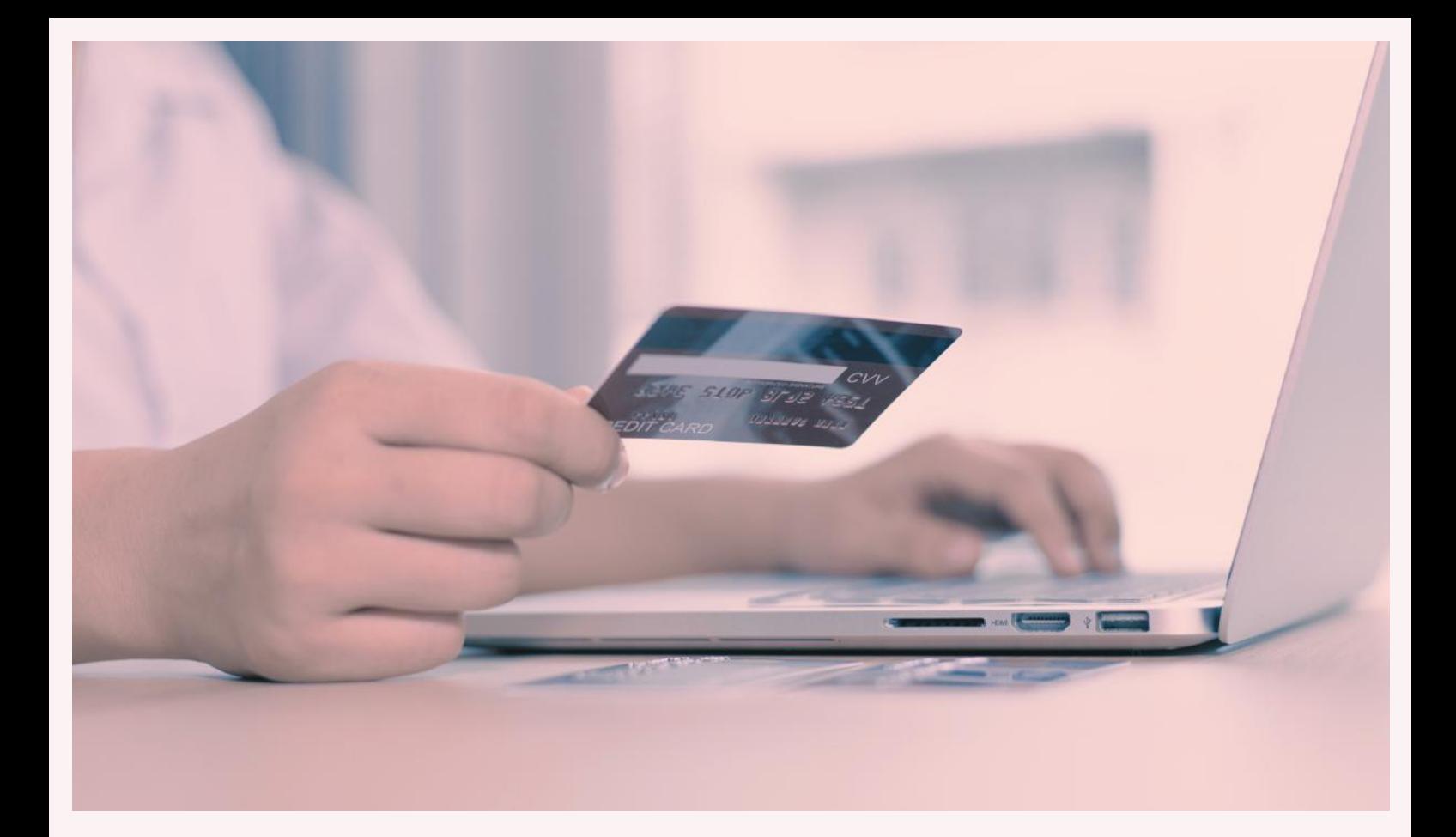

## UNCA

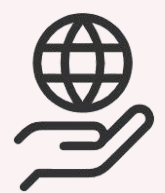

Union Nationale des CARPA réunit les Carpa, les assiste et met à leur disposition des logiciels informatiques leur permettant de mener à bien leurs missions.

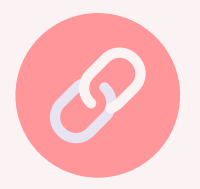

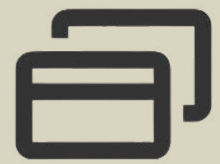

## E-COTISATIONS

Permet de déclarer en ligne les revenus professionnels, de consulter les comptes et le solde des cotisations, d'en effectuer le paiement et d'adhérer à la mensualisation pour les cotisations ordinales, assurance RCP, prévoyance et CNB

Il permet aussi de télécharger les demandes d'attestations, les appels et les IBANvirtuels.

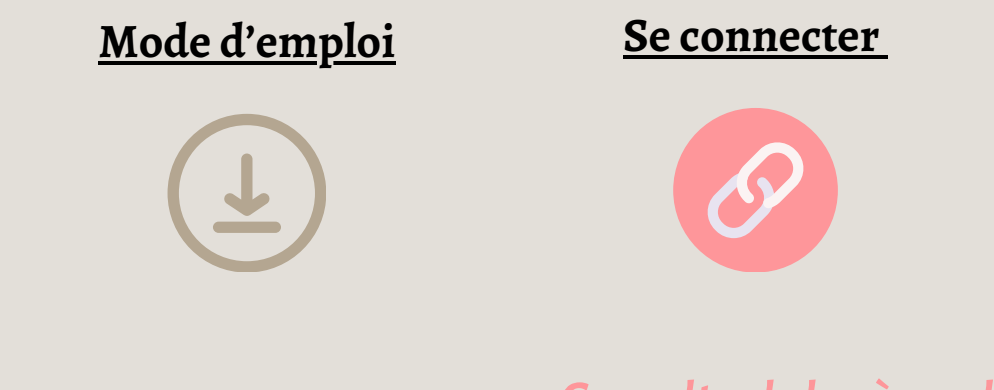

*[Consulterle](https://www.avocatparis.org/services-de-l-ordre/cotisations) barèm[e](https://www.avocatparis.org/services-de-l-ordre/cotisations) [descotisations](https://www.avocatparis.org/services-de-l-ordre/cotisations)*

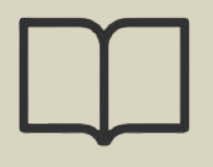

## ANAFAGC

Association Nationale d'Assistance Fiscale et Administrative, de Gestion et de Comptabilité des avocats, a pour mission de contrôler la cohérence de la comptabilité de ses adhérents avocats et de leur faire bénéficier d'avantages fiscaux.

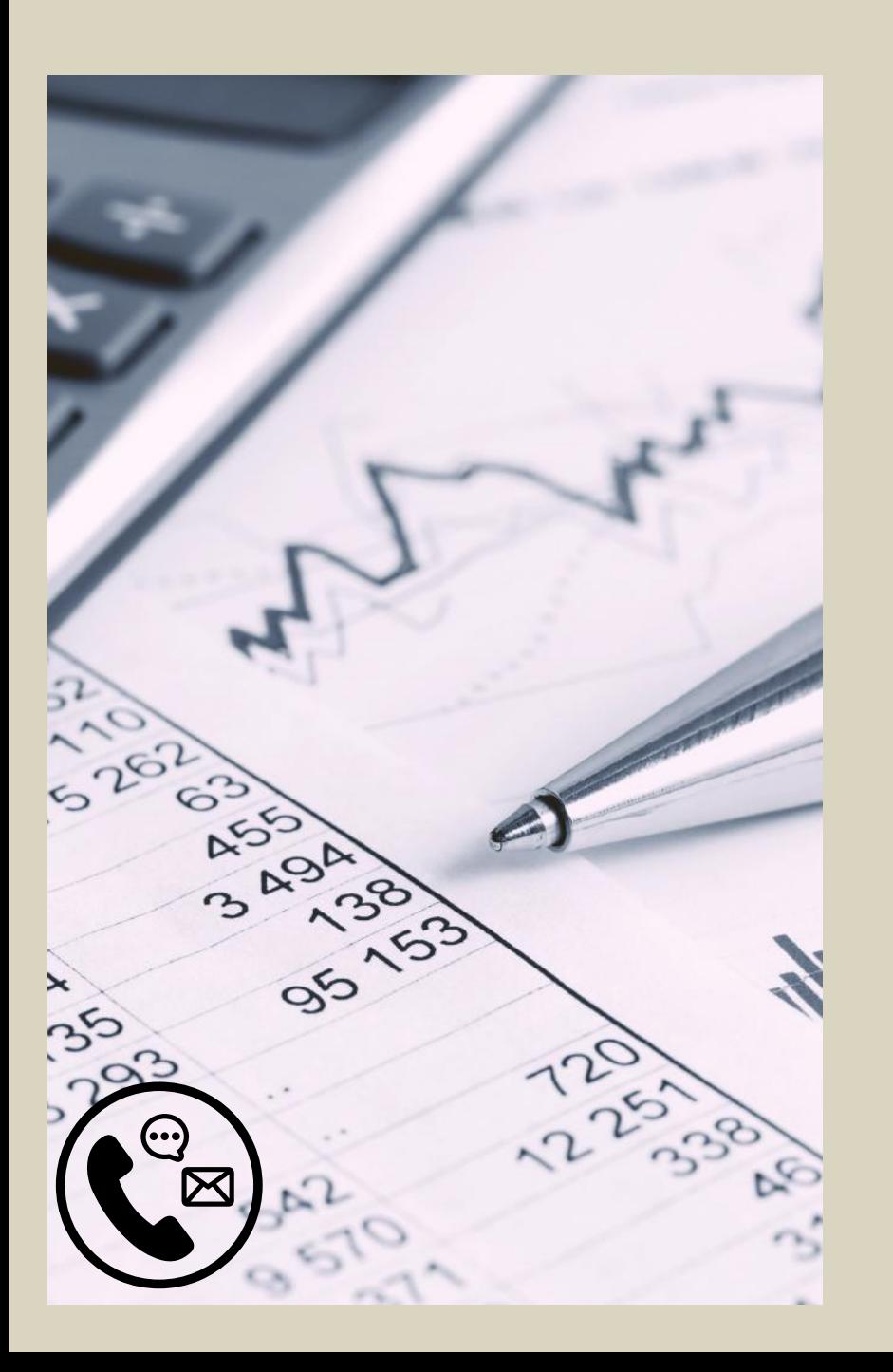

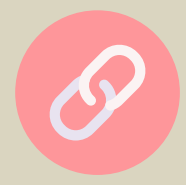

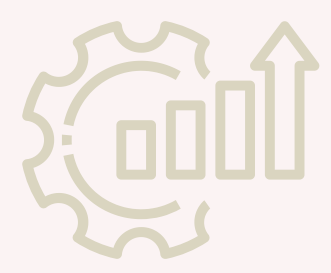

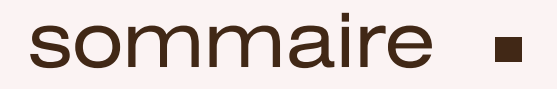

#### Productivité

**[e-Audiences](#page-40-0)**

**Mon [Barreau](#page-41-0) etMoi**

**Cloud [Avocats](#page-43-0)**

**Abonnement cloud Avocats** 

**Barreau [numérique](#page-42-0)**

**[e-Timbres](#page-45-0)**

**Timbres fiscaux** 

**A vos [actes](#page-47-0)**

**[E-CCV](#page-48-0)**

**[Sagace](#page-49-0)**

**[Jurimétrie](#page-50-0)**

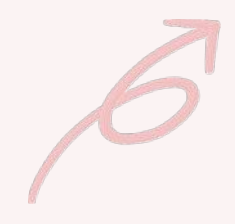

## <span id="page-40-0"></span>E-AUDIENCES

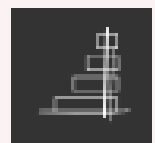

Vous souhaitez vous rendre sereinement au tribunal judiciaire de Paris ? Sur votre convocation n'est mentionnée que la chambre et vous cherchez la section ?

Obtenez l'information directement sur votre espace pro : le tableau du TJ est dématérialisé… Plus d'attente dans le hall du tribunal !

Pour y accéder, c'est très simple : depuis la barre de navigation de la page d'accueil de l'EspacePro, cliquer l'icône sur fond noir et visualiserchambres etsections.

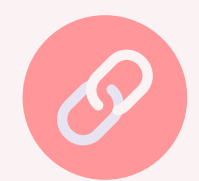

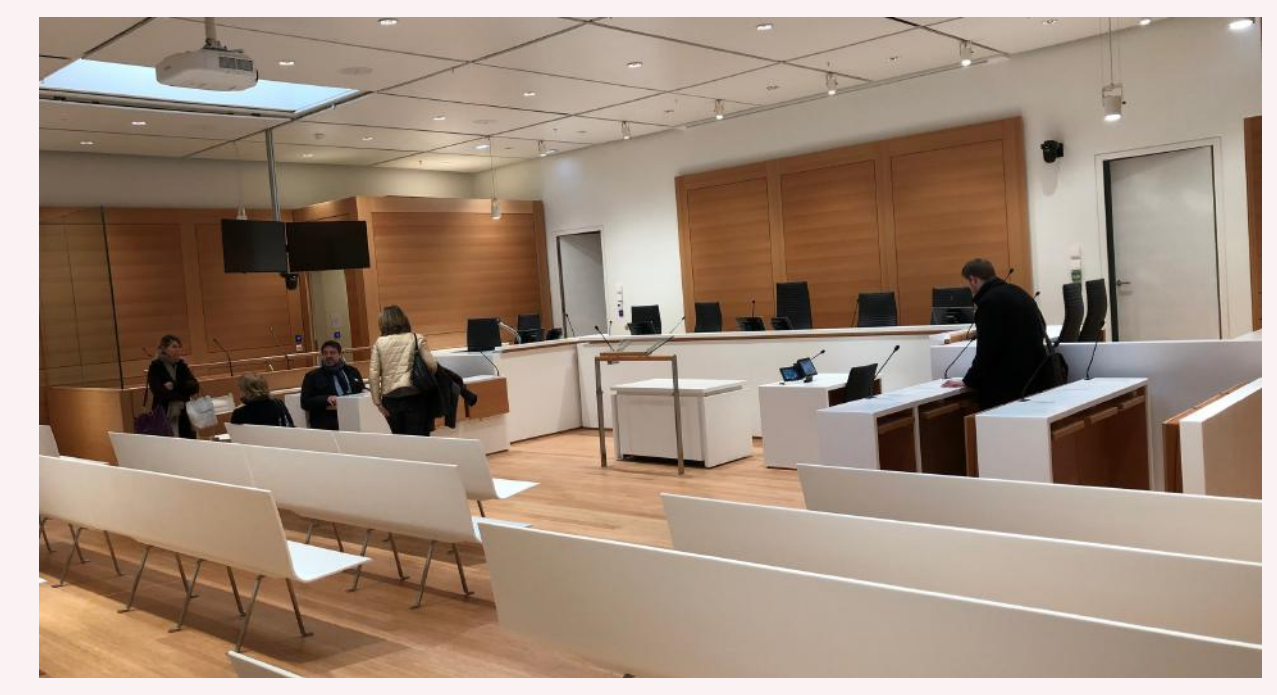

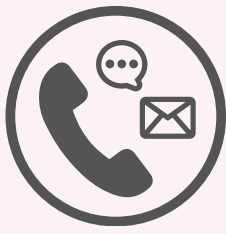

## <span id="page-41-0"></span>MON BARREAU ET MOI

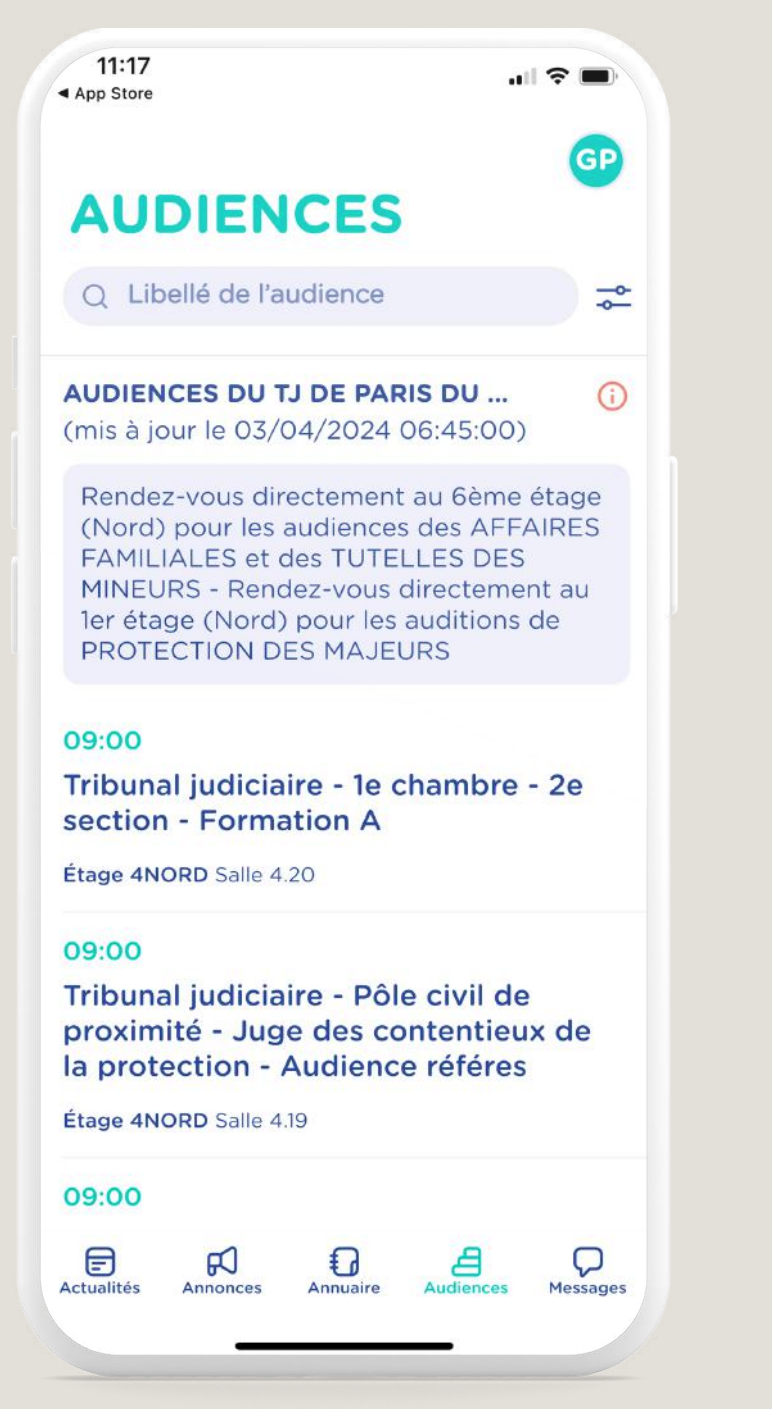

#### *[L'application](https://www.youtube.com/watch?v=K-U-Y16hUQA) en détail*

Premier réseau mobile dédié aux élèvesavocats et aux avocats inscrits au barreau de Paris.

5 fonctions clés vous sont proposées pour vous accompagner dans votre quotidien.

- e-Audiences : consultation de votre salle d'audience
- Suivre en direct toute l'actualité de votre barreau.
- Déposer vos annonces : missions et vacations, offres d'emplois, petites annonces…
- Annuaire des avocats et descabinets.
- Une fonction tchat

#### **Téléchargez Mon Barreau et Moi depuis l'App Store ou Play Store !**

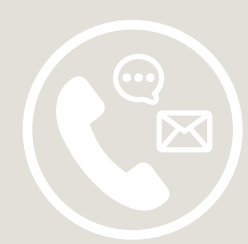

<span id="page-42-0"></span>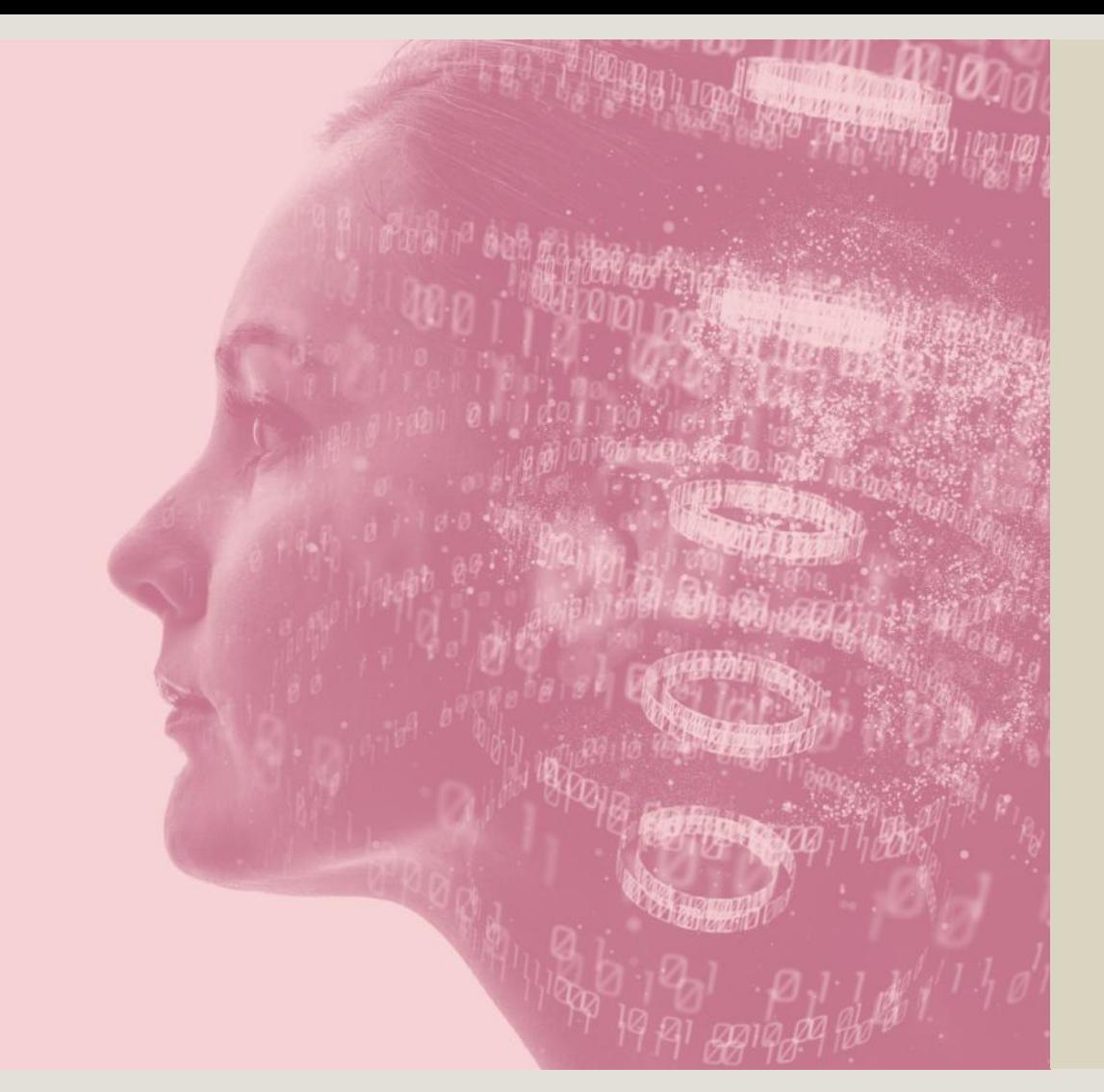

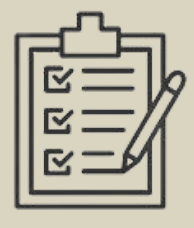

## BARREAU NUMÉRIQUE

Rassemblement de fiches descriptives et comparatives d'outils du marché, d'astuces ou recommandations, d'articles et de formations adaptées à votre niveau.

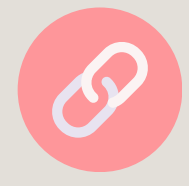

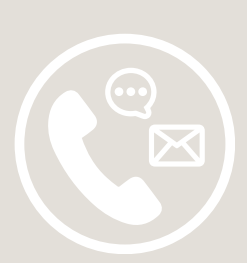

## <span id="page-43-0"></span>CLOUD AVOCATS

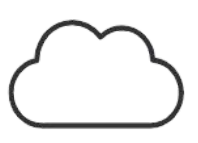

Stocker vos données et échanger entre confrères et avec vos clients en toute sécurité et simplicité.

**Mode [d'emploi](https://numerique.avocatparis.org/formations?view=formation&id=24) Se [connecter](https://sharing.avocatparis.org/auth/ws/avocats/?service=share#/filer/files)**

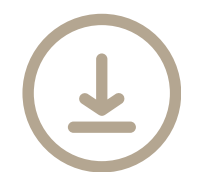

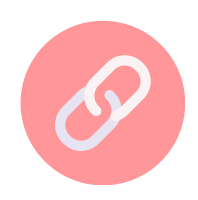

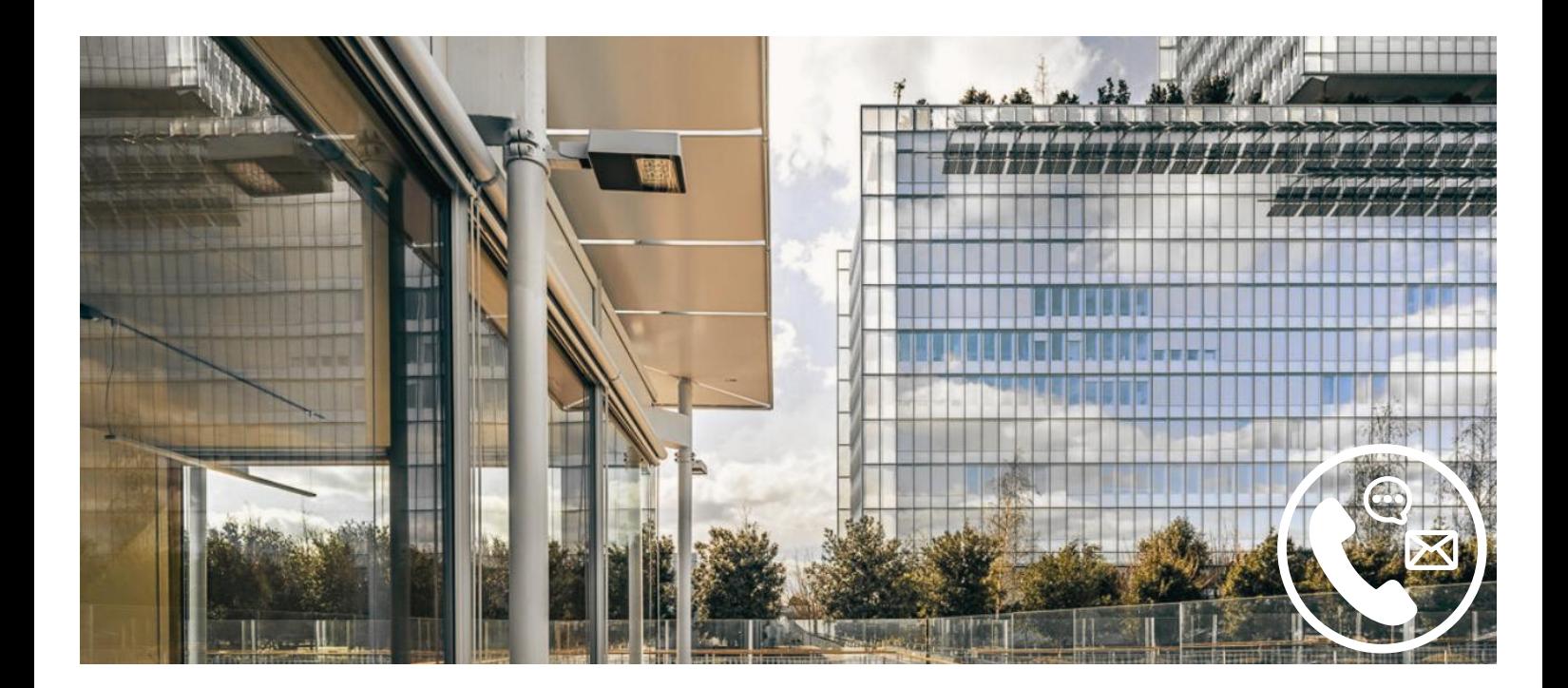

# <span id="page-44-0"></span>ABONNEMENT CLOUD AVOCATS

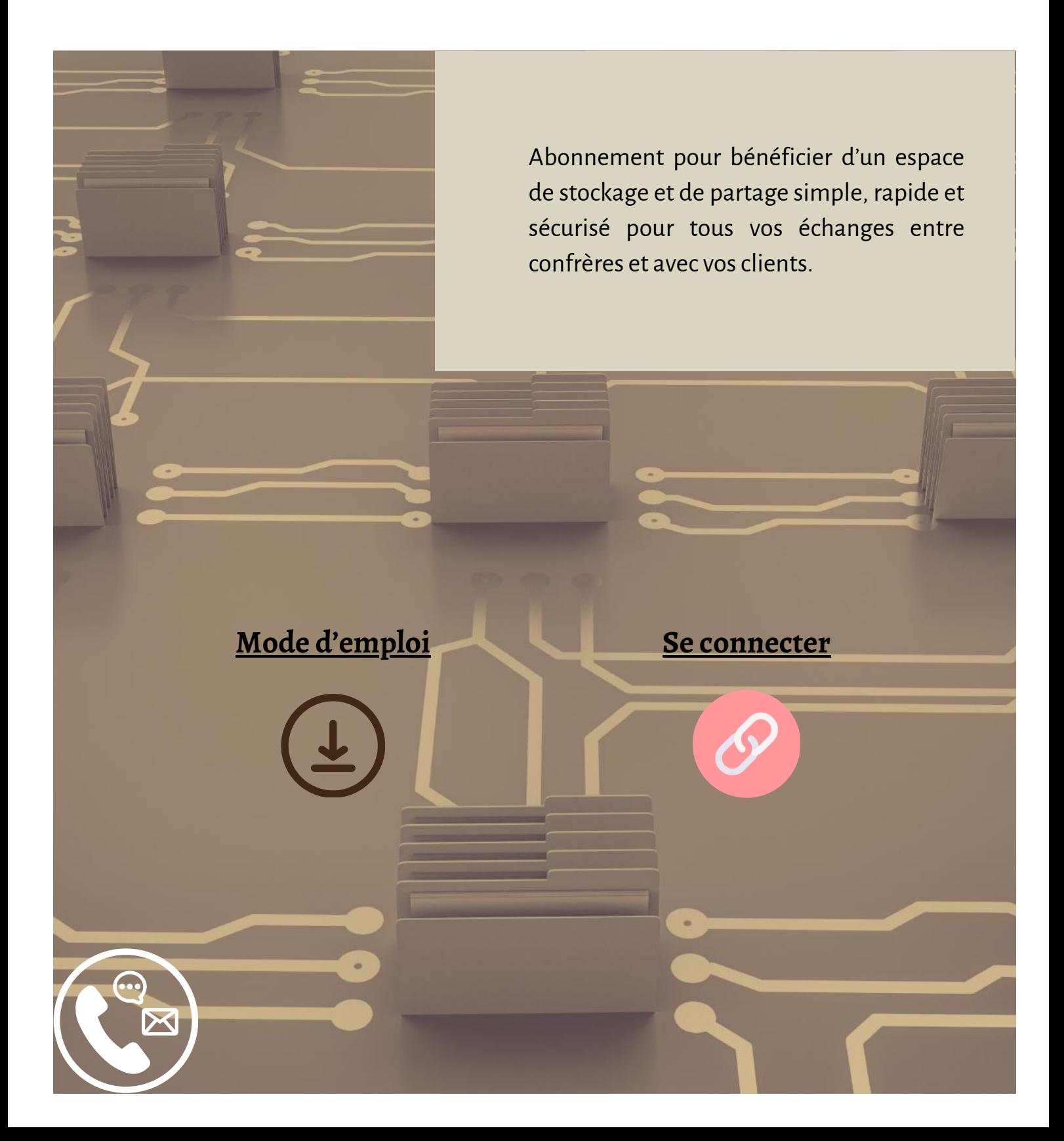

#### <span id="page-45-0"></span>E-TIMBRES  $\{\curvearrowright\}$

#### **Mode d'emploi Se [connecter](https://ssl.avocatparis.org/eTimbre/accueil.aspx)**

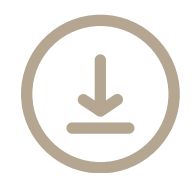

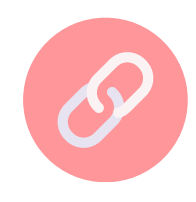

Le service e-Timbres permet de gérer votre compte (déclarer une aide juridictionnelle ou un doublon), de consulter l'historique de vos timbres, de les payer par carte bancaire et de télécharger vos factures;

Le timbre BRA est une cotisation mise en place par les ordres d'avocats du ressort des tribunaux judiciaires d'île de France. Cette cotisation est due par chaque avocat aussi bien pour les placements que pour lesconstitutions en défense.

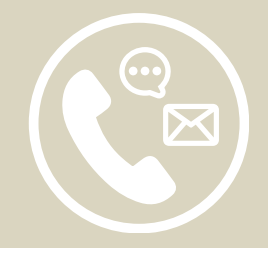

<span id="page-46-0"></span>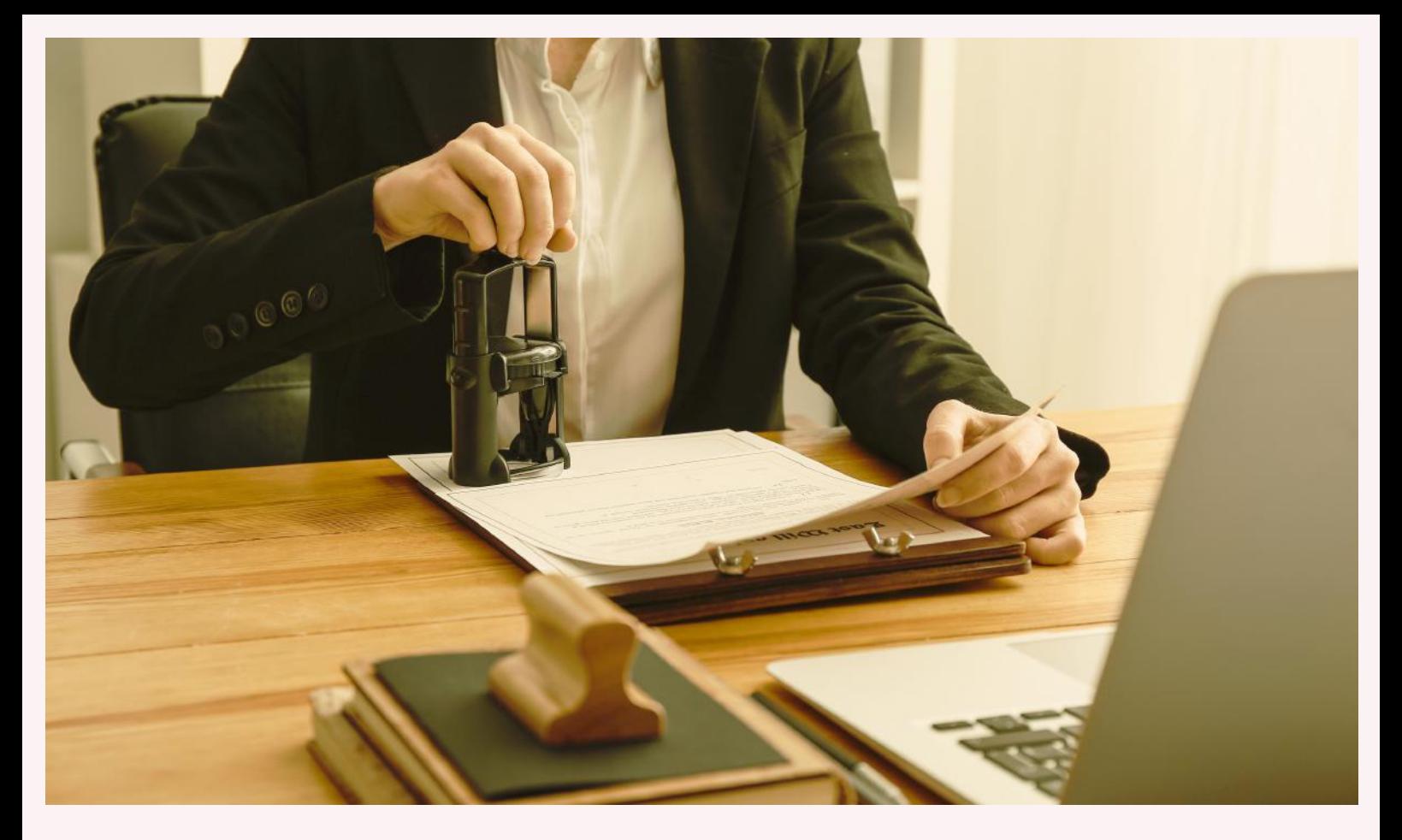

## TIMBRES FISCAUX

Permet d'acheter des timbres dématérialisés pour introduire une procédure devant une juridiction, à l'exception des Tribunaux de Commerce.

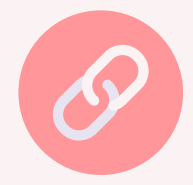

<span id="page-47-0"></span>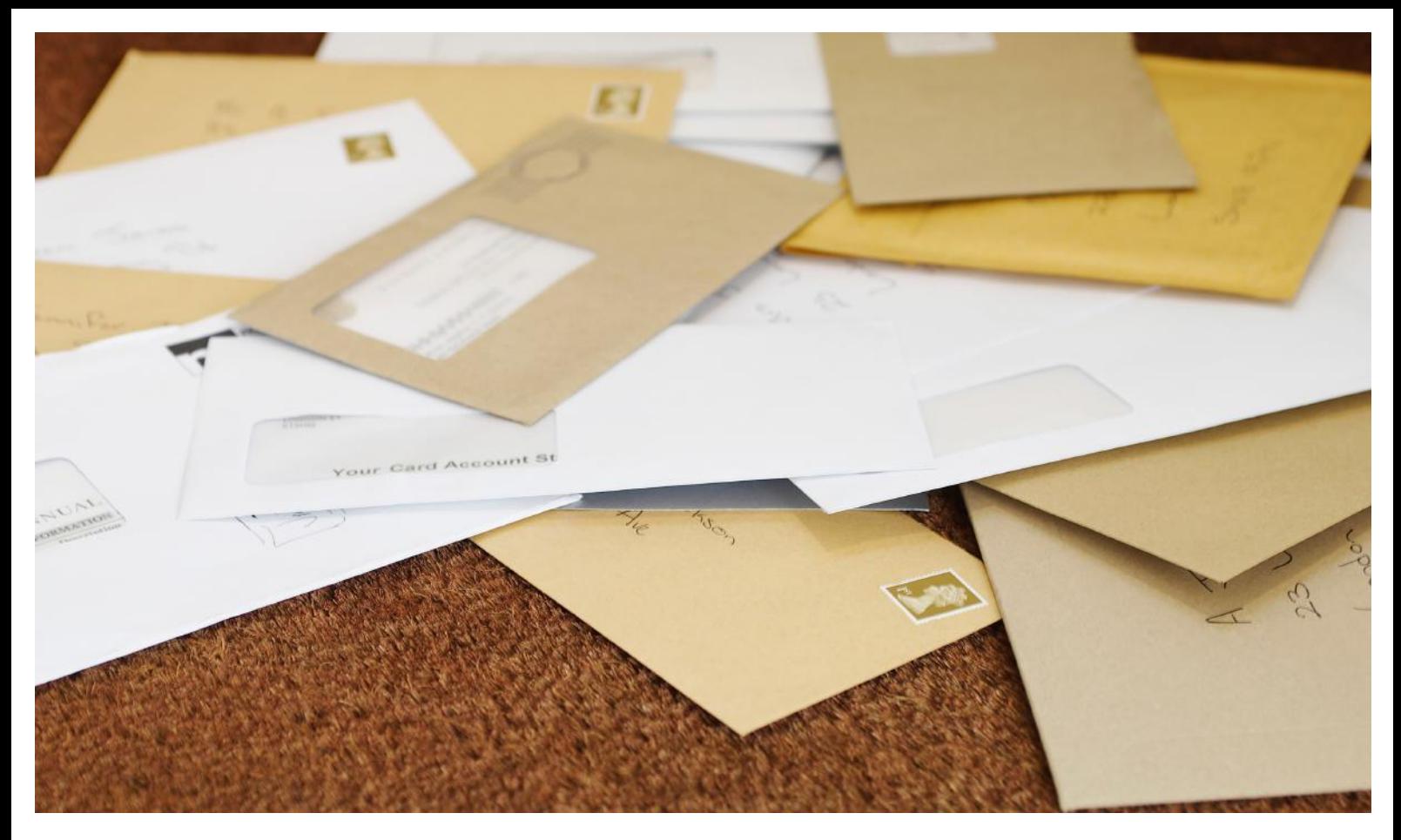

## A VOS ACTES

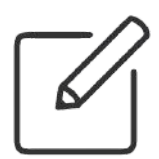

#### **Se [connecter](https://www.avosactes.fr/)**

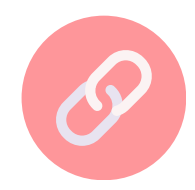

Gestion des actes papier de bout en bout, archivage papier et modèles d'actes

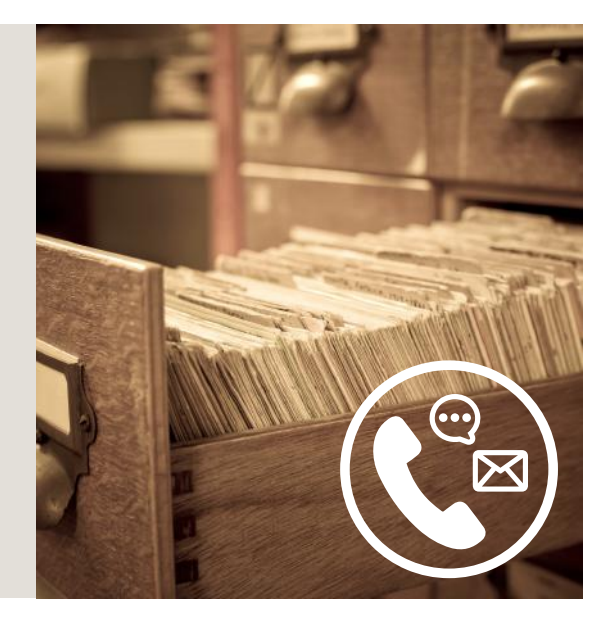

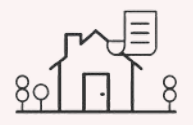

## <span id="page-48-0"></span>E-CCV CONDITIONS DE VENTES

*Le service des ventes [etsûretés](https://www.avocatparis.org/services-de-l-ordre/service-des-ventes-et-suretes-judiciaires-svs) en détail*

e-CCV permet, au moyen de la clé Avocat, la consultation dématérialisée des cahiers des conditions de vente immobilière, sans exonérer l'avocat poursuivant de l'obligation de déposer ce dernier sous une version papier au Greffe du TJ

**Mode [d'emploi](https://heyzine.com/flip-book/d7c8b36f69.html) Se [connecter](https://ssl.avocatparis.org/eccv/Accueil.aspx)**

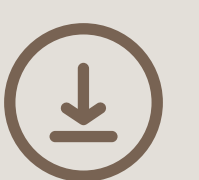

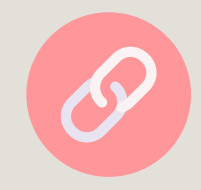

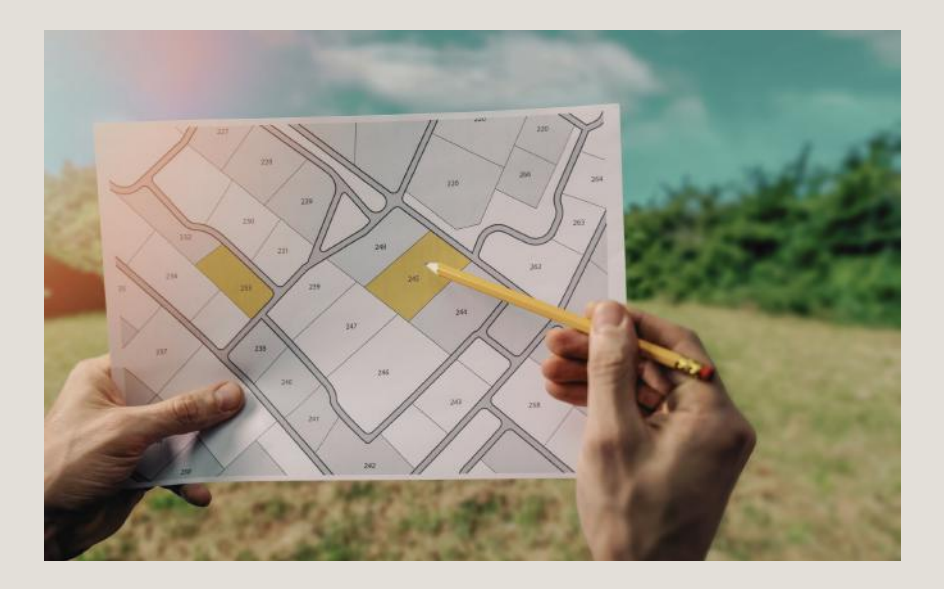

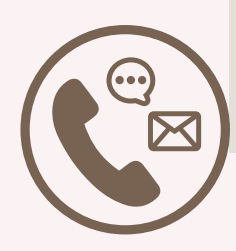

<span id="page-49-0"></span>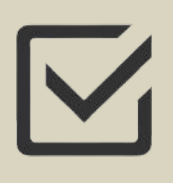

## SAGACE

Permet de consulter une synthèse des informations relatives aux dossiers contentieux. Pour un suivi complet de l'instruction, il est impératif de se référer aux informations que le greffe adresse par voie postale.

Service réservé exclusivement à l'usage des parties.

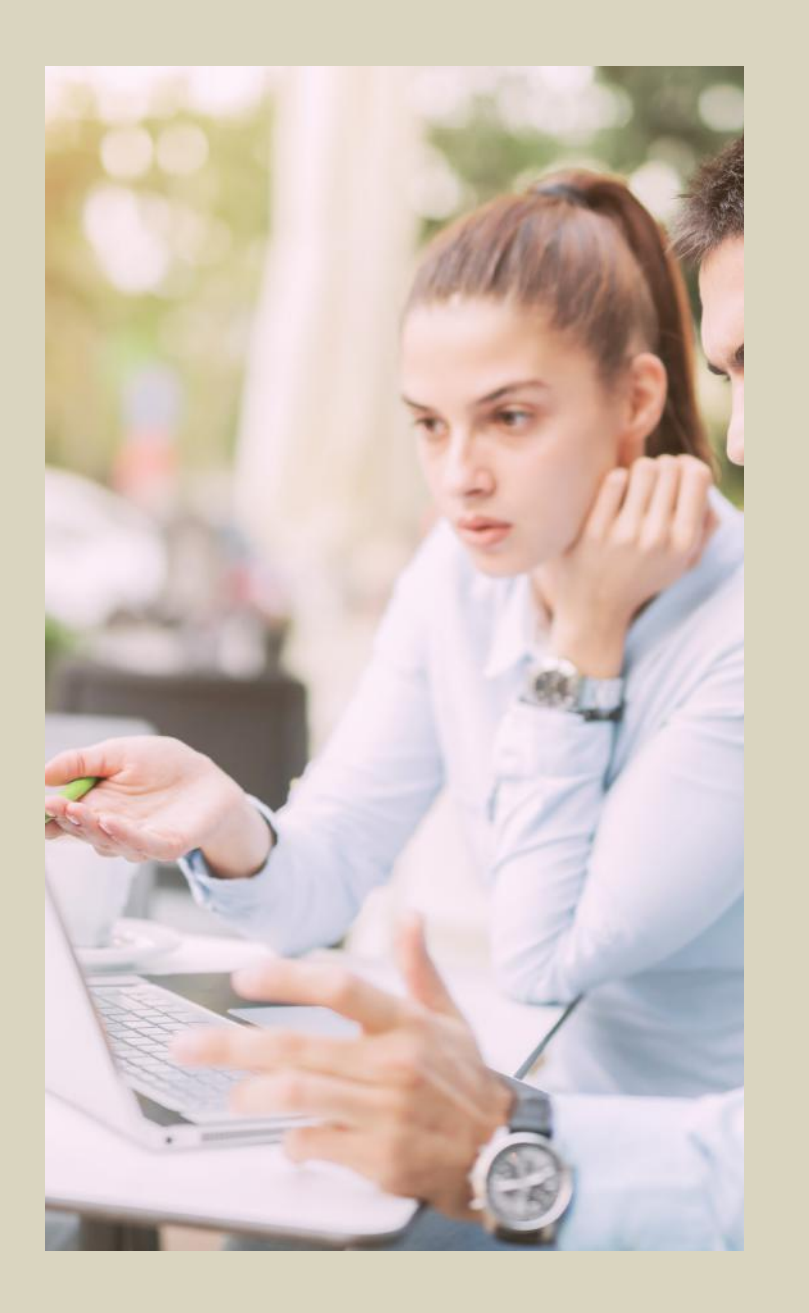

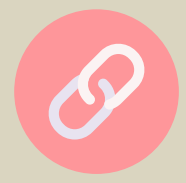

<span id="page-50-0"></span>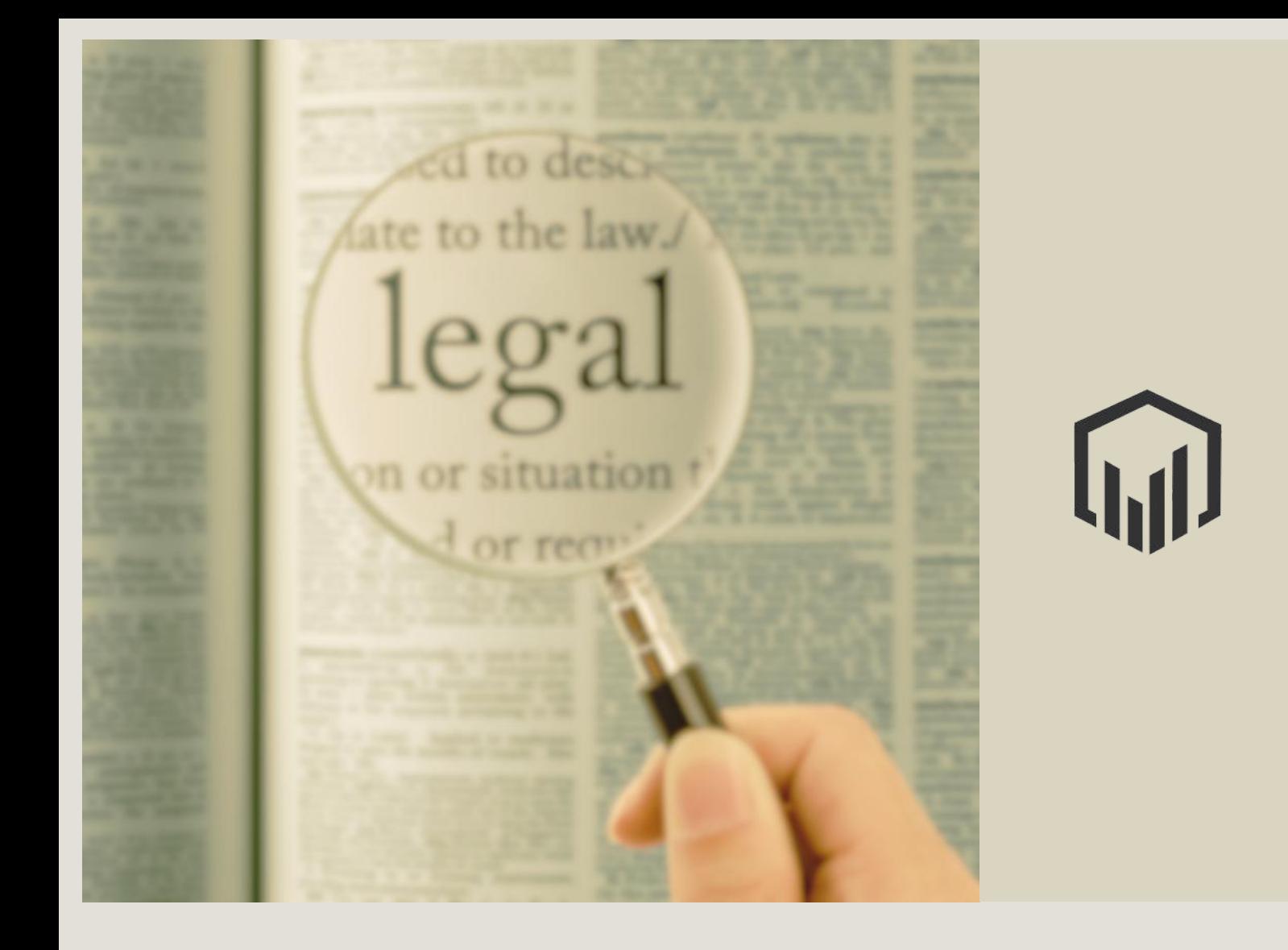

# JURIMÉTRIE

Simulation de décisions qui pourraient être rendues par une juridiction dans votre dossier, visualisation des différents montants d'indemnité, prise de connaissance des critères ou arguments qui pèseraient le plus dans la décision du juge et découverte de la jurisprudence la plus proche de votre dossier grâce à un système de filtrage unique.

#### **[Quels](https://numerique.avocatparis.org/fiches?view=fiche&id=6) outils ? Se [connecter](https://app.caselawanalytics.com/login)**

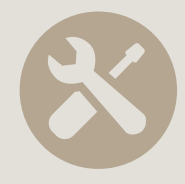

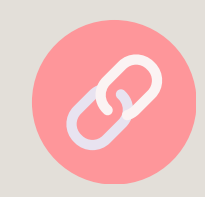

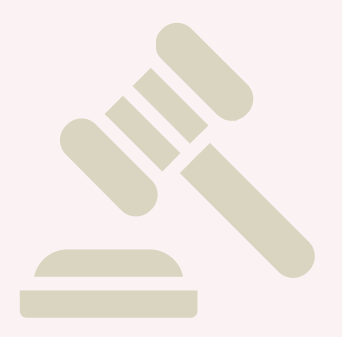

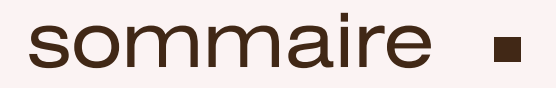

## Déontologie

**Espace Déontologie** 

**[e-Zen](#page-55-0) Jaf**

**Agenda [descommissions](#page-53-0)**

**e-Zen [Prudhommes](#page-56-0)**

**Base [déontologique](#page-54-0)**

**[COMHADIS](#page-57-0)**

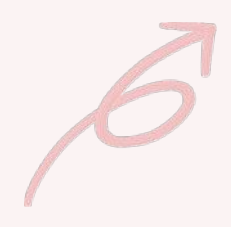

# <span id="page-52-0"></span>ESPACE DÉONTOLOGIE

- e-Visa la saisine en ligne pour les visas de titre VI P74.1,
- e-Saisine déontologie qui permet l'accès à un formulaire de saisine simplifiée,
- L'Agenda des Commissions de déontologie,
- La plateforme de dépôt de documents dans les dossiers de déontologie.

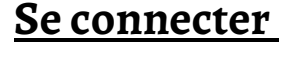

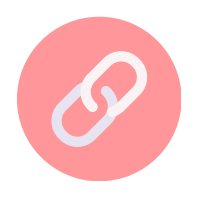

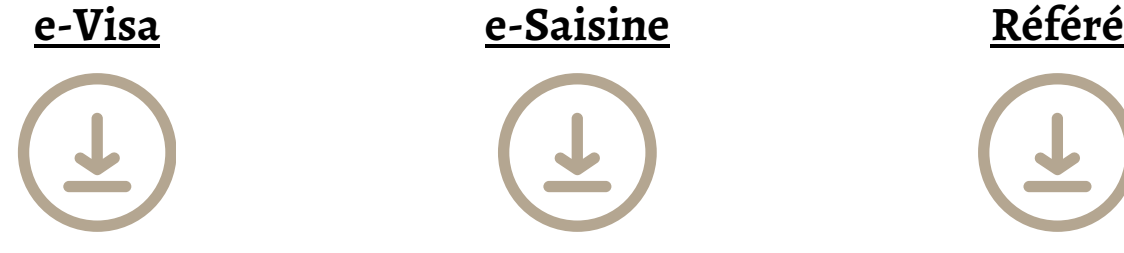

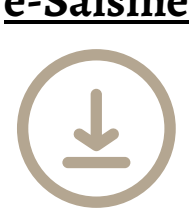

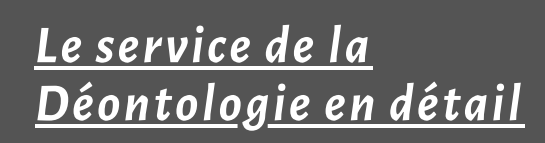

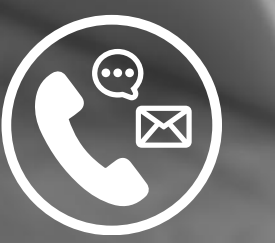

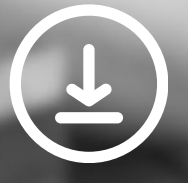

**[FAQ](https://codedeonto.avocatparis.org/faq)**

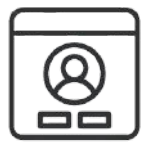

<span id="page-53-0"></span>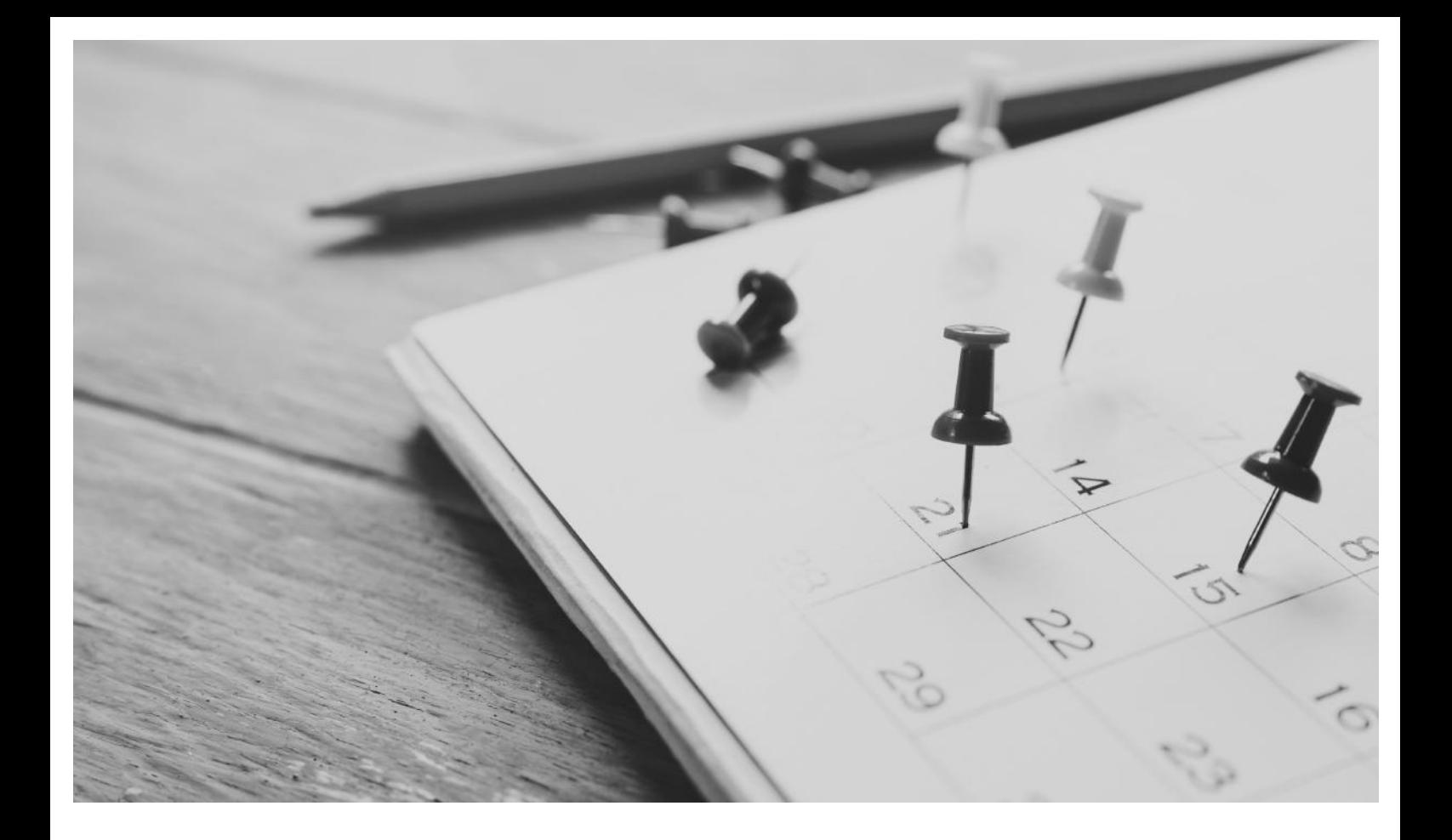

## AGENDA DES **COMMISSIONS**

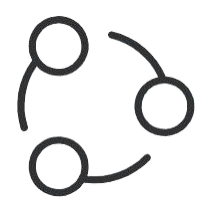

Agenda des Commissions de déontologie permettant aux avocats, membre du conseil, siégeant au sein de ces commissions de gérer leur disponibilité.

#### **Mode d'emploi**

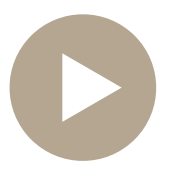

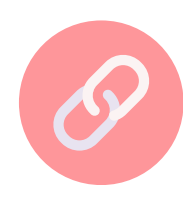

## <span id="page-54-0"></span> $\sqrt{2}$ BASE DÉONTOLOGIQUE

Accéder à des fiches pratiques, des questions/réponses, des guides professionnels et le RIBP

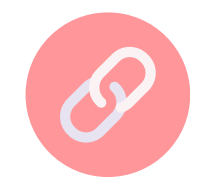

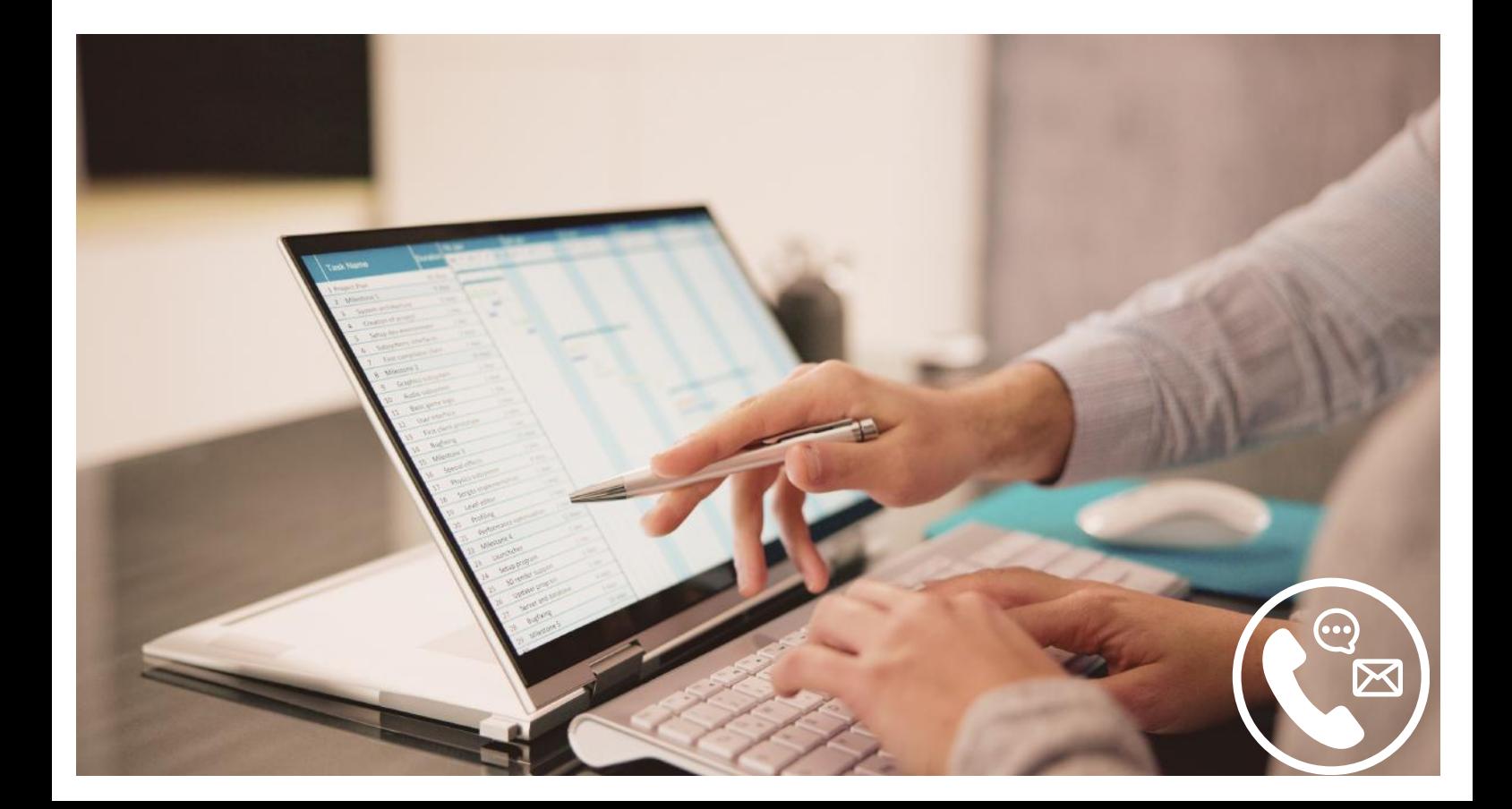

<span id="page-55-0"></span>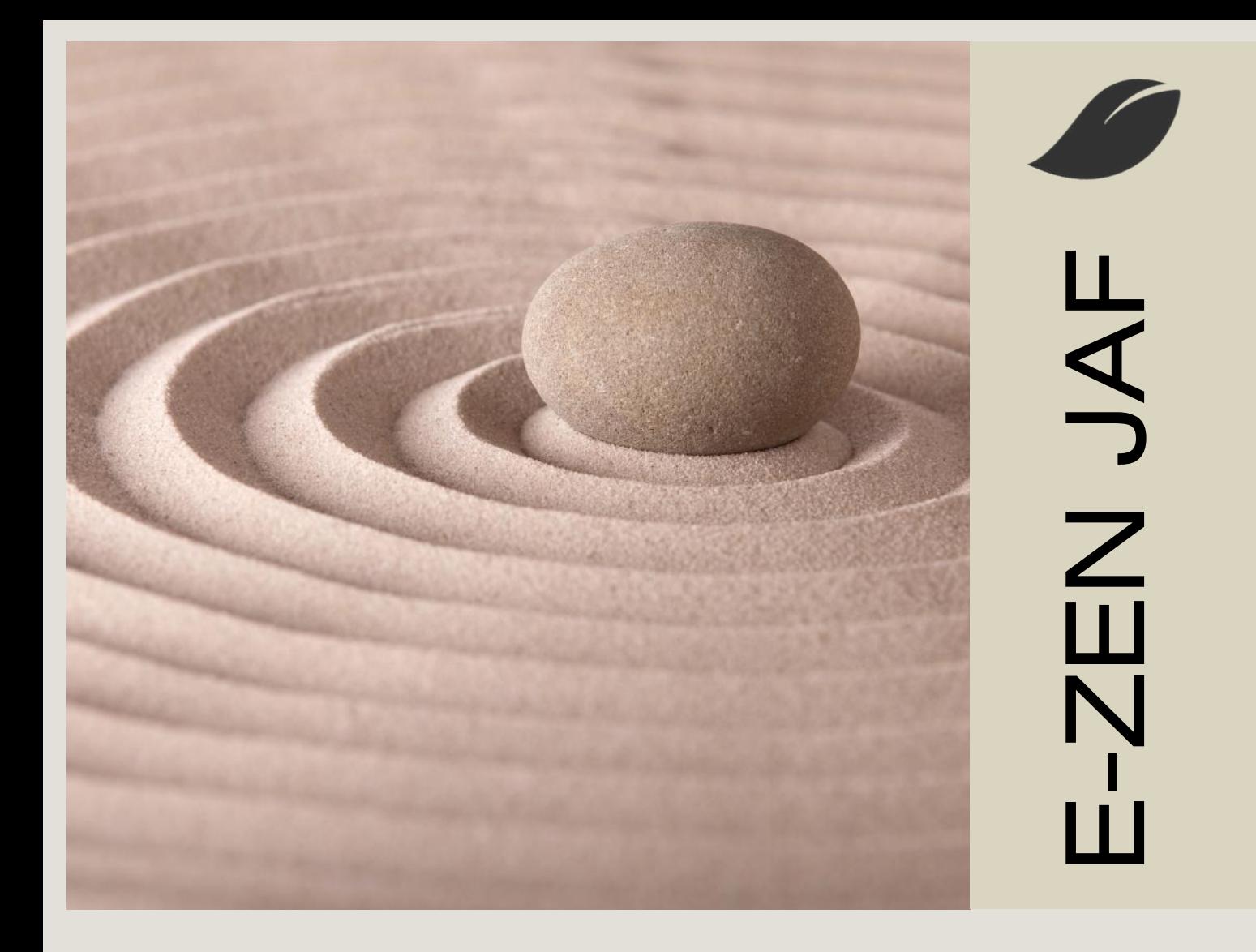

Formulaire de saisine en ligne ou par mail contradictoire, d'une difficulté liée à une demande de renvoi ou une difficulté de communication de pièce devant le JAF.

#### **Mode d'emploi Se [connecter](https://espacepro.avocatparis.org/plate-forme-zen-jaf)**

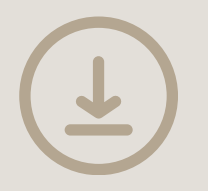

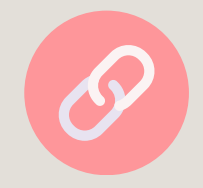

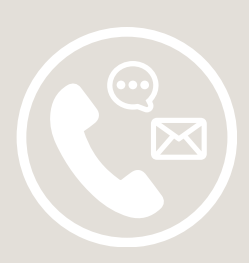

<span id="page-56-0"></span>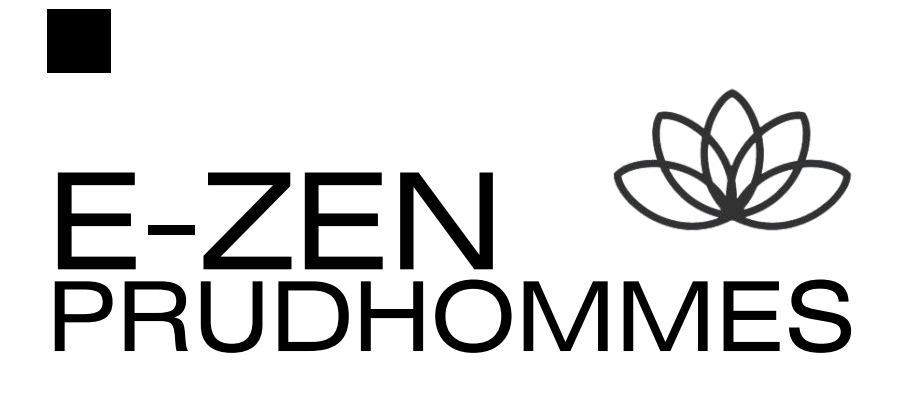

Formulaire de saisine en ligne ou par mail contradictoire, d'une difficulté liée à une demande de renvoi ou une communication tardive devant le conseil de prudhommes.

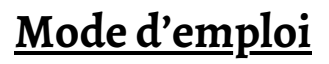

<span id="page-57-0"></span>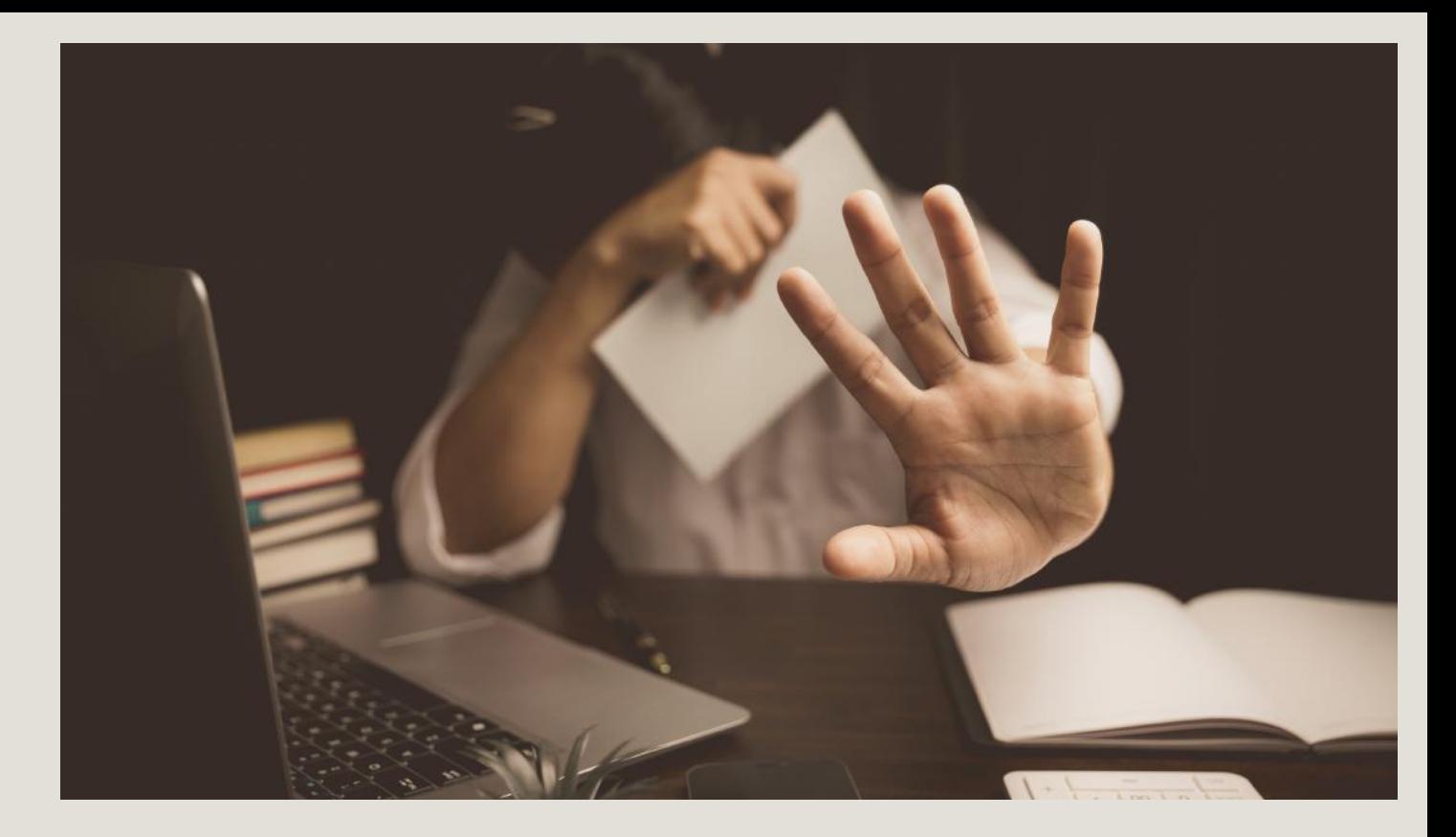

## **COMHADIS**

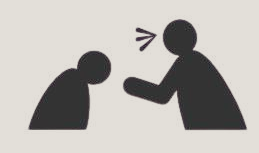

*Le service de la [Comhadis](https://www.avocatparis.org/services-de-l-ordre/commission-harcelement-et-discrimination-comhadis) en détail*

Commission ordinale spécialement dédiée aux problématiques de harcèlement ou discrimination pour des faits commis par un avocat inscrit au Barreau de Paris dans le cadre de son exercice professionnel.

La saisine de la COMHADIS via la formulaire en ligne (ou par mail) En cas d'indices graves ou concordants, la COMAHDIS peut, à tout moment, solliciter une enquête déontologique.

#### **Saisir la [Comhadis](https://ssl.avocatparis.org/eAIDA/eaida_comhadiss1.aspx)**

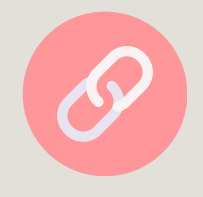

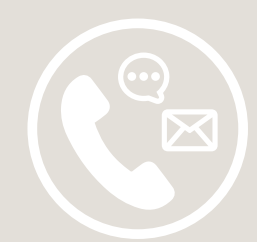

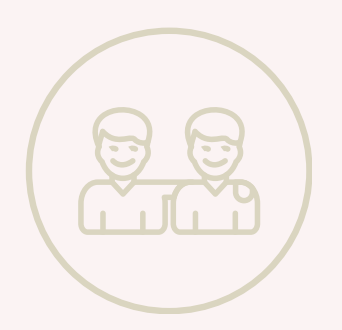

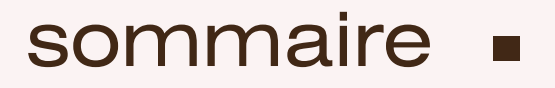

## Modes amiables

**Modes [amiables](#page-59-0)**

**[PPME](#page-60-0)**

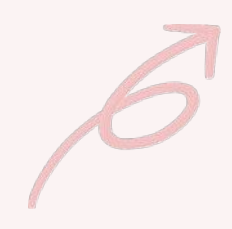

<span id="page-59-0"></span>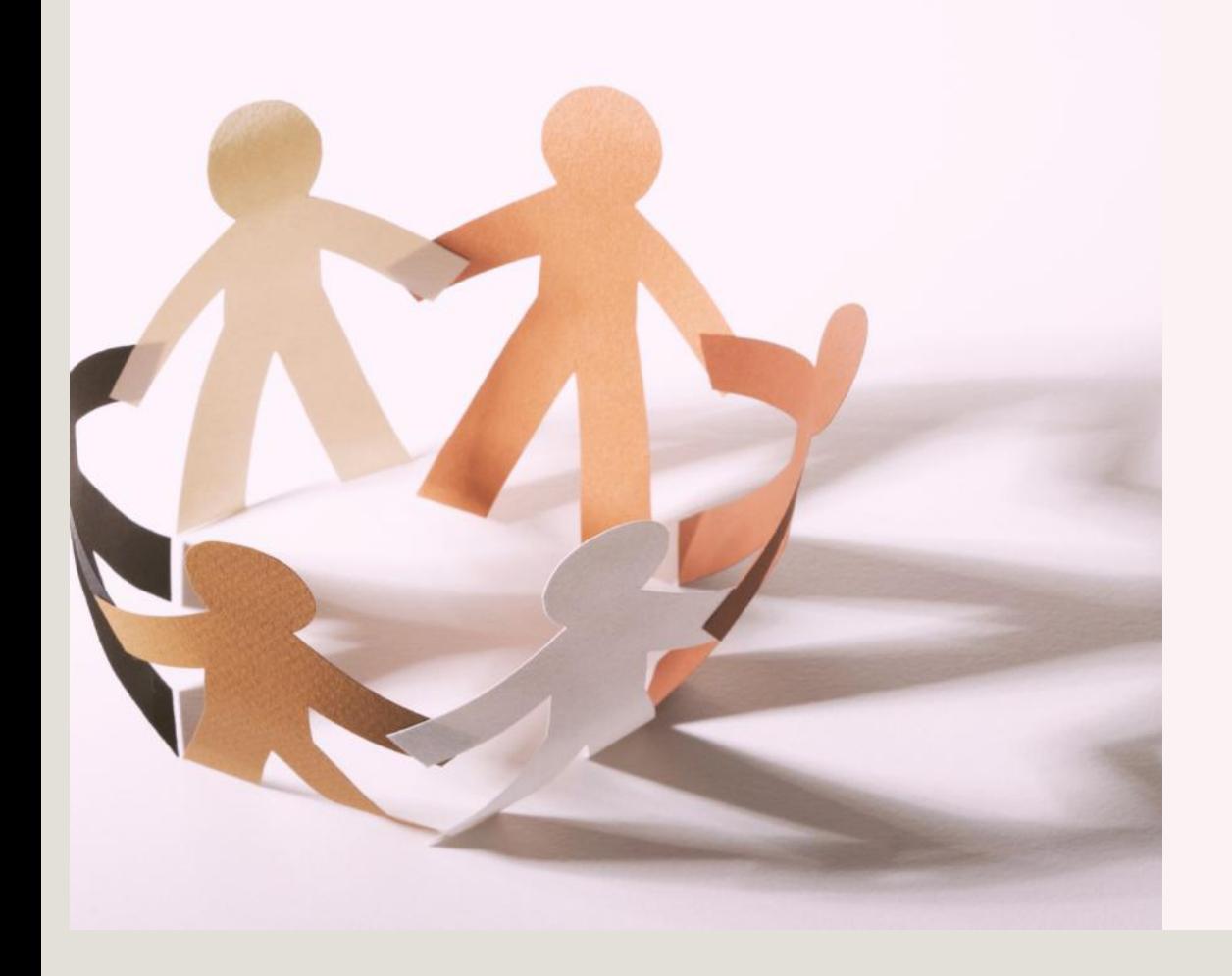

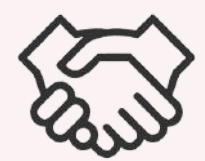

## MODES AMIABLES

Espace d'information et d'orientation des différents modes amiables de résolution des différends

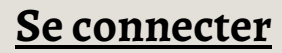

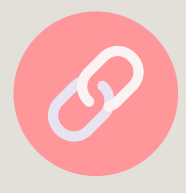

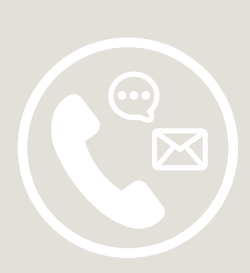

<span id="page-60-0"></span>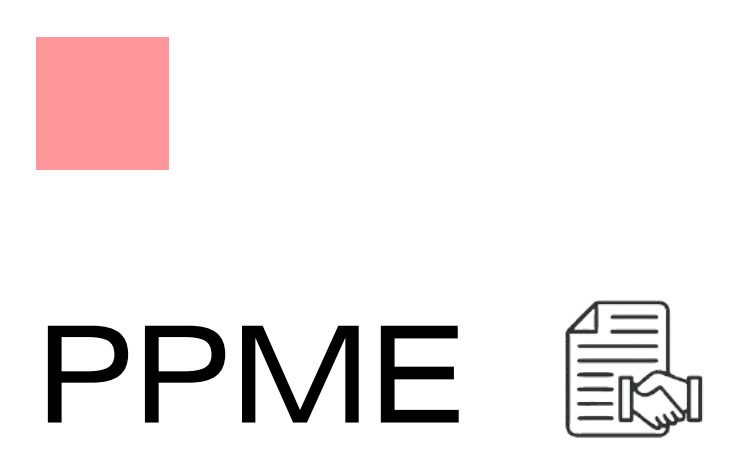

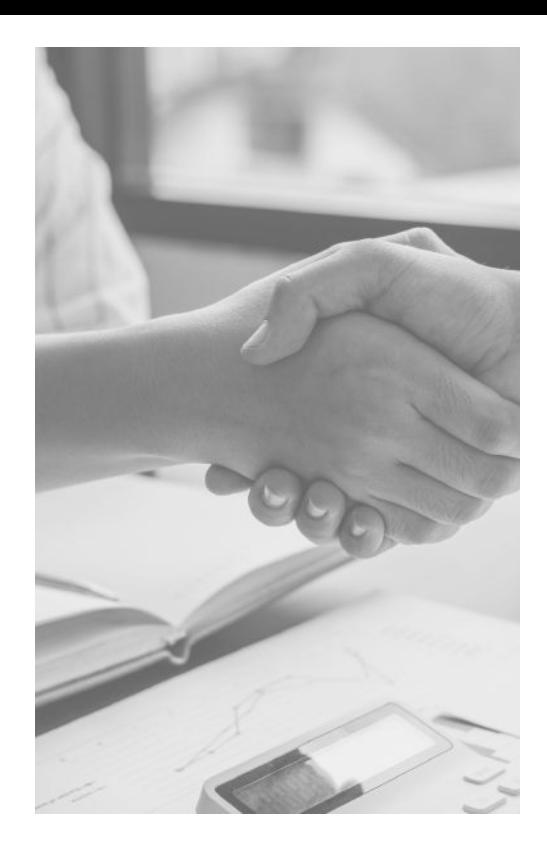

La procédure participative de mise en état permet aux avocats de mettre en état, eux-mêmes, de manière conventionnelle les procédures contentieuses pour permettre aux juges de prendre une décision sur le fond. Elle fait partie des modes amiables de résolution des différends.

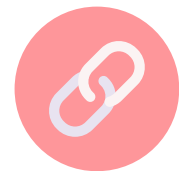

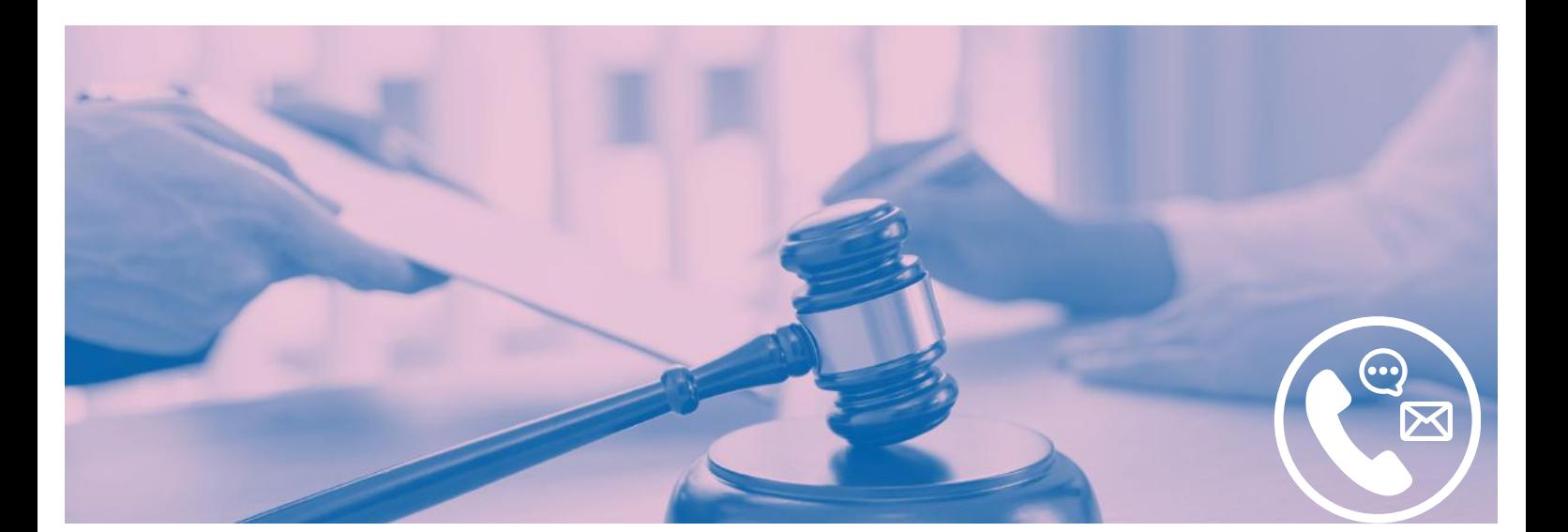

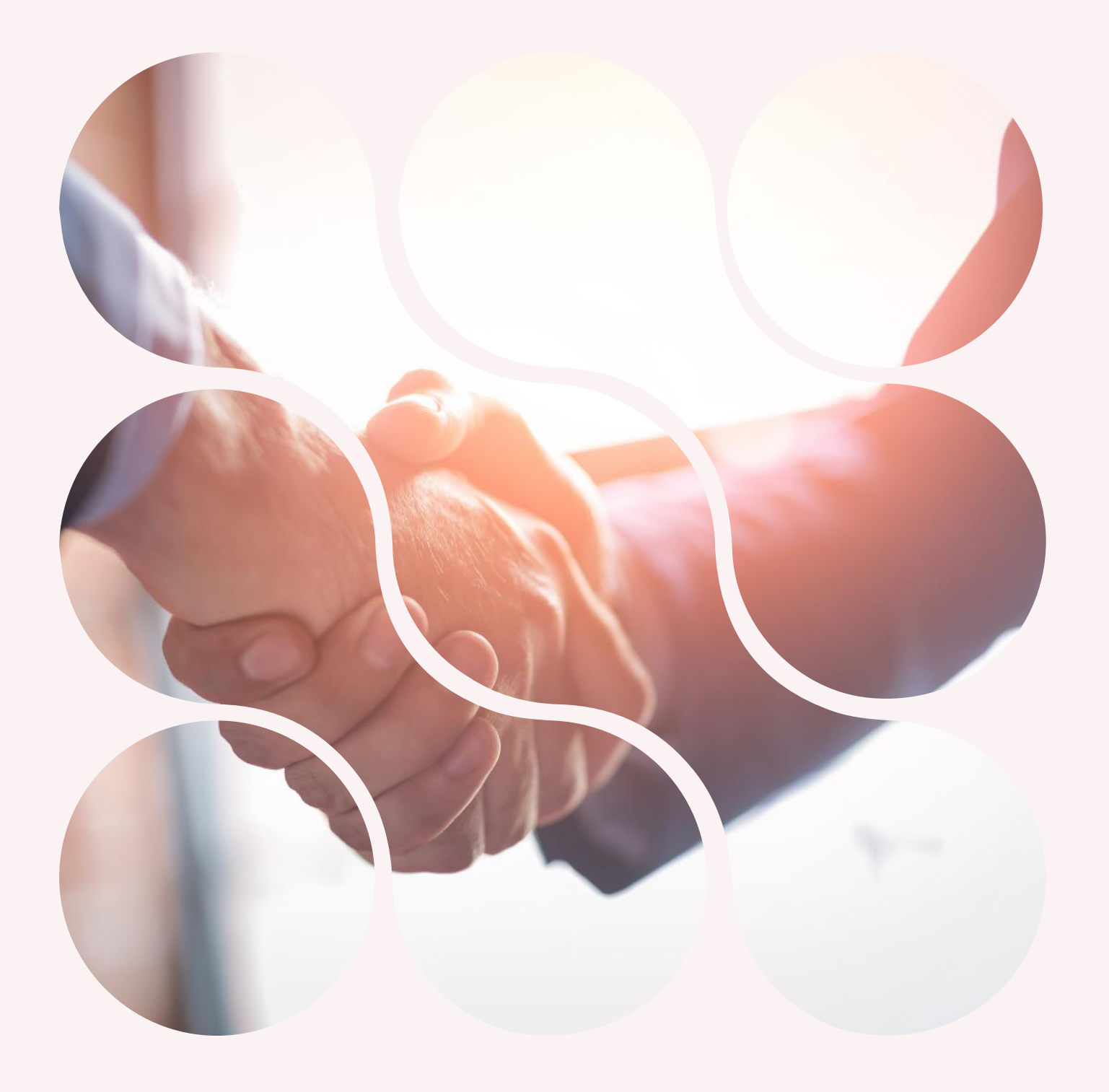

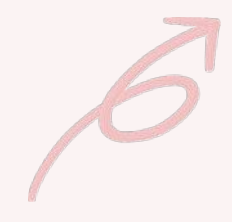

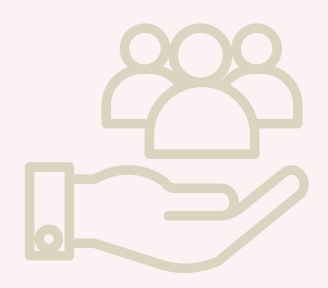

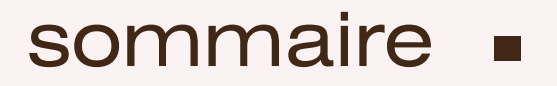

## Aide juridique & défense

**[e-MAJ](#page-63-0)**

**Défense [d'urgence](#page-64-0)**

**[Antenne](#page-65-0) des mineurs**

**Barreau [Solidarité](#page-66-0)**

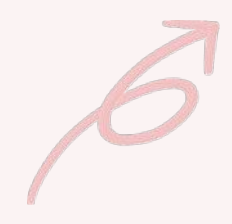

<span id="page-63-0"></span>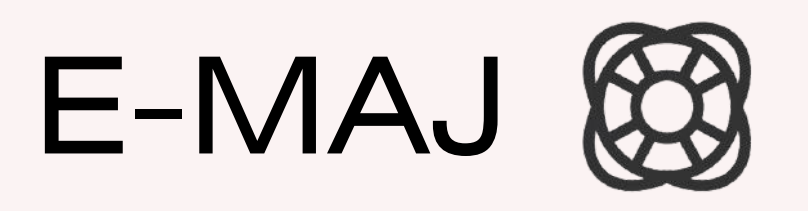

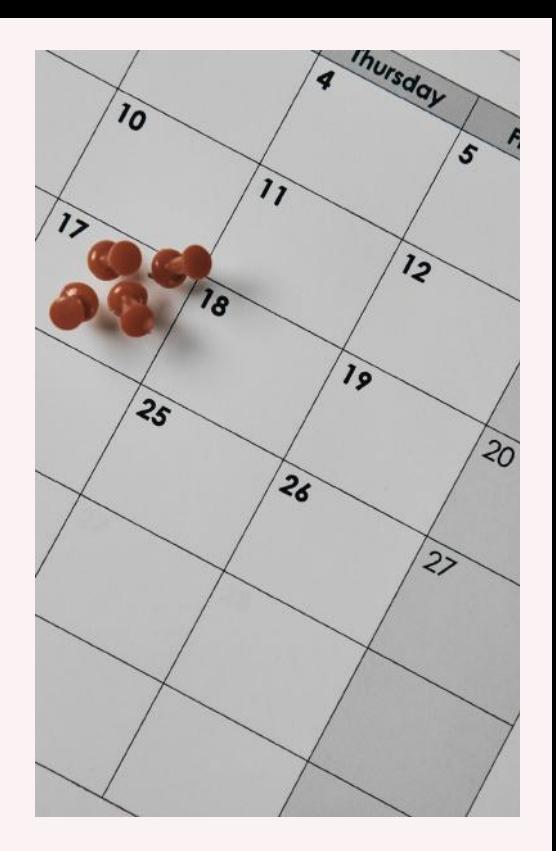

Consultation des informations liées à un avocat dans le cadre de l'AJ, visualisation des plannings de permanences, inscription à des dates de garde à vue et de consultation de l'avancement des paiements y afférents

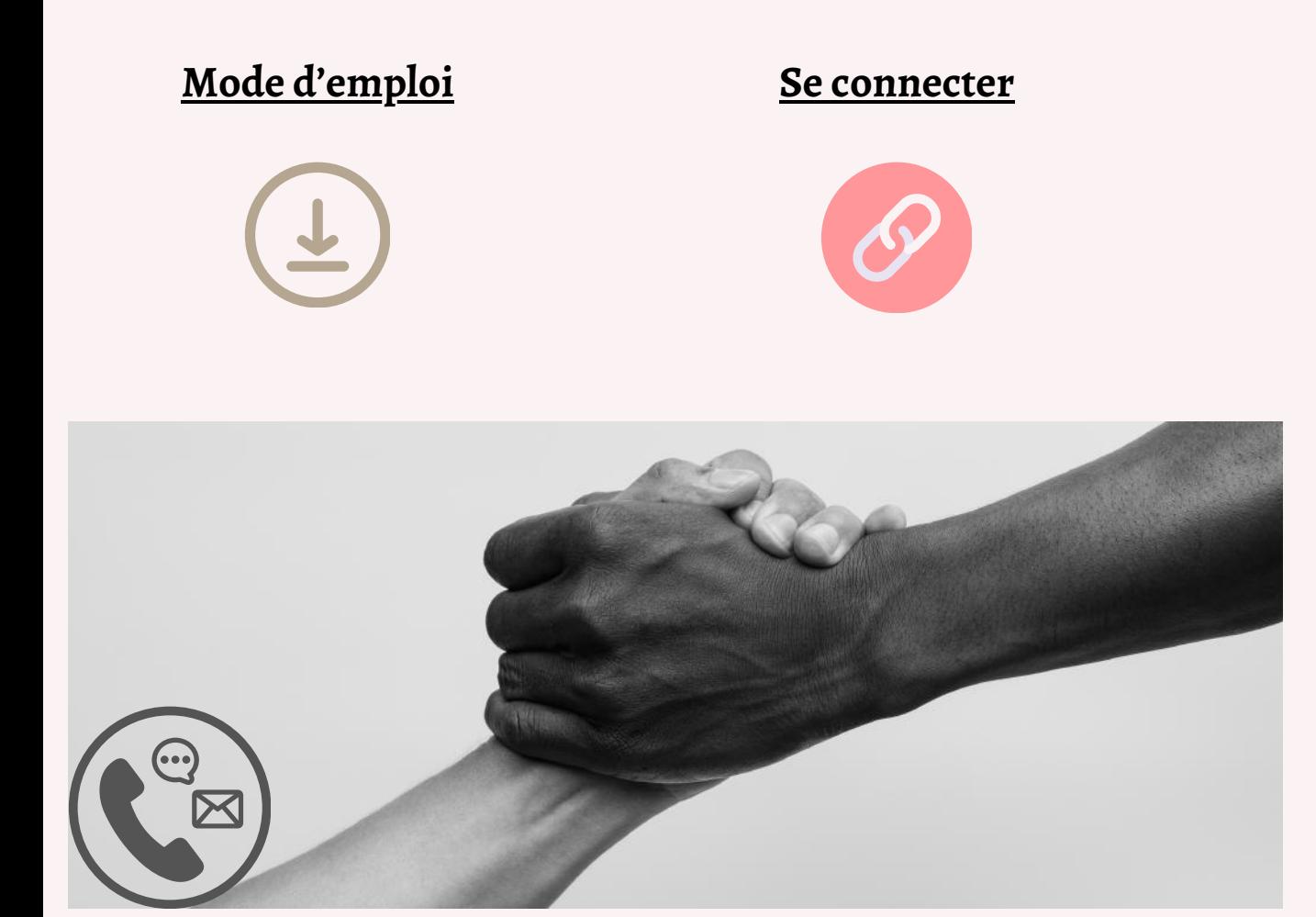

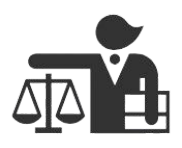

## <span id="page-64-0"></span>DÉFENSE D'URGENCE

Donne accès aux plannings des permanences, calendrier des formations, documentation utile, modèles de recours ou de conclusions, annuaires.

**Réservé aux avocats parisiens inscrits sur les listes du bureau pénal.**

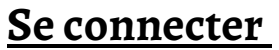

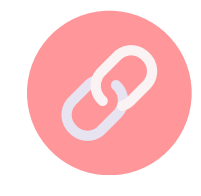

DÉFENSE D'URGENCE **BARREAU.PARIS** 

VIOLENCES INTRA-FAMILIALES DROIT DES ETRANGERS SOINS REVOLUATRIQUES SANS CONSENTEMENT RENAI

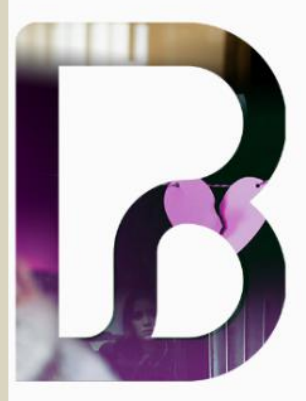

#### LA DEFENSE D'URGENCE :

#### UN DROIT FONDAMENTAL POUR TOUS !

Les avocats du Barreau de paris vous garantissent une défense de qualité quelle que soit votre situation ou votre statut : majeur ou mineur, français ou étranger, auteur ou plaignant.

Ils assurent des permanences d'urgence quotidiennes dans les commissariats, devant le tribunal judiciaire, le tribunal administratif, le tribunal pour enfants, le juge des libertés et de la détention et la Cour d'appel pour y assister toute personne gardée à vue, convoquée, déférée ou hospitalisée sans consentement et qui se présenterait sans avocat.

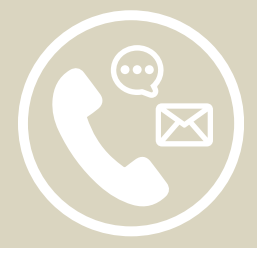

# <span id="page-65-0"></span>ANTENNE DES MINEURS

Les avocats d'enfants interviennent dans toutes les procédures les concernant, qu'ils soient auteurs ou victimes:

- au pénal
- au civil
- devant le juge des tutelles

Retrouvez toutes les formations, plannings, documentations, chartes et conventions

**Réservé aux avocats parisiens inscrits sur les listes de l'antenne des mineurs.**

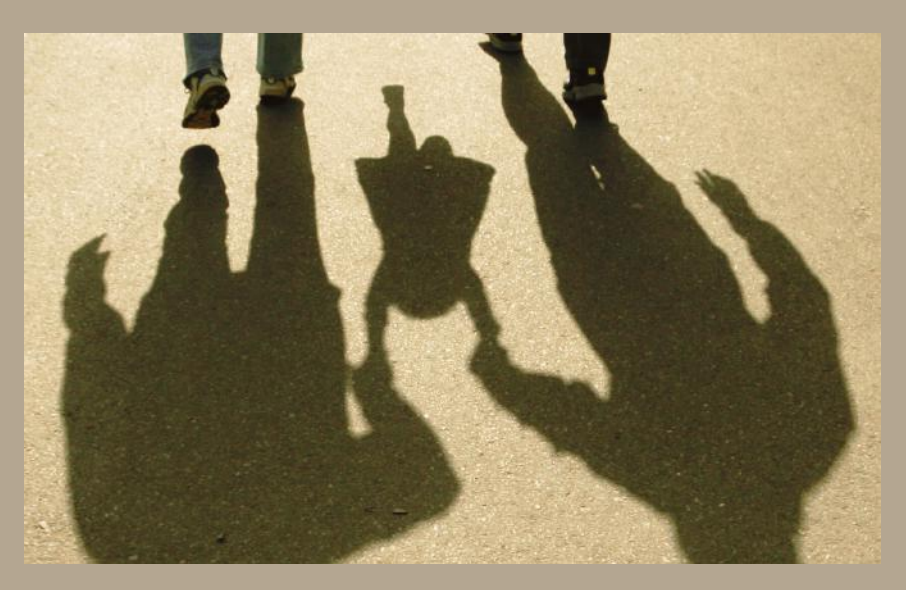

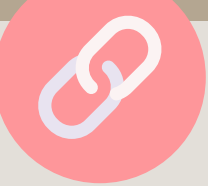

## <span id="page-66-0"></span>BARREAU SOLIDARITÉ

Les missions du Barreau de Paris Solidarité :soutenir, promouvoir et réaliser toutesles actions d'intérêt général dans le domaine juridique, culturel et social.

**https://www.barreausolidarite.org/**

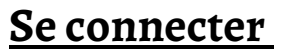

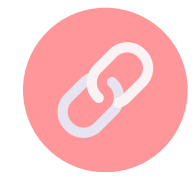

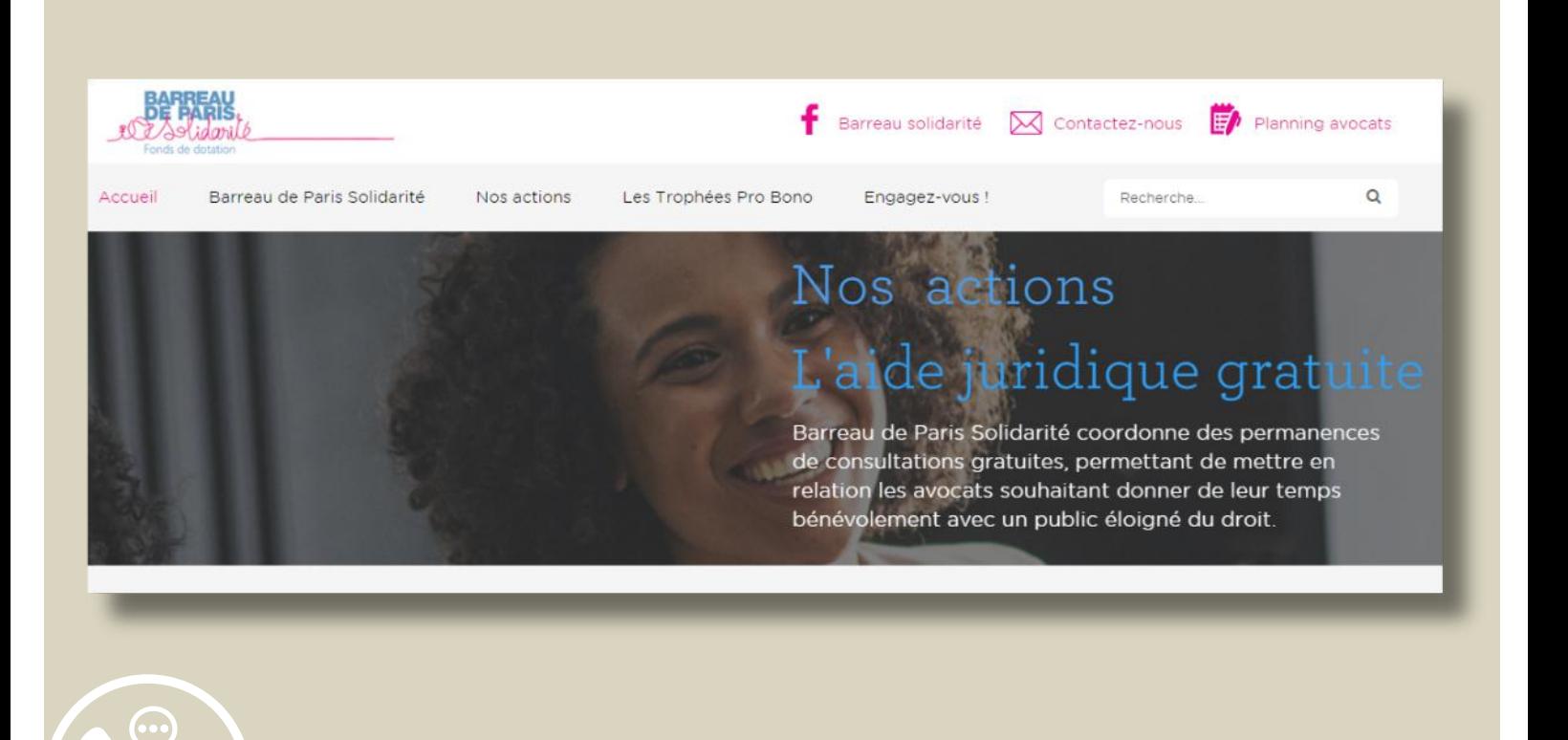

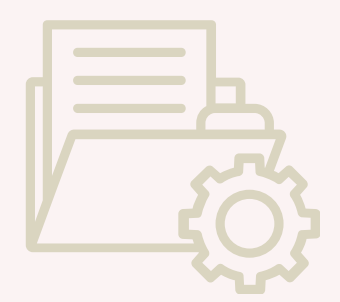

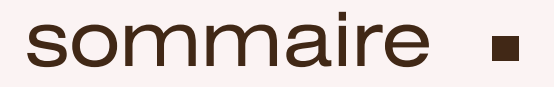

## **Ressources** documentaires

**Centre de [documentation](#page-68-0)**

**[e-Attestations](#page-71-0)**

**BDA [-Dalloz](#page-69-0)**

**Conventions [d'honoraires](#page-72-0)**

**[Bibliothèque](#page-70-0) du droit**

**[Base](#page-73-0) du CAIJ**

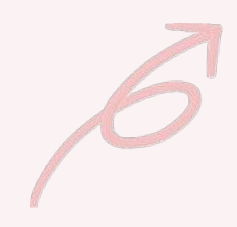

## <span id="page-68-0"></span>CENTRE DE DOCUMENTATION

Depuis votre cabinet trouver sur les pages du Centre de Documentation : Le catalogue de la bibliothèque et le catalogue de sites juridiques,les dossiers thématiques et législatifs, la veille professionnelle et législative, les supports de formation aux bases de données juridiques, lesinformationssur l'activité du centre.

Commander au service de Recherches sur références des articles de revues, des extraits d'ouvrages, de la jurisprudence publiée ou issue de base de données.

#### **Se [connecter](https://www.avocatparis-cdd.org/)**

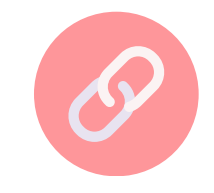

**https://www.avocatparis-cdd.org/**

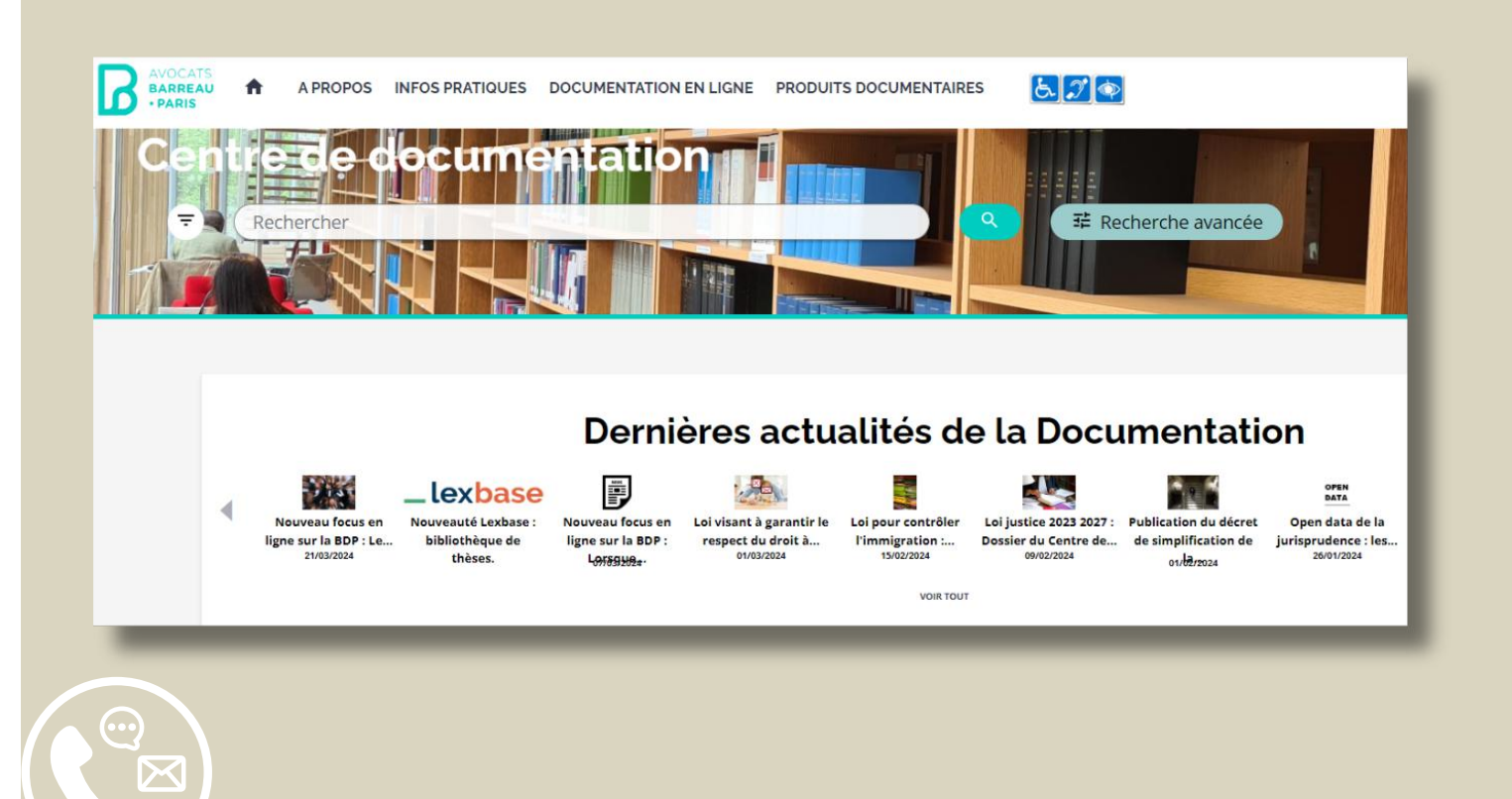

## <span id="page-69-0"></span>BDA - DALLOZ E LAMY

La base documentaire vous permet en accès libre d'effectuer vos recherches de formules, décisions, doctrine depuis n'importe quel poste de travail une fois connecté à votre espace pro !

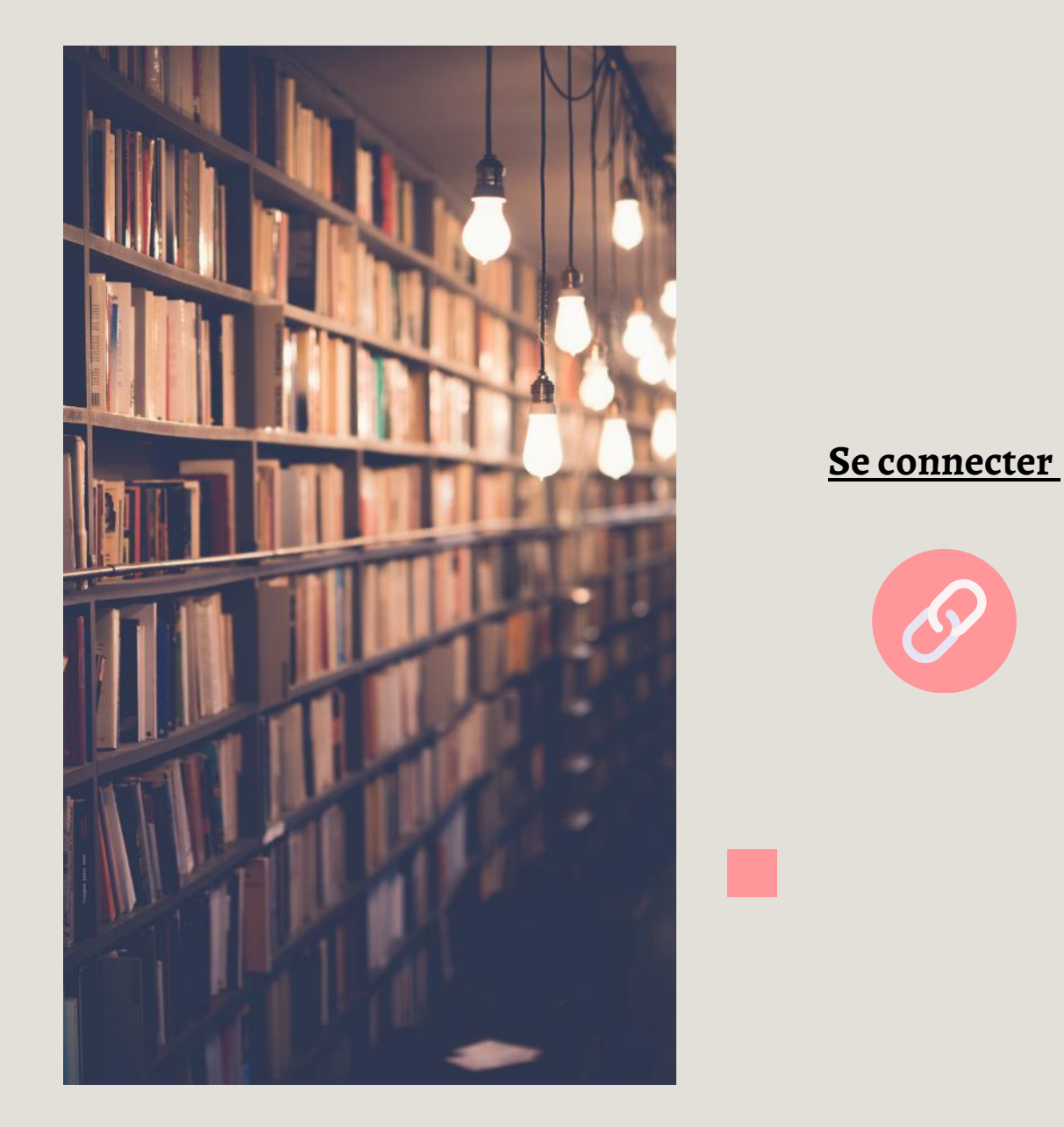

## <span id="page-70-0"></span>16 BIBLIOTHÈQUE DU DROIT

**Se [connecter](https://www.lagbd.org/Accueil)**

La Grande Bibliothèque du Droit contributive sur laquelle vous pouvez déposer des articles **https://www.lagbd.org/Accueil**

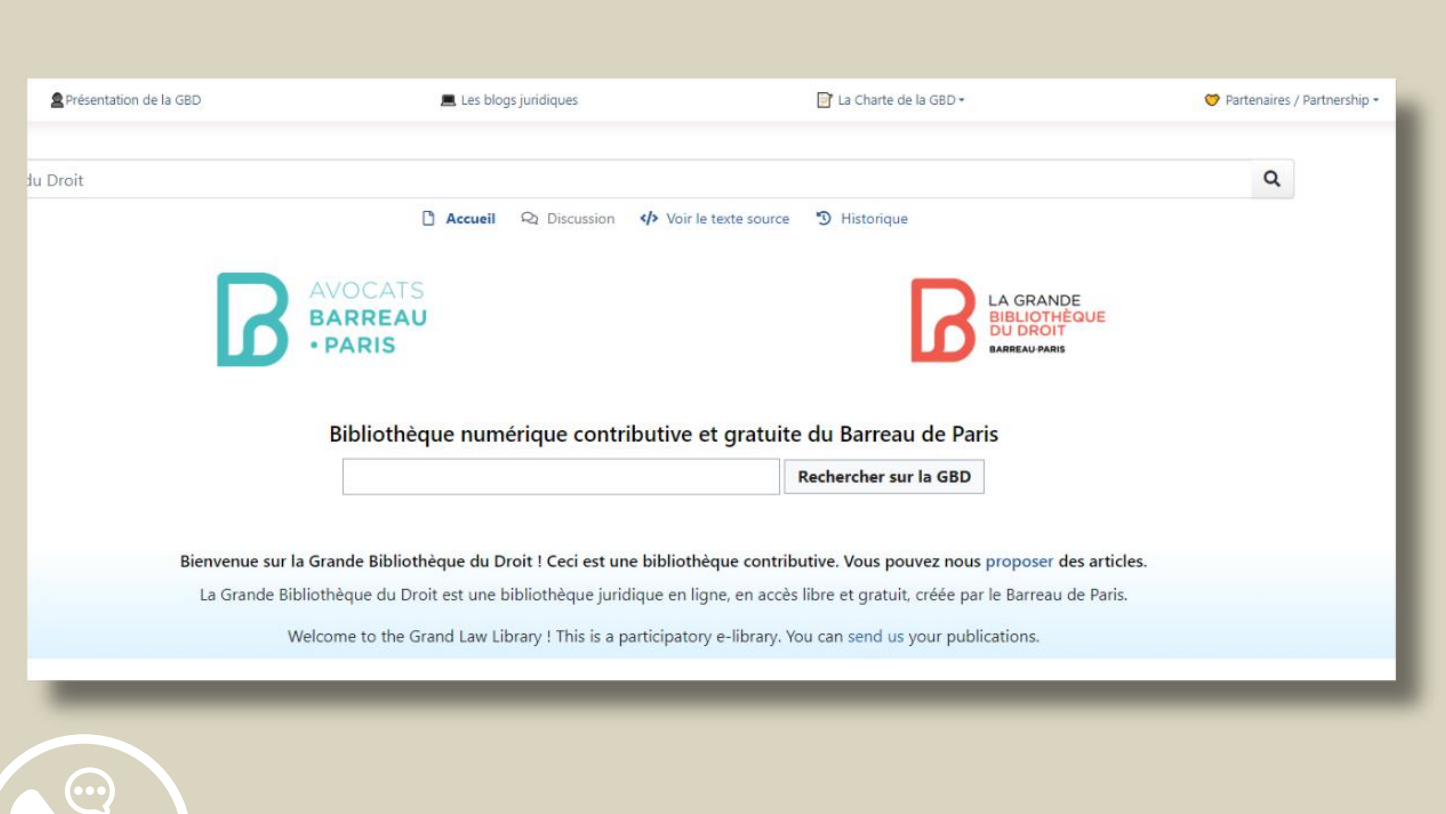

<span id="page-71-0"></span>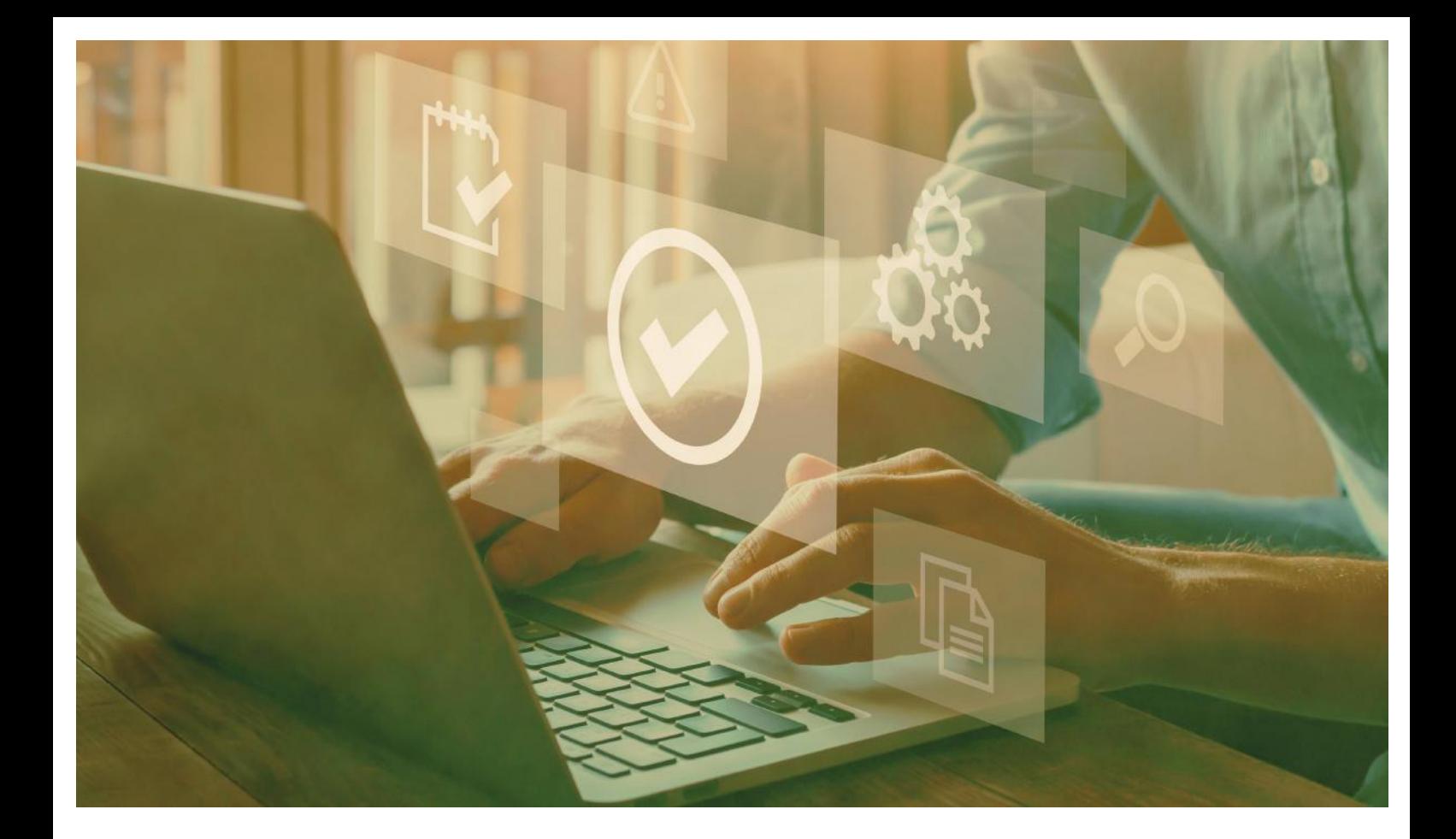

## E-ATTESTATIONS

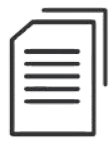

Délivre en ligne les attestations d'exercice ou d'assurance RCP

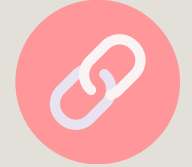

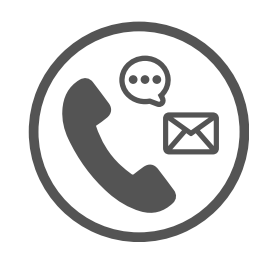
## <span id="page-72-0"></span>**CONVENTION** D'HONORAIRES

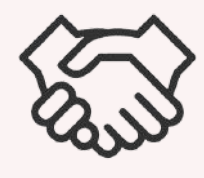

Les exemples de convention d'honoraires ont été mis à jour afin d'intégrer les nouvelles dispositions applicables dans ce domaine.

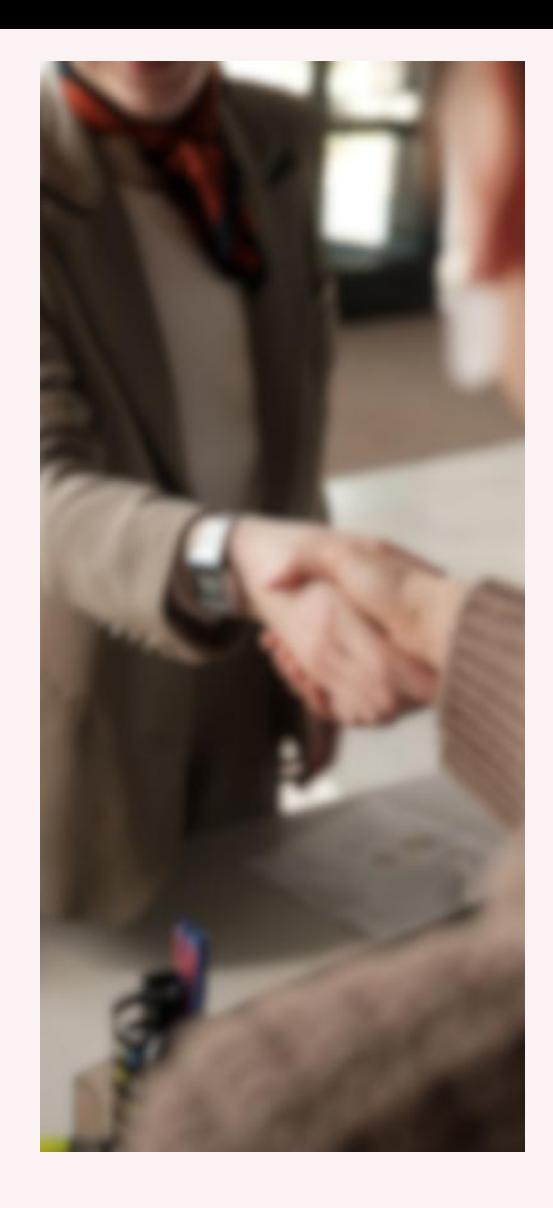

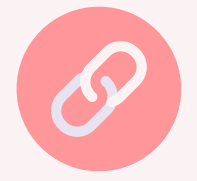

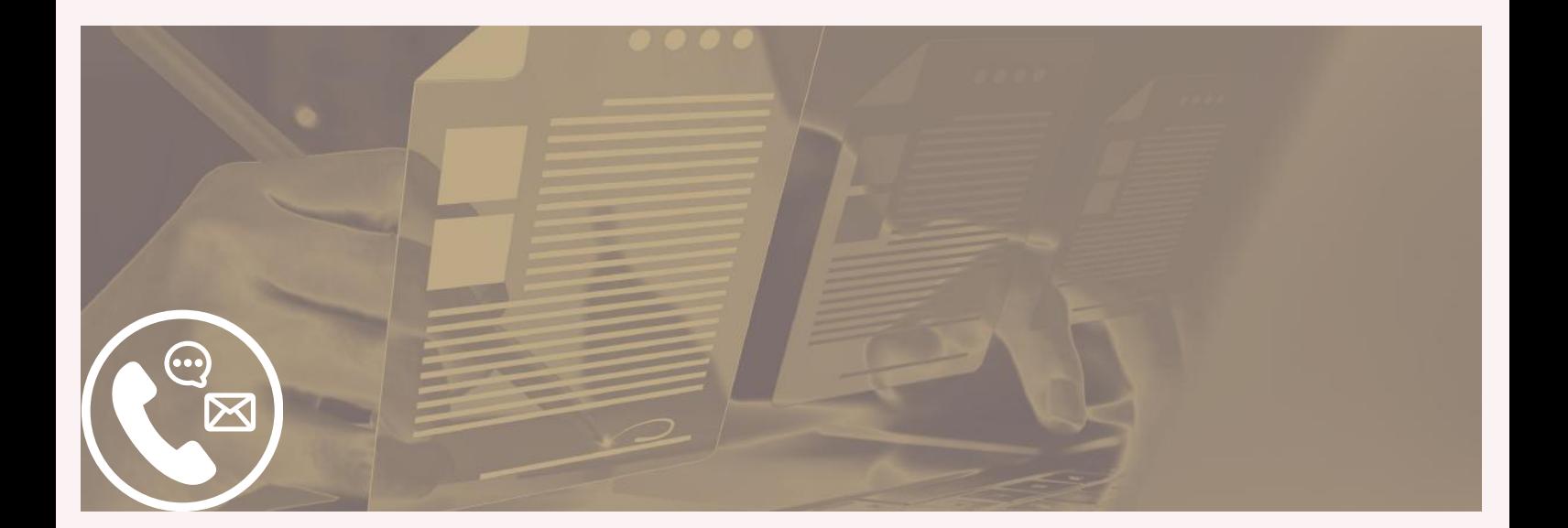

<span id="page-73-0"></span>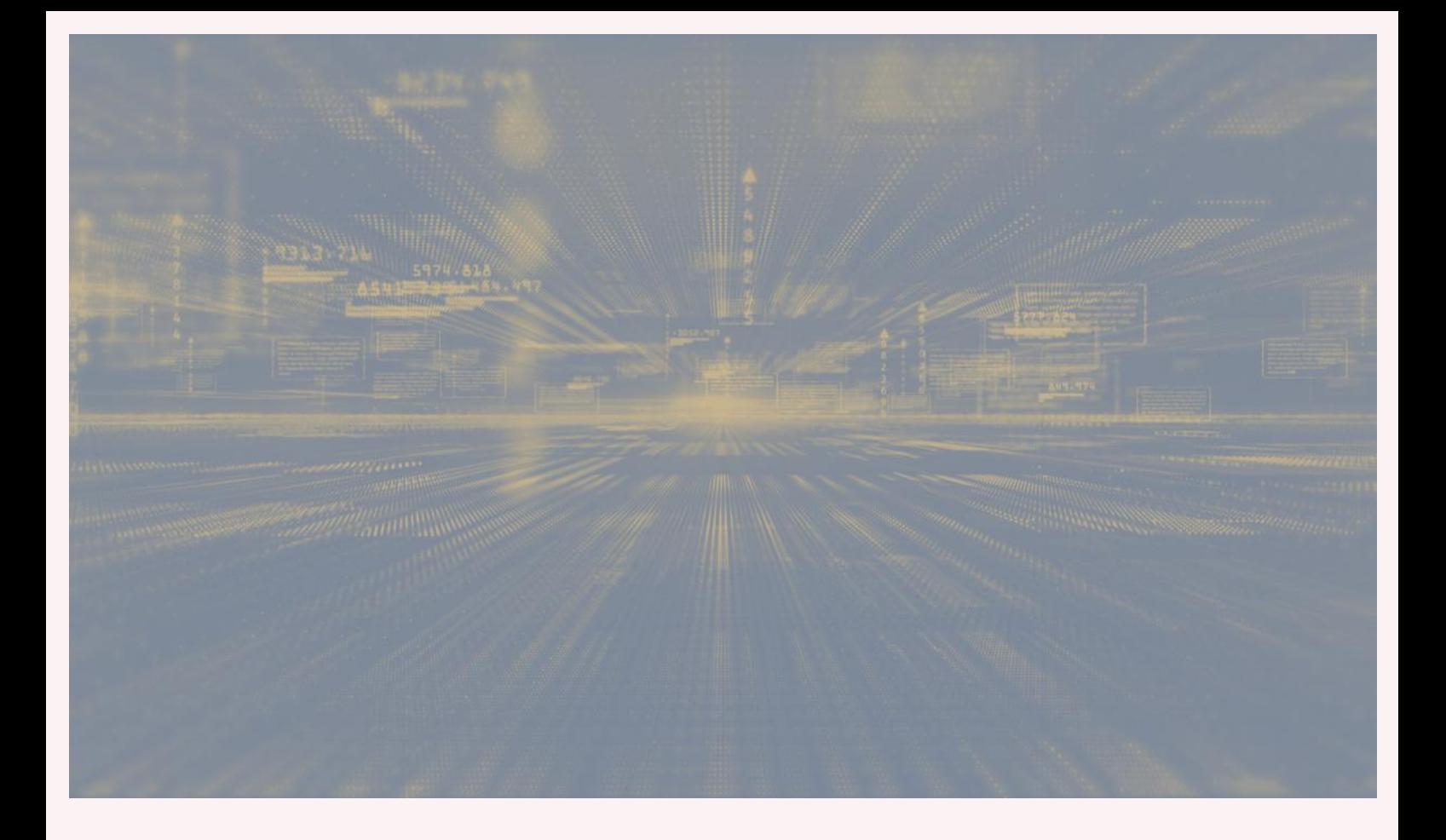

## BASE DU CAIJ

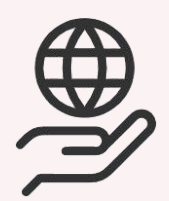

Le Centre d'accès à l'information juridique (CAIJ) est un organisme à but non lucratif créé en décembre 2001 dans le but de faciliter l'accès à l'information juridique pour l'ensemble de la profession. Le CAIJ est un organisme associé au Barreau du Québec. Il est la plus grande source d'accès à l'information juridique au Québec et figure parmi les plus importantes en Amérique du Nord.

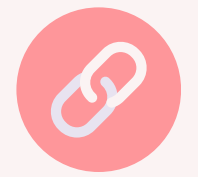

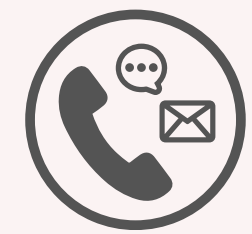

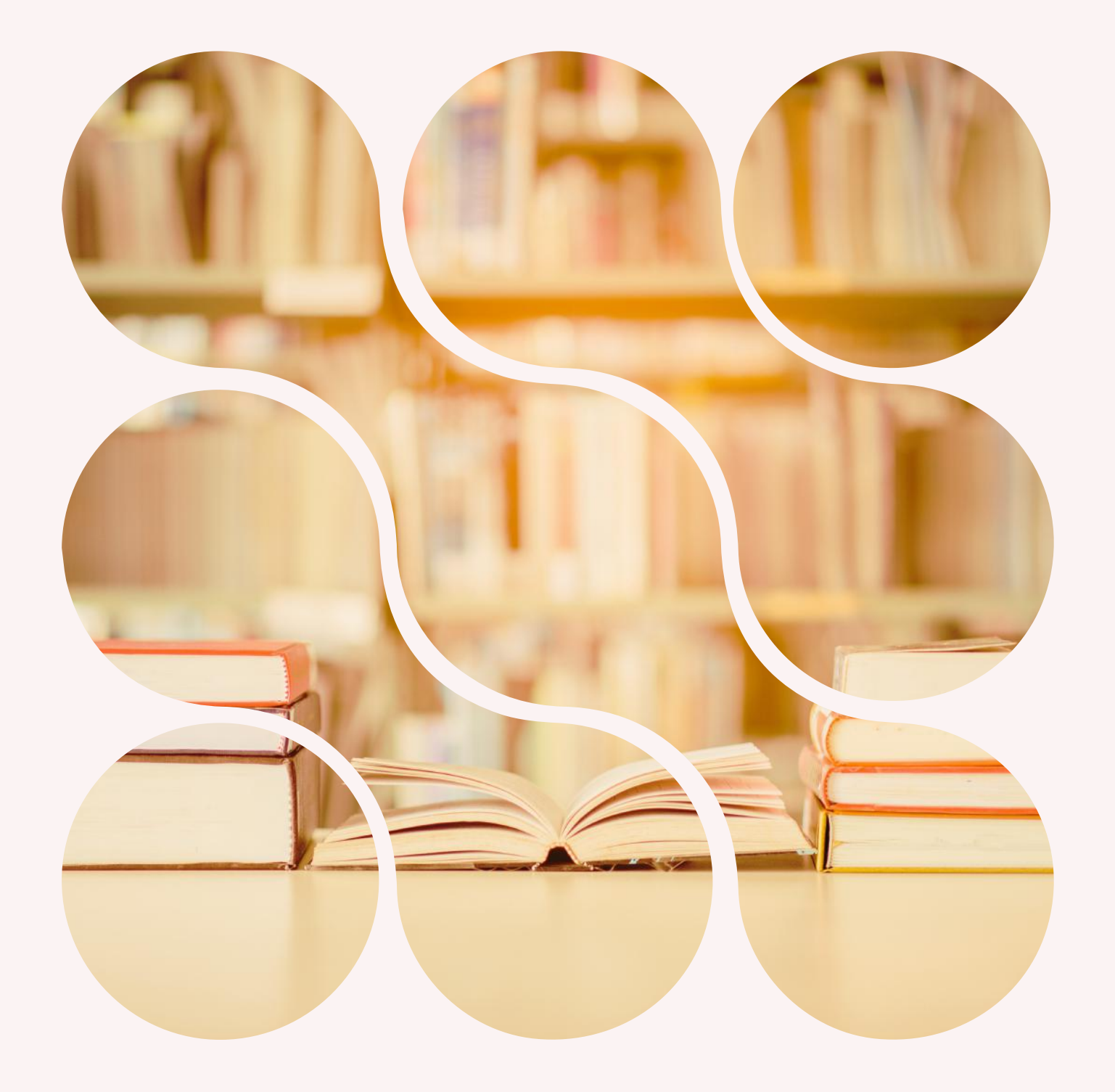

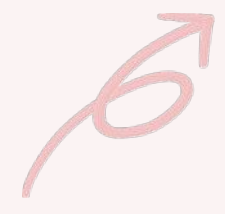

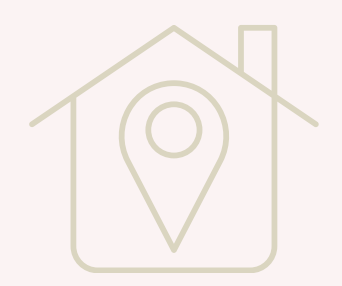

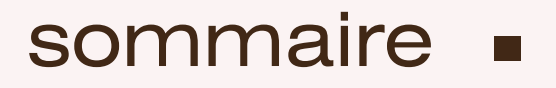

### Les petits plus

**[Mémoire](#page-76-0) avocats**

**[Incubateur](#page-77-0)**

**[e-Conférences](#page-78-0)**

**La [conférence](#page-79-0)**

**[Conférence](#page-80-0) des bâtonniers**

**Stage [international](#page-81-0)**

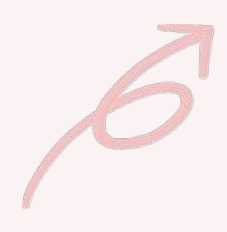

## <span id="page-76-0"></span>MÉMOIRE AVOCATS

Site mémoriel permettant de consulter pour chacun des avocats, inscrits au barreau de Paris au moment de leur mobilisation et morts pour la France, une biographie, des photos, lettres et informations personnelles et professionnelles.

#### **Se [connecter](https://memoire.avocatparis.org/)**

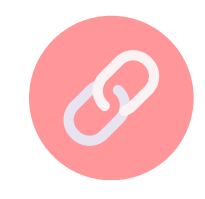

**https://memoire.avocatparis.org/**

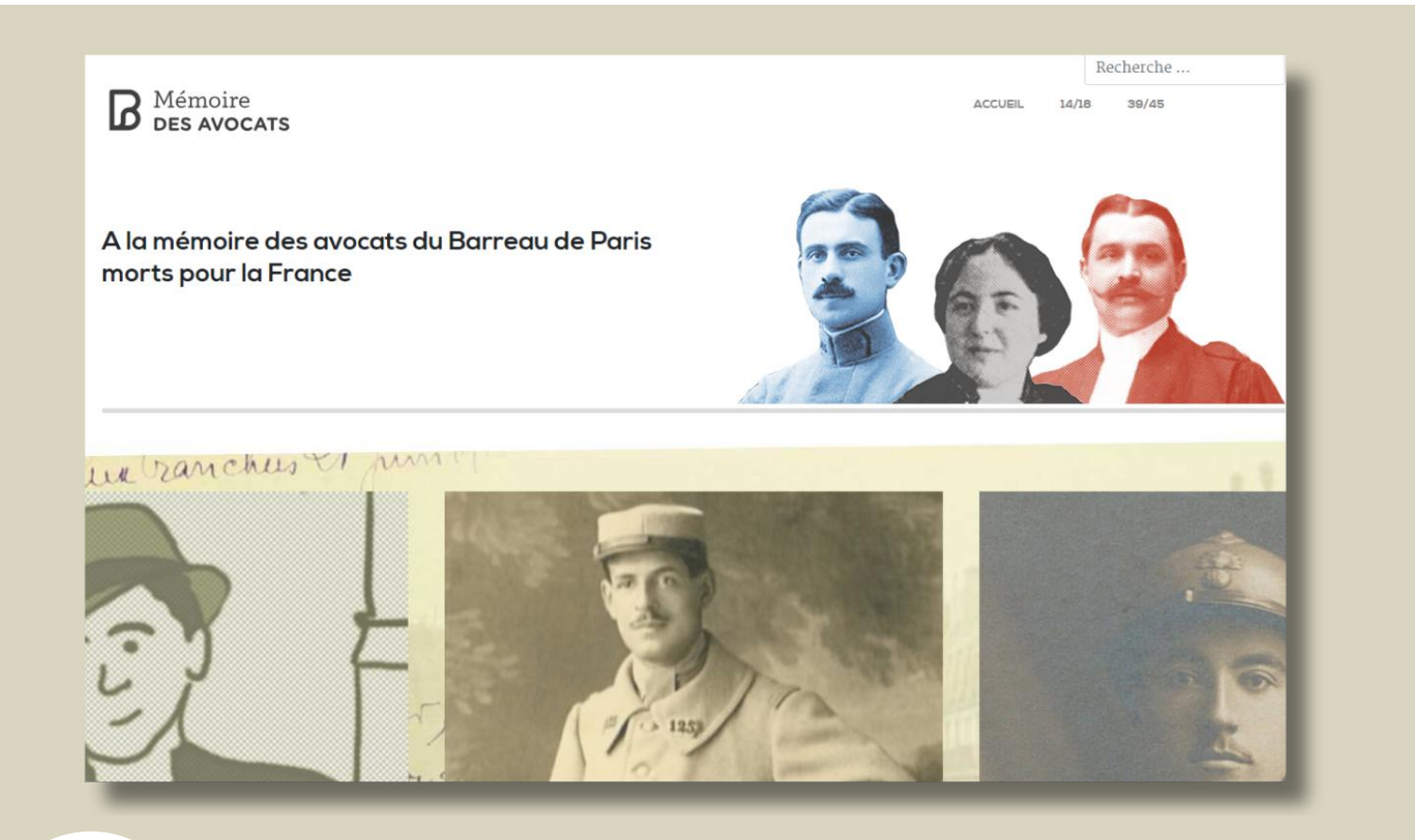

<span id="page-77-0"></span>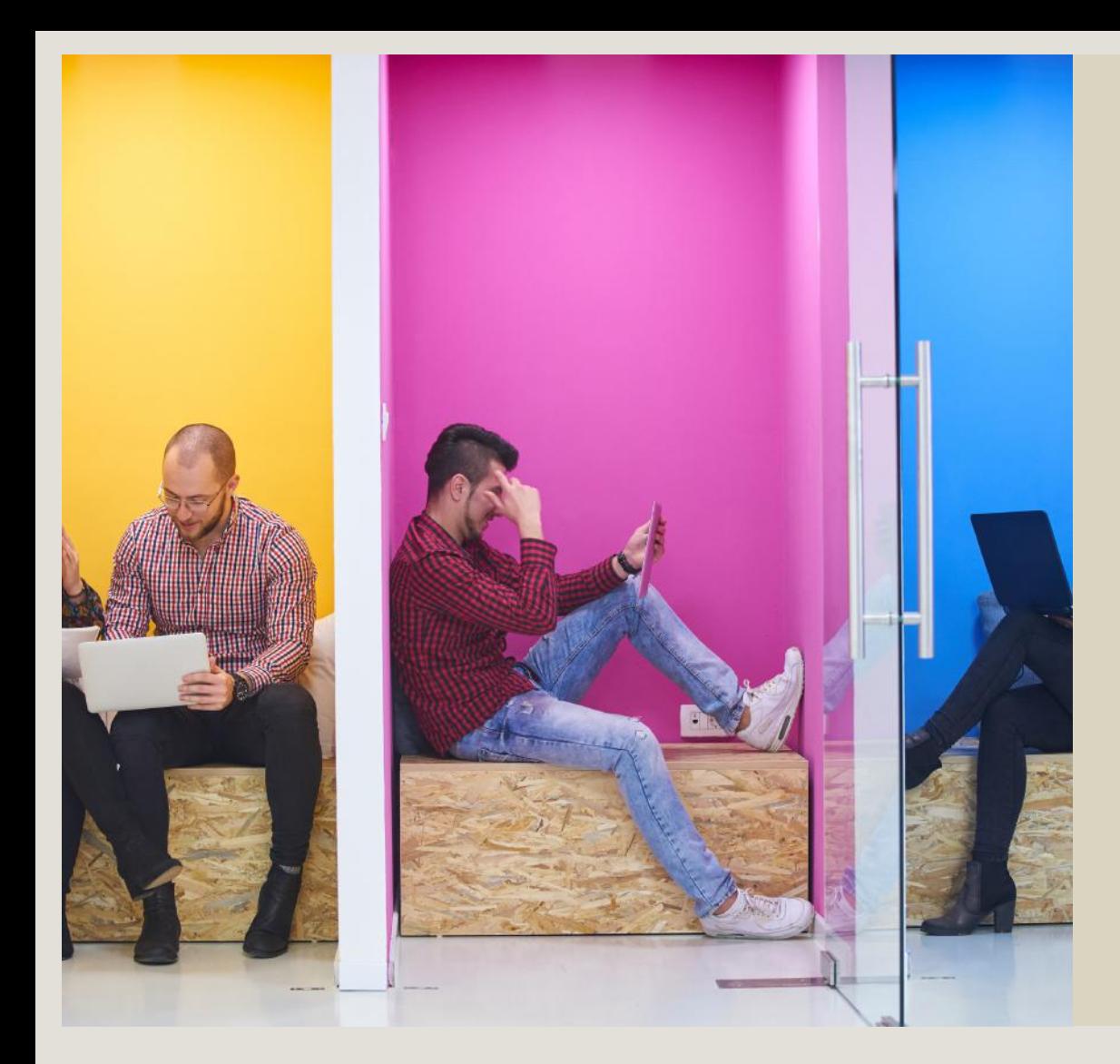

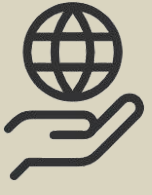

## INCUBATEUR

Site du premier incubateur dont la vocation est le pilotage de réflexion et d'action en matière d'innovation au sein de la profession d'avocat et dans le monde du Droit.

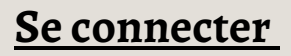

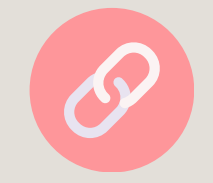

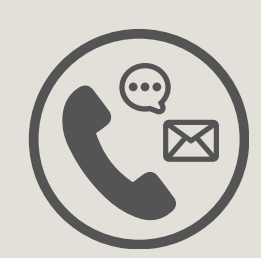

# <span id="page-78-0"></span>E-CONFÉRENCES

Exclusivement réservé aux Secrétaires et anciens Secrétaires de la Conférence. Permet l'inscription aux gardes à vues criminelles et aux GAV additionnelles.

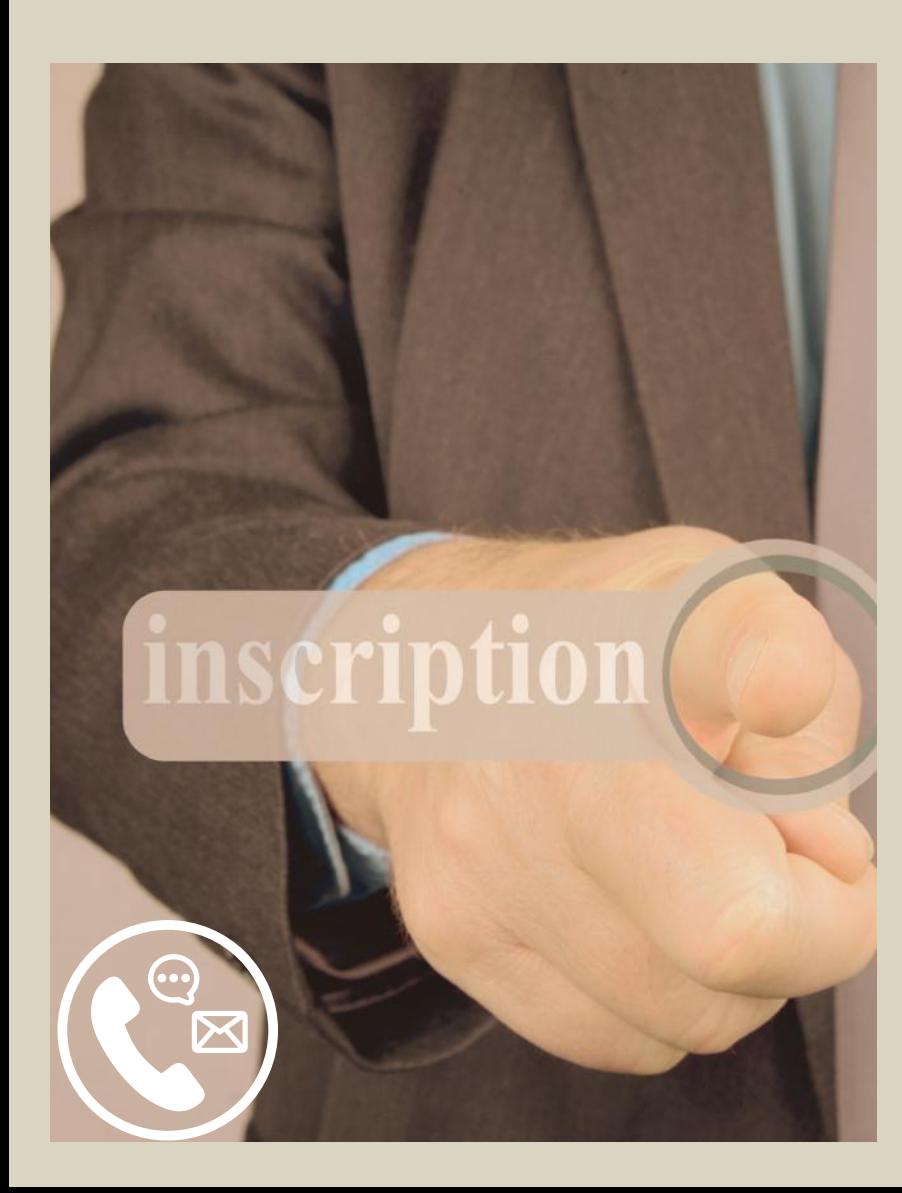

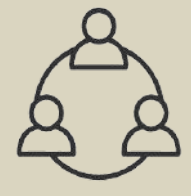

#### **Mode d'emploi**

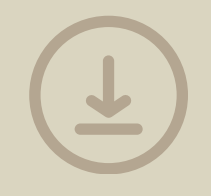

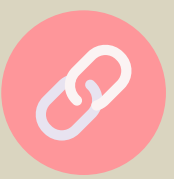

<span id="page-79-0"></span>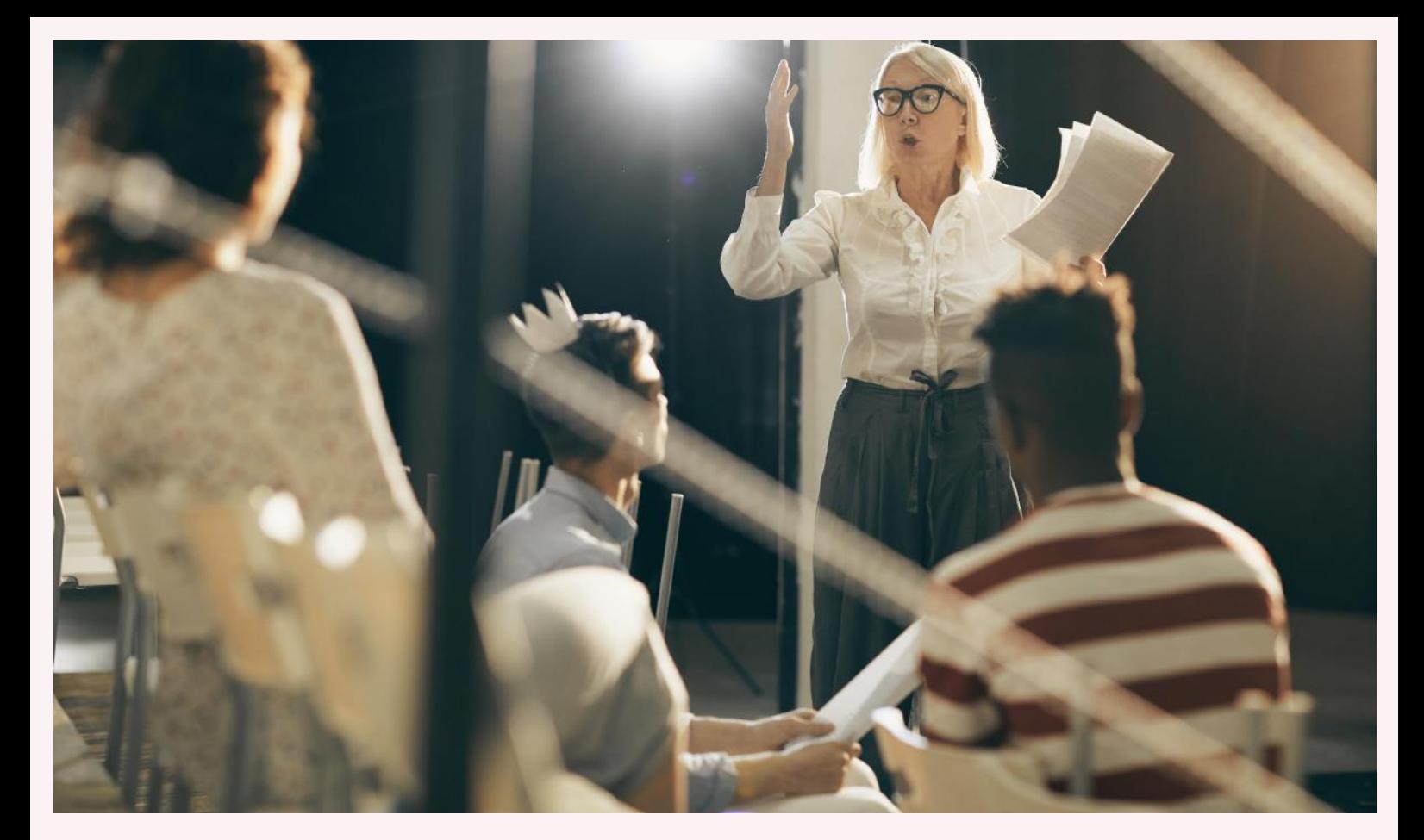

## LA CONFÉRENCE

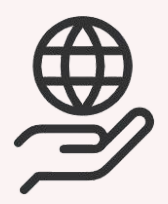

Site des Secrétaires de la Conférence où sont répertoriées toutes les informations sur les promotions des Secrétaires, les concours, les petites conférences, la rentrée solennelle et les Berryer.

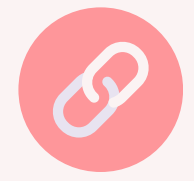

<span id="page-80-0"></span>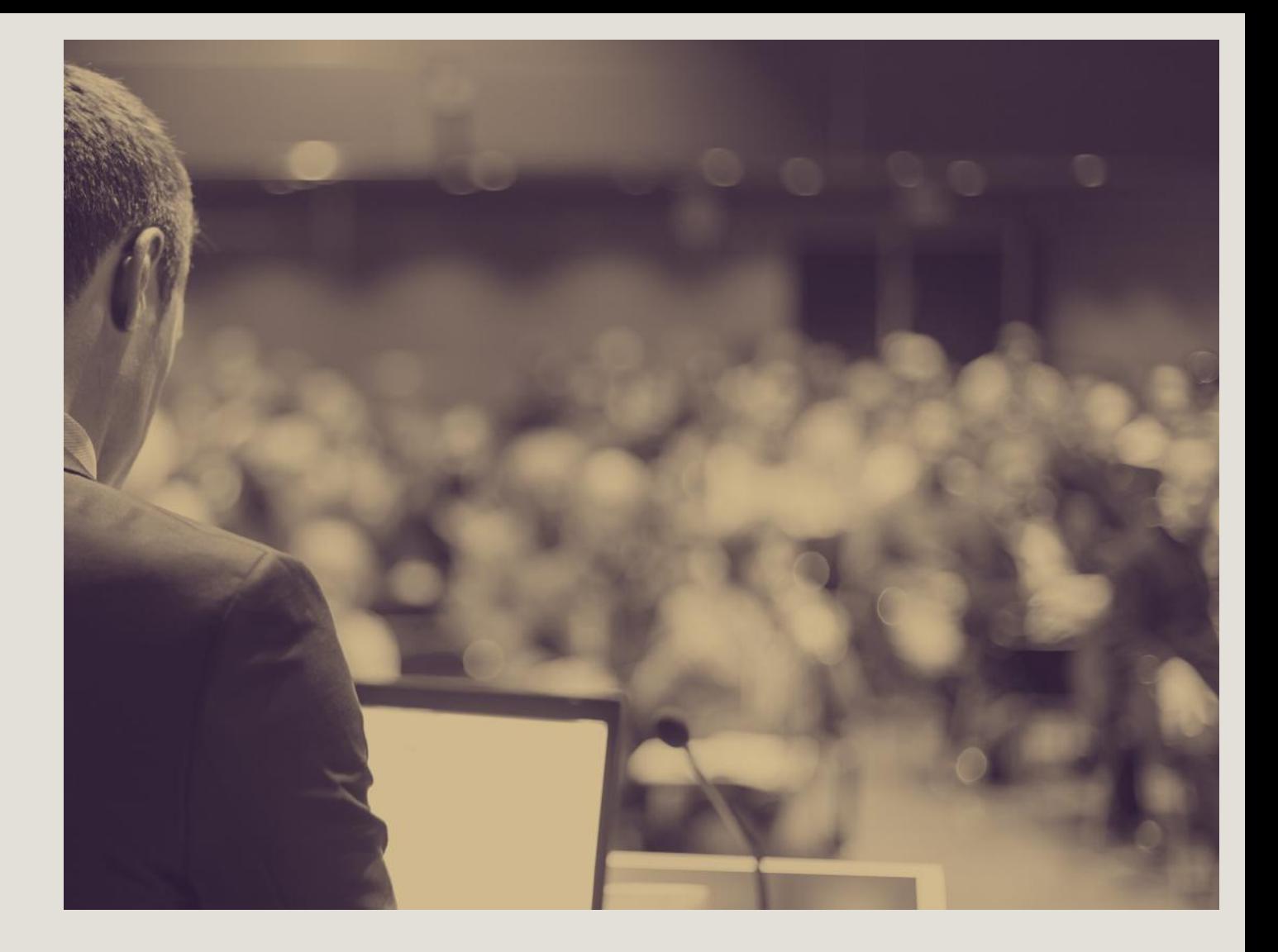

# CONFÉRENCE DES BÂTONNIERS

Site réunissant les réflexions et travaux de la Conférence des bâtonniers.

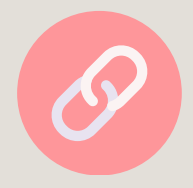

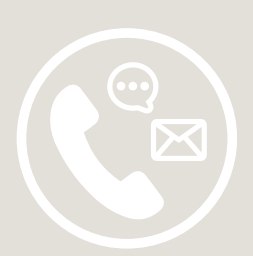

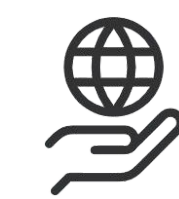

# <span id="page-81-0"></span>STAGE INTERNATIONAL

Chaque année le Barreau de Paris accueille durant deux mois dans le cadre du programme du « Stage international » de jeunes avocats, originaires de tous les continents, désireux de s'initier au droit français et de se familiariser avec la réalité quotidienne d'un cabinet d'avocats au cœur de Paris.

### Co[n](https://www.avocatparis.org/stage-international)sulter l'espace dédié au stage

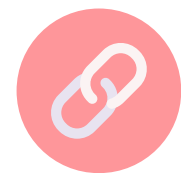

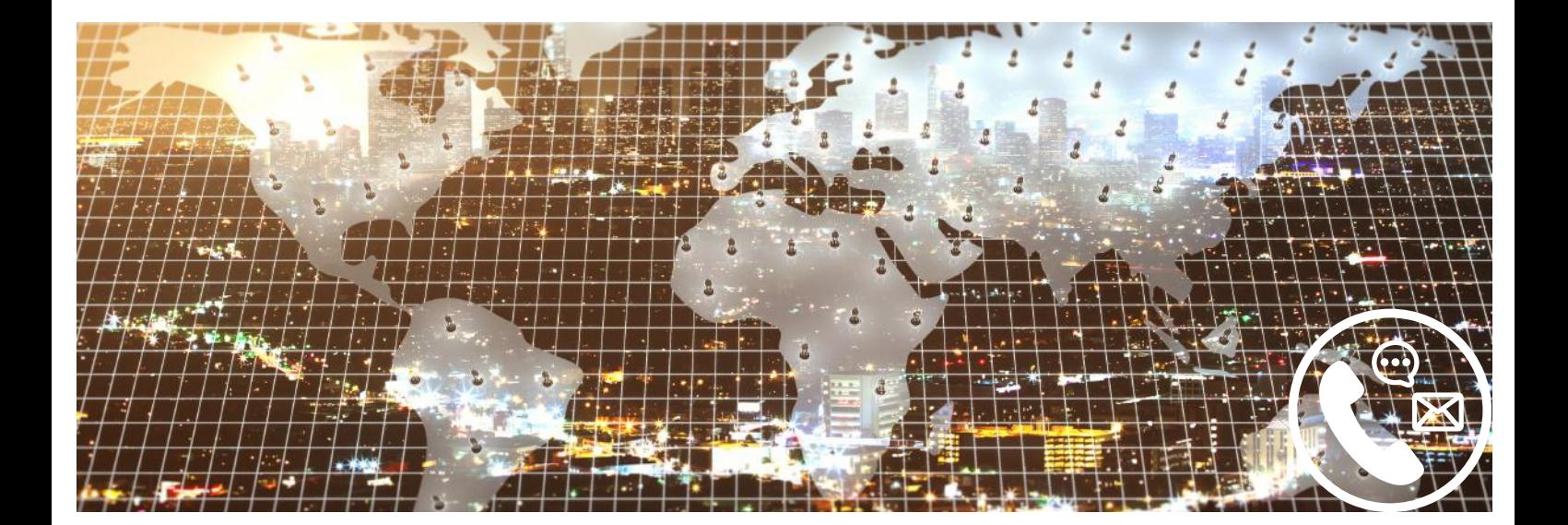

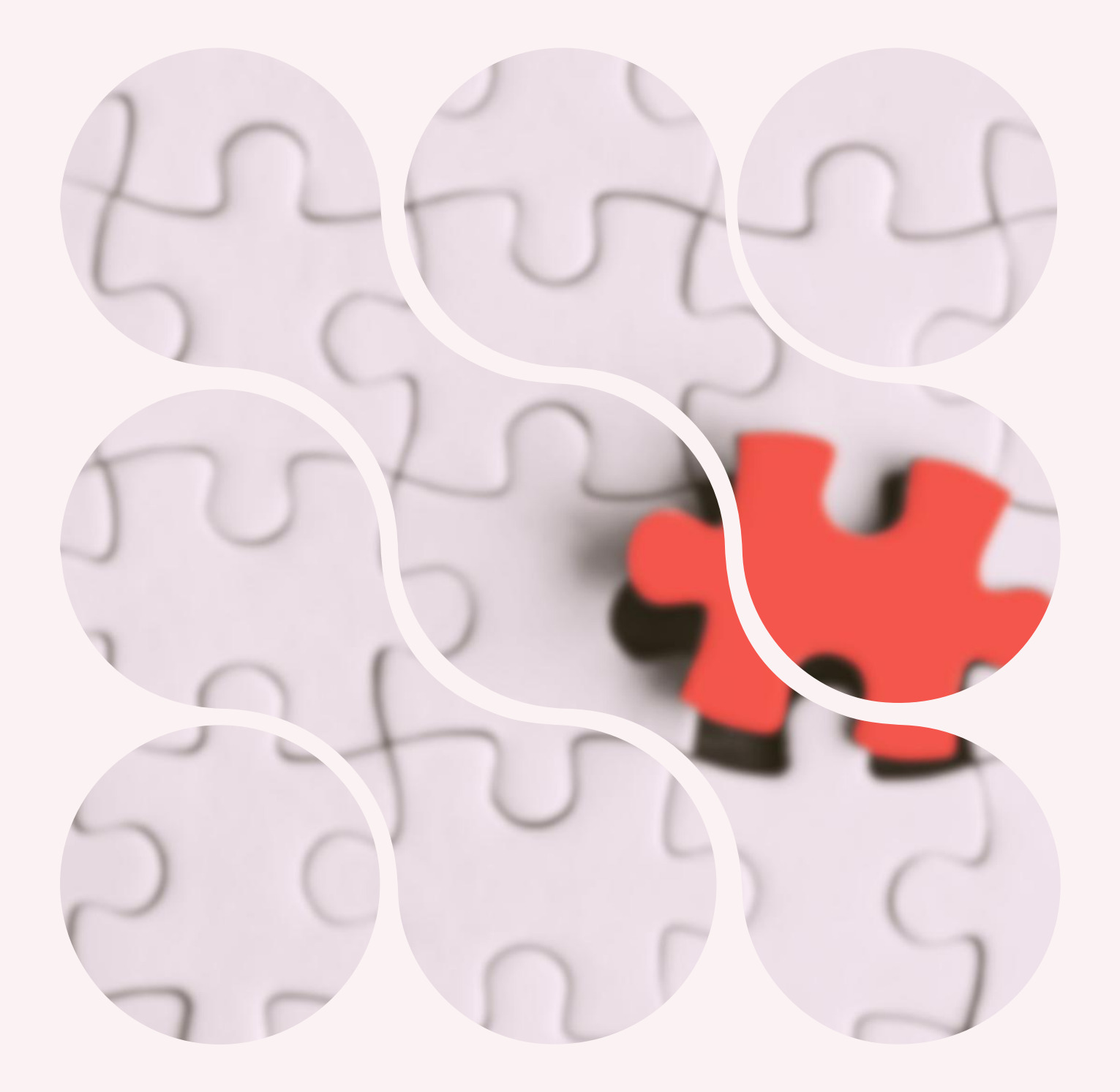

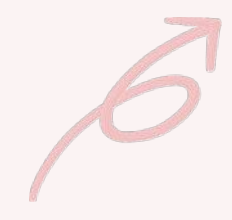

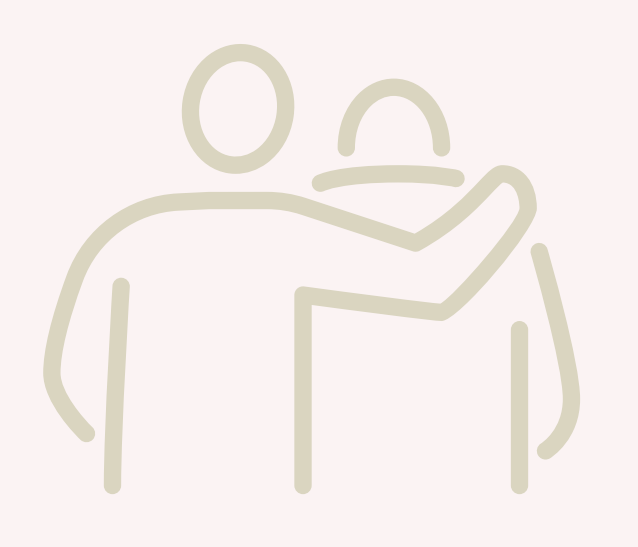

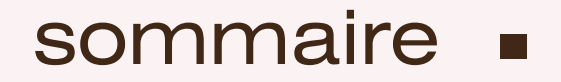

### L'assistance informatique

**Ordre des [avocats](#page-84-0) de Paris**

**[CNB](#page-85-0)**

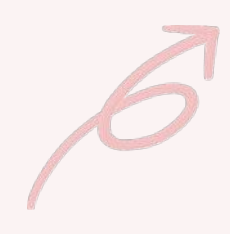

<span id="page-84-0"></span>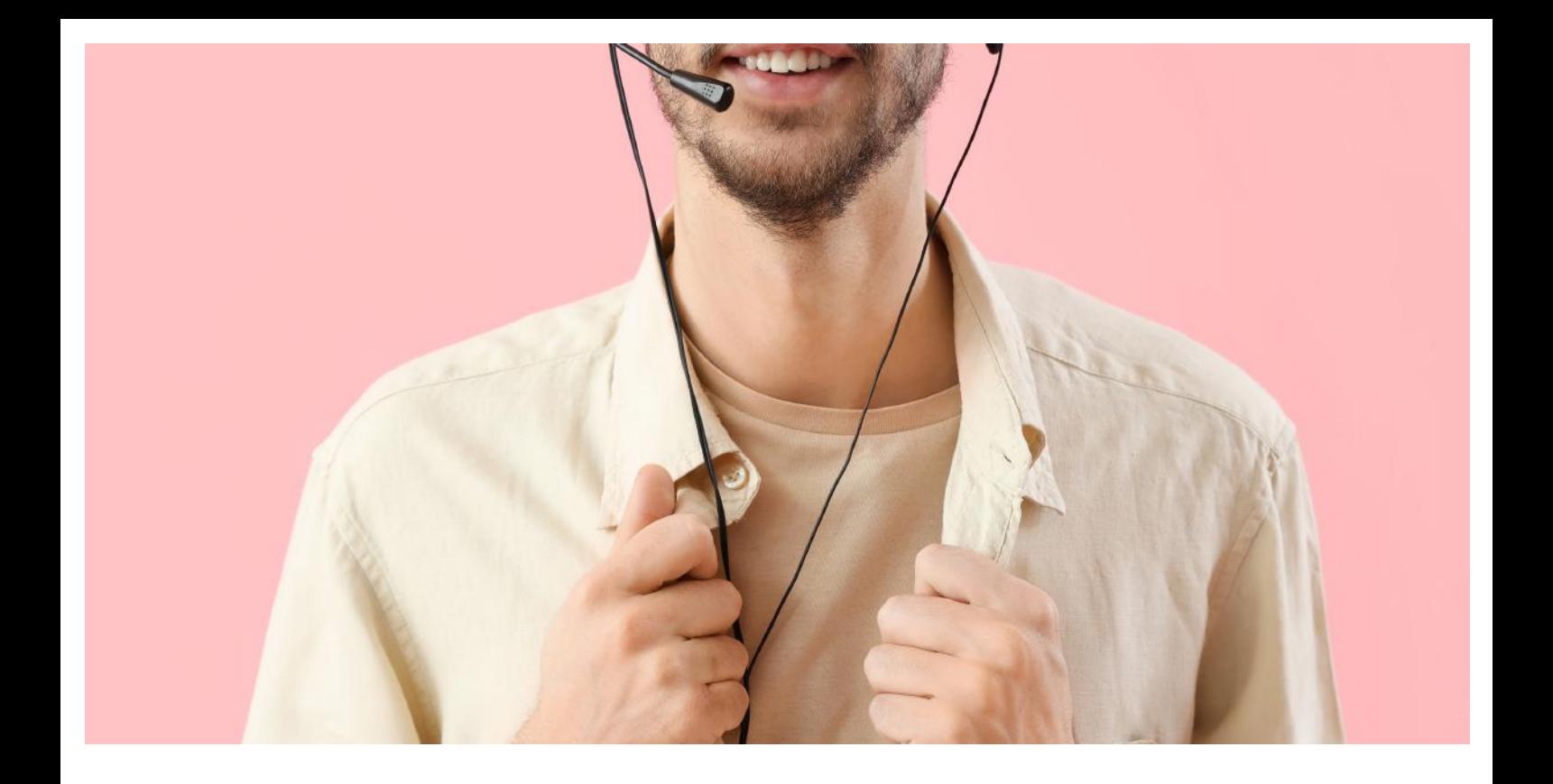

### L'assistance de l'Ordre des avocats

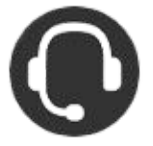

Vous pouvez les contacter via l'application dédiée (apps) aux [av](https://assistance.avocatparis.org/)ocats parisiens ou par téléphone

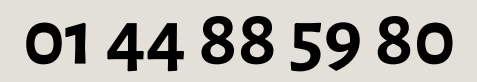

**Horaires d'accueil** du lundi au jeudi de 9h à 12h30 et de 13h30 à 17h, le vendredi de 9h à 12h30 et de 13h30 à 16h30.

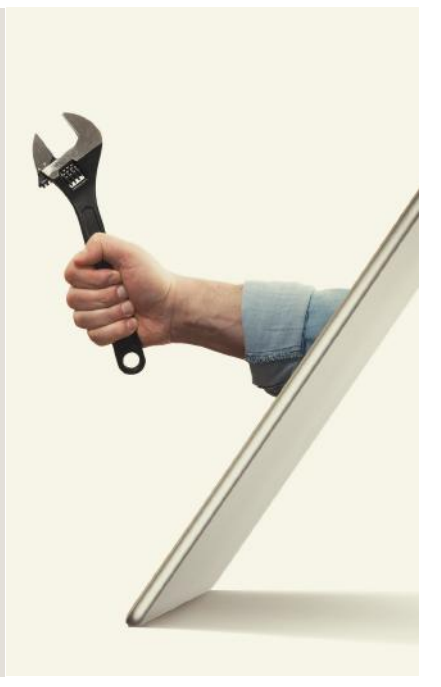

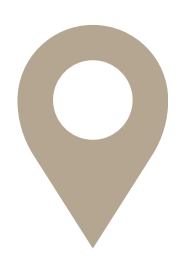

**Se [connecter](https://avocatparis-apps.easyvista.com/s/Portail) à l'apps**

<span id="page-85-0"></span>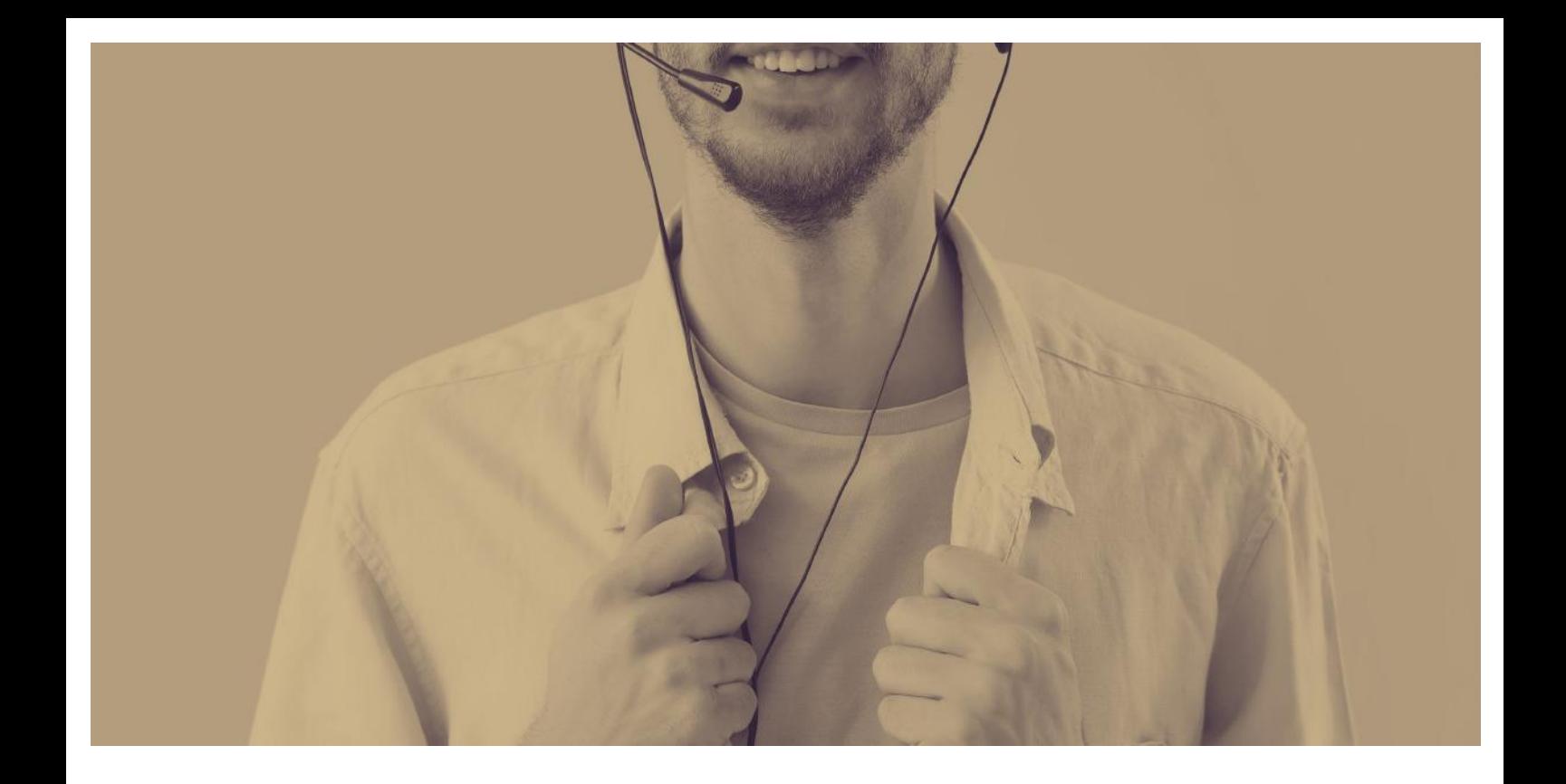

### L'assistance du CNB

Contacter le centre de services pour vos besoins d'assistance technique sur e-Barreau ou un autre service du CNB

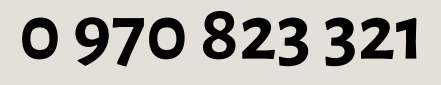

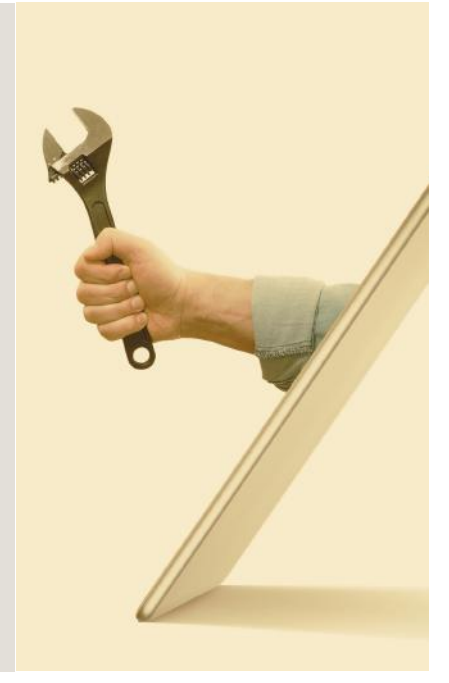

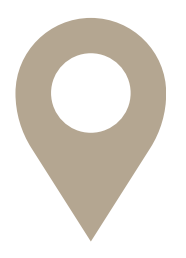

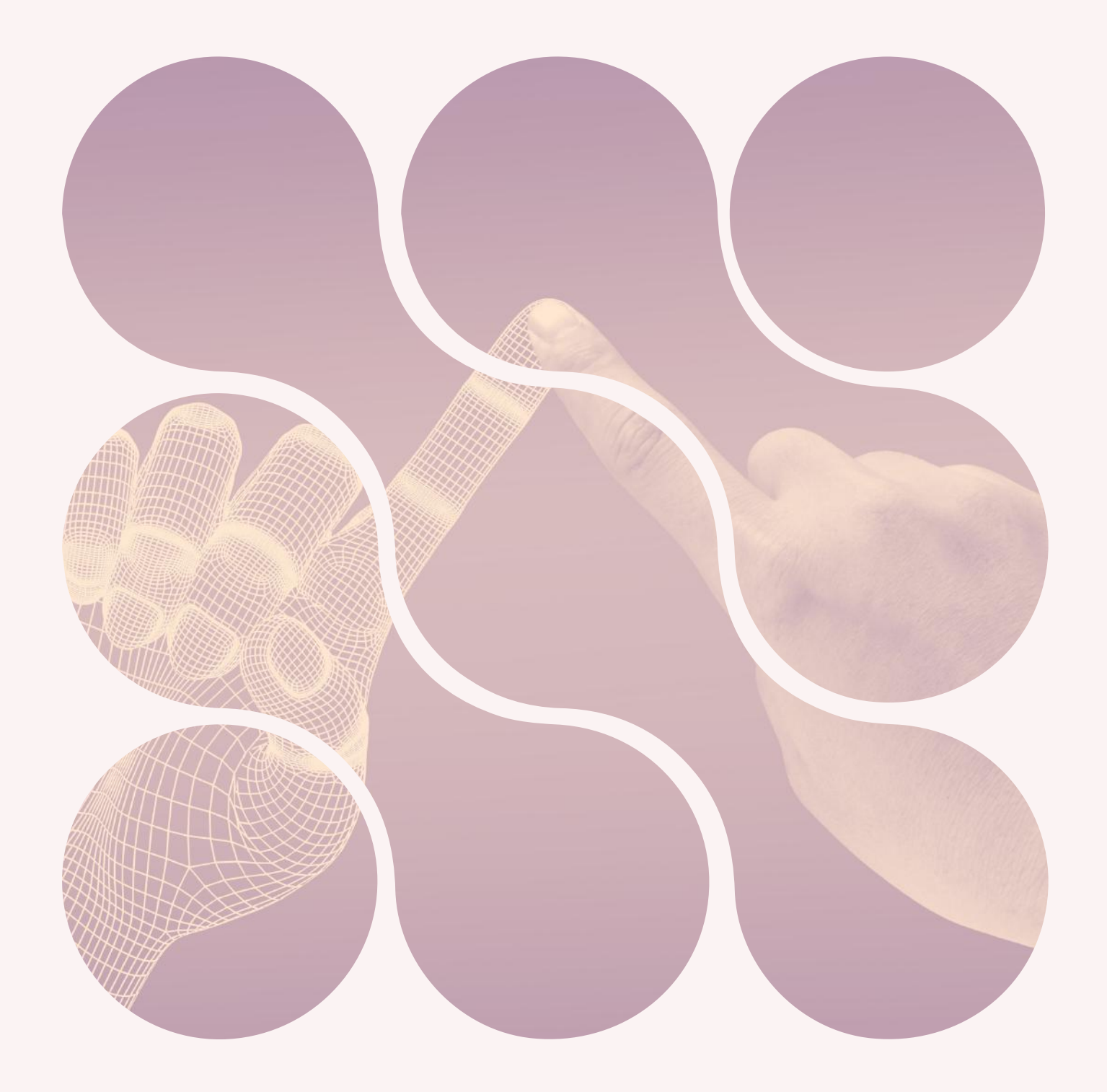

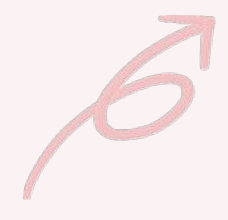

### Table de références

#### **Applications dépendantes du CNB**

- [E-Barreau](#page-7-0)
- [E-Barreau](#page-8-0) mobile
- [PLEX](#page-9-0)
- [E-Dentitas](#page-10-0)
- [E-actes](#page-11-0)
- [I-Greffes](#page-12-0)
- [Opalexe](#page-13-0)
- [Télérecours](#page-14-0)
- [Espace](#page-15-0) CNB
- [Trouver](#page-31-0) un avocat
- A vos [actes](#page-47-0)

#### **Contacter [l'assistance](https://assistance.cnb.avocat.fr/hc/fr/requests/new) du [CNB](https://assistance.cnb.avocat.fr/hc/fr/requests/new)**

#### **Applications ne dépendant pas de l'Ordre des avocats de Paris**

- $\cdot$  [CNBF](#page-26-0)
- [UNCA](#page-36-0)
- [Praeferentia](#page-28-0)
- [CDAAP](#page-29-0)
- $\cdot$  [EFB](#page-30-0)
- [ANAFAGC](#page-38-0)
- Timbres fiscaux
- [SAGACE](#page-49-0)
- [Jurimétrie](#page-50-0)
- [Base](#page-73-0) du CAIJ
- La [conférence](#page-79-0)
- [Conférence](#page-80-0) des bâtonniers

#### **Applications dépendantes de l'Ordre des avocats de Paris**

- Clé [avocat](#page-5-0)
- [e-Délégation](#page-6-0)
- [e-Sep](#page-18-0)
- Carte [professionnelle](#page-19-0)
- Espace [formation](#page-20-0)
- [Annuaire](#page-21-0)
- [Avocat](#page-22-0) Paris
- [Locaux](#page-23-0) Pro
- [e-Inscription](#page-24-0) avocat
- Informations sociales
- Avocats [missionnés](#page-27-0)
- Guide [service](#page-32-0) Ordre
- [e-Carpa](#page-34-0)
- [e-LBC/FT](#page-35-0)
- [e-Cotisations](#page-37-0)
- [e-Audiences](#page-40-0)
- Mon [barreau](#page-41-0) et moi
- Barreau [numérique](#page-42-0)
- Cloud [avocats](#page-43-0)
- Abonnement cloud avocats
- [e-Timbres](#page-45-0)
- e-CCV [conditions](#page-48-0) de ventes
- Espace [déontologie](#page-52-0)
- Agenda des commissions
- · Base [déontologique](#page-54-0)
- [e-Zen](#page-55-0) JAF
- e-Zen [Prudhommes](#page-56-0)
- Modes [amiables](#page-59-0)
- [PPME](#page-60-0)
- [e-MAJ](#page-63-0)
- Défense [d'urgence](#page-64-0)

#### **Applications dépendantes de l'Ordre des avocats de Paris**

- [Antennes](#page-65-0) des mineurs
- [COMHADIS](#page-57-0)
- Barreau [solidarité](#page-66-0)
- Centre de [documentation](#page-68-0)
- [BDA-DALLOZ](#page-69-0)
- [Bibliothèque](#page-70-0) du droit
- [e-Attestations](#page-71-0)
- [Conventions](#page-72-0) d'honoraires
- [Mémoire](#page-76-0) 14/18
- [Incubateur](#page-77-0)
- [e-Conférences](#page-78-0)
- Stage [international](#page-81-0)

#### **Contacter [l'assistance](https://avocatparis-apps.easyvista.com/s/Portail) de [l'Ordre](https://avocatparis-apps.easyvista.com/s/Portail)**

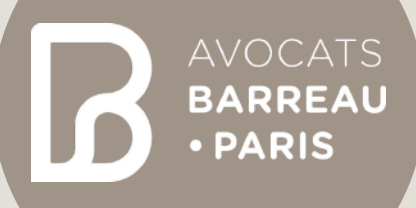

### La commission numérique

### Avril 2024

Héléna Christidis, Membre du Conseil de l'Ordre Christophe Bacoup, Directeur du Système d'Information Pamela Gardel, Conduite du changement

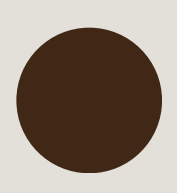